KIRIKKALE ÜNİVERSİTESİ

FEN BİLİMLERİ ENSTİTÜSÜ

# ENDÜSTRİ MÜHENDİSLİĞİ ANABİLİM DALI YÜKSEK LİSANS TEZİ

# PİRİNÇ DÖKÜM SANAYİİNDE HARMANLAMA PROBLEMİ İÇİN TABLOLAMA TABANLI DOĞRUSAL PROGRAMLAMA UYGULAMASI

ÜMİT SAMİ SAKALLI

TEMMUZ 2005

Fen Bilimleri Enstitüsünce Yüksek Lisans Tezi Olarak Uygun Bulunmuştur.

Bu tezin Yüksek Lisans tezi olarak Endüstri Mühendisliği Anabilim Dalı standartlarına uygun olduğunu onaylarım.

Bu tezi okuduğumuzu ve Yüksek Lisans tezi olarak bütün gerekliliklerini yerine getirdiğini onaylarız.

Jüri Üyeleri

Prof. Dr. Veli ÇELİK

Doç. Dr. Burak BİRGÖREN

Yrd. Doç. Dr. Süleyman ERSÖZ

**ÖZET** 

## PİRİNÇ DÖKÜM SANAYİİNDE HARMANLAMA PROBLEMİ İÇİN TABLOLAMA TABANLI DOĞRUSAL PROGRAMLAMA UYGULAMASI

SAKALLI, Ümit Sami

Kırıkkale Üniversitesi

Fen Bilimleri Enstitüsü

Endüstri Mühendisliği Anabilim Dalı, Yüksek Lisans Tezi Danışman : Doç. Dr. Burak BİRGÖREN Temmuz 2005, 111 sayfa

Harmanlama problemi doğrusal programlama modellerinin önemli bir çeşididir. Doğrusal programla ile modellenen harmanlama problemlerinin gıda sanayiinden kimya sanayine ve rafineri sanayine kadar geniş bir uygulama alanı vardır. Bir çok matematiksel modellerde olduğu gibi doğrusal modellerin sanayide uygulanmasında karşılaşılan en önemli güçlük yöneticilerin ve mühendislerin matematiksel modelleri formüle edecek veya yenileyecek ve sonuçları yorumlayacak kadar uzmanlığının olmamasıdır. Matematiksel programlama araçları kullanıcı arayüzleri ile birleştirildiği zaman hem programlama uzmanlığı gerektirmeyen hem de görsel destekleyiciler sayesinde senaryo analizlerinin yapılabildiği etkin birer karar destek aracına dönüşür.

Pirinç döküm sanayiinde en kritik süreçlerden biri malzemelerin istenen metal oranlarını sağlayacak şekilde harmanlanmasıdır. Harmanlar, içerisinde çeşitli metaller ihtiva eden hurda malzemelerin ve saf malzemelerin karışımından oluşmaktadır. Bu nedenle harmanlama problemleri uygun malzemeler ile metal oranlarını sağlayan en ucuz harmanın hesaplanmasını gerektirir. Bu tez çalışmasında Kırıkkale'de bulunan bir pirinç fabrikası için tekli ve çoklu harmanlama modelleri oluşturulmuştur. Modeller Lingo eniyileme paketi ile yazılmıştır ve Ms Excel yardımı ile bu modellere arayüz eklenmiştir. Tekli harmanlama modeli bir günde defalarca çalıştırılarak günlük malzeme kullanımını eniyiler. Çoklu harmanlama modeli ise eniyi malzeme kullanım politikasını belirlemede kullanılır.

**Anahtar Kelimeler**: Harmanlama Problemi, Görsel Etkileşimli Modelleme

Tablolama, Eniyileme

### **ABSTRACT**

### A SPREADSHEET-BASED LINEAR PROGRAMMING APPLICATION TO BLENDING PROBLEM IN BRASS CASTING INDUSTRY

SAKALLI, Ümit Sami

Kırıkkale University

Graduate School Of Natural and Applied Sciences Deparment of Industrial Engineering, M. Sc. Thesis Supervisor : Assoc. Prof. Dr. Burak BİRGÖREN July 2005, 111 pages

Blending models represent an important class of Linear Programming (LP) models. Applications of LP blending models range from the oil industry, to the chemical industry, to the food industry. An important difficulty in implementing LP models as well as many other mathematical programming tools in industry is that neither the managers nor the engineers have sufficient mathematical programming expertise to formulate or modify a model and interpret the optimal solutions. When mathematical programming tools are properly integrated with user-friendly interfaces, they turn into effective decision support tools requiring almost no programming knowledge; also visual aids and options such as those for scenario analysis, largely enhance the interpretation process.

A critical process in brass casting is blending of the raw materials in a furnace so that the specified metal ratios are satisfied. The raw materials are mainly composed of low-cost scrap materials, each of which contains several metals; pure metals are also used in blending. Therefore, the blending problem requires the determination of the cheapest blend of available raw materials meeting the specified metal ratios. In this study, single and multi-blending models have been formulated for a brass factory in Kırıkkale. The models have been written using Lingo optimization package and a MS Excel interface to the Lingo model has been developed. The single-blending model is run several times a day, hence determines the daily optimal raw material usage. On the other hand, the multi-blending model determines the optimal raw-material purchasing policy.

**Keywords**: Blending Problem, Visual Interactive Modeling,

Spreadsheets, Optimization

### **TE**Ş**EKKÜR**

Bu tez çalışması süresince değerli vaktini bana ayıran, tecrübe ve bilgileri ile yol gösteren ve ufkumu açan değerli hocam sayın Doç. Dr. Burak Birgören'e, eğitim hayatım süresinde üzerimde emeği bulunan bütün hocalarıma, sağlamış oldukları imkanlardan ötürü MKEK Pirinç fabrikası müdürü Hayrettin Özden'e, teknik müdür yardımcısı Halil Karataş'a ve kalite mühendisi Hakan Çelik'e, maddi ve manevi bütün fedakarlıklarından ve desteklerinden ötürü aileme teşekkür ederim.

## Ş**EK**İ**LLER D**İ**Z**İ**N**İ

### Ş**EK**İ**L**

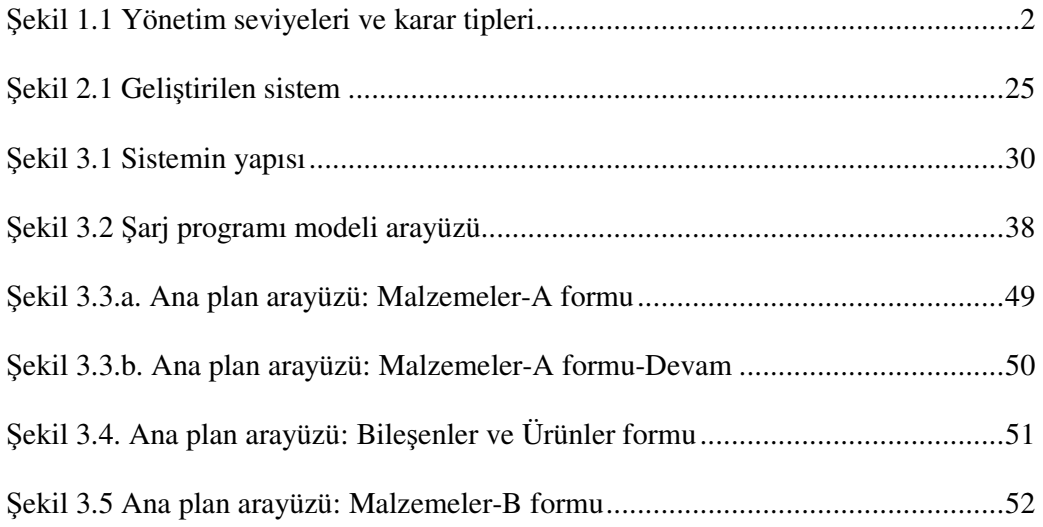

### **Ç**İ**ZELGELER D**İ**Z**İ**N**İ

### **Ç**İ**ZELGE**

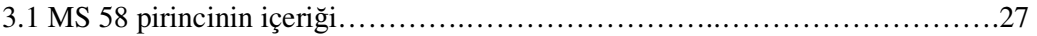

## **İÇİNDEKİLER**

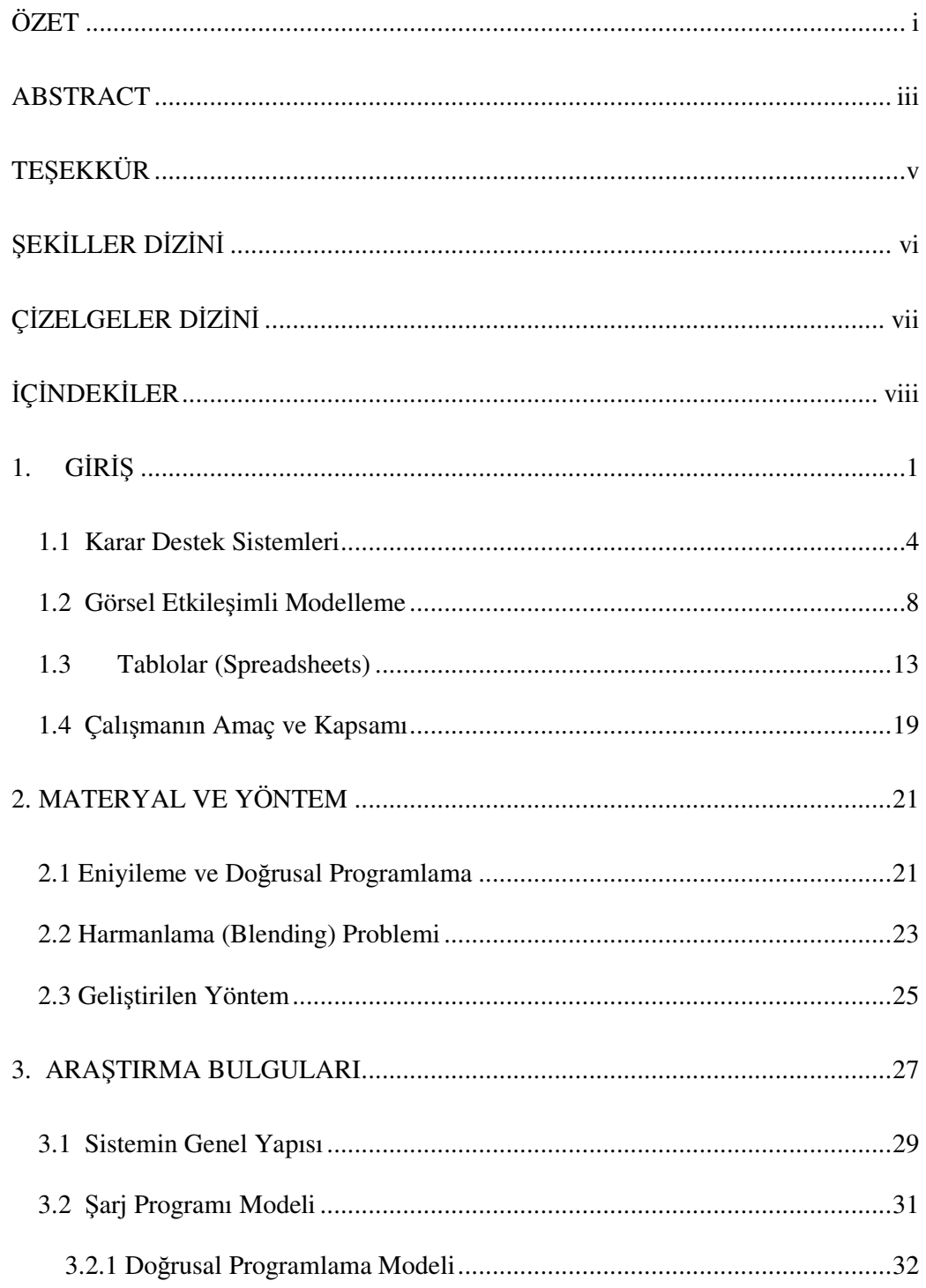

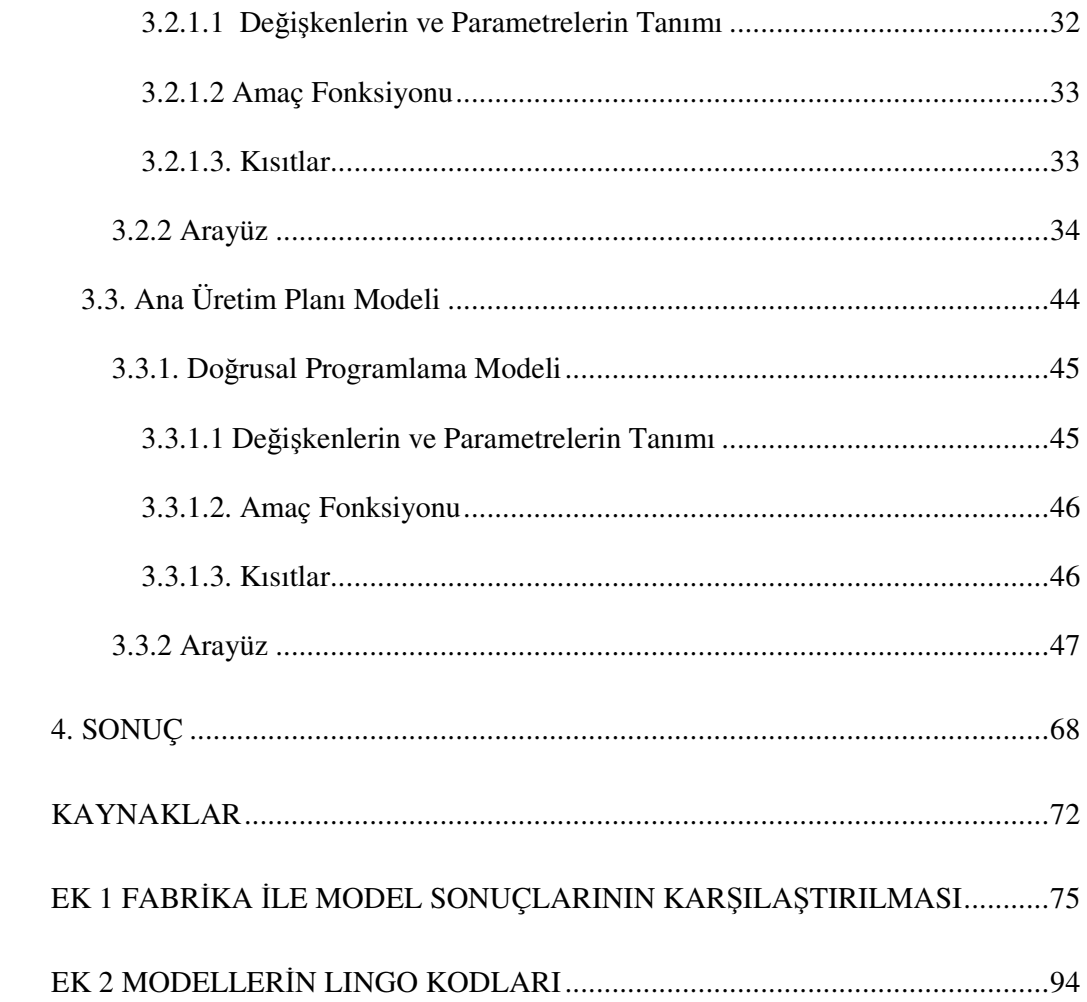

### **1. G**İ**R**İŞ

Bütün işletmelerin hedefi; mal ve hizmet üretimi faaliyetlerini yerine getirmek ve bunların hedef müşteri kitlesine satışını yaparak bir kar elde etmektir. Bu hedefin yerine getirilmesinde üretim öğelerinin devamlı kullanılması gerekir. Kurumsal bir perspektiften bakıldığında, son ürünün elde edilmesine değin yapılan çalışmaların hepsi, bütün üretim öğelerinin bir birleşimidir. Böyle bir çalışma önemli bir yönetim faaliyeti olan planlamayı gerektirir, çünkü işletmelerin hedeflerine ulaşma yolundaki en önemli faaliyetleri planlamadır. Etkin bir plan uygun hedeflere, hedeflerin başarılması için yerine getirilmesi gereken faaliyetlere ve faaliyetlerin düzgün ve etkin biçimde başarılması için yeterli ön sürelere bağlı olarak yürütülür $^{(1)}$ .

Planlama faaliyeti organizasyonlarda çeşitli kademelerdeki yöneticiler tarafından yürütülmektedir. Yöneticilerin görevi makine, personel, malzeme, para ve bilgi gibi kaynakların etkin bir şekilde kullanımını planlamak ve sağlamaktır. Bu kaynakları kullanırken her bir yöneticinin ihtiyaç duyduğu bilgiler, kararlar ve sorumluluklar farklıdır<sup>(2)</sup>. Yöneticiler ellerindeki bilgiler ışığında kurumları için en iyi kararı vermek durumundadır. Karar verme genel olarak üç grupta toplanabilir: Stratejik karar verme, Taktiksel karar verme, Operasyonel karar verme.

*Stratejik karar verme*: İşletmelerin hedeflerinin belirlendiği geleceğe yönelik, belirsizliğin yüksek olduğu karar tipidir. Örnek olarak fabrika yeri seçimi verilebilir.

*Taktiksel karar verme*: Ara yönetim birimleri tarafından kaynak tahsisi ve kontrolü faaliyetlerinde kullanılırlar. Örnek olarak tesis yerleşimi verilebilir.

*Operasyonel karar verme*: Taktiksel seviyedeki kararların uygulanması için, günlük çalışma faaliyetlerini içeren kararlardır. Örnek olarak kalite kontrol çalışmaları verilebilir.

Bu üç grupta toplanan kararlar genelde iki tiptir: Yapısal kararlar ve Yapısal olamayan kararlar.

*Yapısal kararlar*: Bu tip kararlarda problem açık bir şekilde tanımlanabilir ve karar vericinin tecrübesini ve öngörülerini kullanmasına ihtiyacı yoktur. Örnek olarak stok kontrolü verilebilir.

*Yapısal olmayan kararlar*: Bu tip kararlar problemin açık bir şekilde tanımlanamadığı, bir çok doğru kararın olabildiği, karar vericinin kendi yargılarını da katabileceği kararlardır. Örnek olarak yeni teknoloji geliştirme kararı verilebilir.

Bu iki karar tipinin yanı sıra, her iki karar tipinin ortasında bulunan kısmen tanımlı, kısmen de karar vericinin yargılarını içeren yarı yapısal kararlar da vardır.

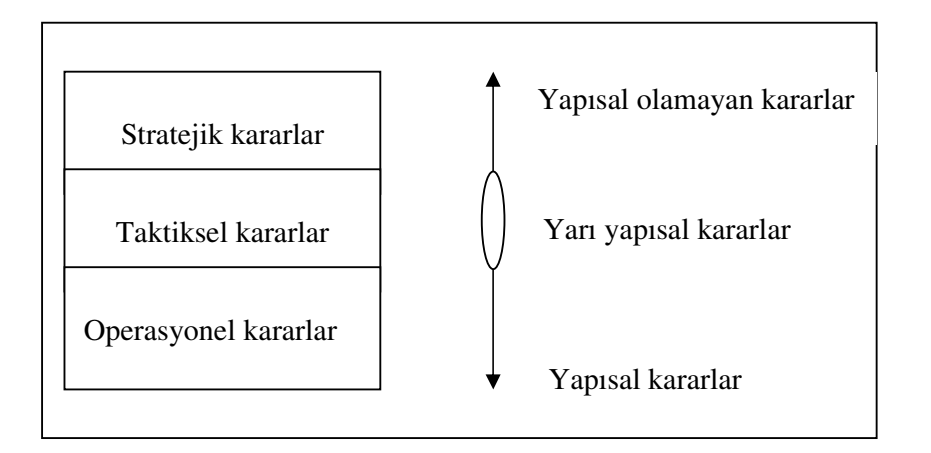

Karar grupları ve tipleri arasıdaki ilişki Şekil 1.1'de gösterilmiştir.

Ş**ekil 1.1** Yönetim seviyeleri ve karar tipleri

Şekil 1.1'den görülebileceği gibi operasyonel kararlar yapısal, stratejik kararlar ise yapısal olamayan tiptedir. Yarı yapısal kararlar ise daha çok taktikseldir.

Bütün yönetsel faaliyetler, karar verme etrafında buluşur. Artık karar verme geçmişe göre daha karmaşık hale gelmiştir. Bir çok nedenden dolayı karar vermek daha zordur. Bunlar:

- Karar sayısı çok daha fazladır.
- Hata yapmanın maliyeti artmıştır.
- Karar vermek için gerekli bilgilere ulaşmak daha zordur.
- Karar verme süreci çok daha hızlı olmalıdır.

Bu nedenlerden dolayı karar verme sürecini daha etkin hale getirmek için bilgisayar teknolojilerinden faydalanılmaktadır. Bilgisayar teknolojisinin kullanımı şu faydaları beraberinde getirmektedir:

- Hızlı hesaplama yapma imkanı sağlar.
- İşlemci ve bilgi depolama limitlerini arttırır.
- Algılama sınırlarını genişletir.
- Maliyette azaltma sağlar.
- Teknik destek sağlar.
- Kalite desteği sağlar.
- Rekabet etme gücünü arttırır.

Yönetsel faaliyetlerde bilgisayar teknolojilerinin kullanımı ile Karar Destek Sistemi kavramı ortaya çıkmıştır.

#### **1.1 Karar Destek Sistemleri**

Genel olarak bir Karar Destek Sistemi (KDS), karar vericilere karar vermelerinde yardımcı olan sistemdir. Diğer bir deyişle, verilmesi gereken kararla ilgili veriyi daha iyi anlayarak, daha etkin karar seçeneklerini oluşturma, alternatifleri belirleme ve değerlendirme işlevlerinde destek sağlayan ve doğru karar verme olasılığını artıran bir sistemdir. Temel olarak KDS, karar vericinin karar vermesini gerektiren durumla ilgili olarak istediği, ihtiyaç duyduğu bilgileri derleyip, dilediğince değerlendirdiği ve daha bilgili olarak karar verebilmesi imkânının ortaya çıktığı bir ortam oluşturur. Yöneticilerin kendi kararlarının kalitesini geliştirebilmeleri için bilgi eksikliğinin kapatılmasında da yardımcı olur $^{(2)}$ .

KDS ile ilgili diğer tanımlar da şöyledir:

- Karar vericinin yerine geçmesinden ziyade onun kararlarını destekleyen, yarı-yapısal ve yapısal olmayan problemlerin çözümü için karar vericiye karar vermesinde yardımcı olan etkileşimli sistemlerdir.
- Karmaşık problemleri çözebilmek için insan zekası, bilgi teknolojisi ve yazılımın etkileşim içerisinde olacak şekilde harmanlandığı sistemlerdir.
- Karar verme sürecinde, yönetime destek vermek için hedeflenen bilginin üretilmesi ve sunulması için kullanıcı etkileşimli yazılım ve donanım vasıtalarının bütünleşik kümesinden oluşan etkileşimli bilgi sistemleridir.

Genel olarak ifade edilen KDS özellikleri asağıda sıralanmıştır<sup>(2)</sup>:

- Geleceği planlamaya yöneliktir.
- Yarı-yapısal ve yapısal olmayan kararlarda kullanılır.
- Karar vericinin yerine geçmekten ziyade, ona karar vermesinde yardımcı olur.
- Karar verme sürecinin tüm aşamalarını destekler.
- Kullanıcının kontrolü altındadır.
- Veri inceleme ve çözüm üretmede analitik modeller kullanır.
- Kullanıcı etkileşimlidir.
- Yoğun olarak Stratejik ve Taktik düzeydeki yöneticiler için, gerektiğinde düzeyler arası entegrasyona da destek vererek, karar verme desteği sağlar.

KDS' nin yararları da şu şekildedir:

- Yüksek karar kalitesi
- Etkin iletişim
- Maliyet azalışı
- Verimlilik artışı
- Zaman kazanımları
- İyileştirilmiş müşteri ve çalışan tatmini.

KDS'ler en uygun alternatifi belirleme sürecinde çeşitli tekniklerden yararlanır. Bu tekniklere eniyileme, yapay sinir ağı, bulanık mantık, genetik algoritma ve benzetim örnek olarak verilebilir. Eniyileme analitik bir tekniktir. Süreç için bir matematiksel model oluşturulur. Oluşturulan model eldeki imkanlar (kısıtlar) dahilinde belirlenen amacı eniyiler. Amacı eniyileme, bu değeri ençoklama veya enazlama şeklinde olabilir. Doğrusal programlama, hedef programlama, taşıma modelleri, stok modelleri, tamsayılı programlama, doğrusal olmayan programlama, dinamik programlama gibi matematiksel modellerin çözümü için Yöneylem Araştırması kapsamında çeşitli algoritmalar ve yazılımlar geliştirilmiştir. Bu yazılımlar özel paket programlar olabileceği gibi işletim sistemlerinin sağladığı tablolardaki araçlar da olabilmektedir. Özel yazılımlara Tora ve Lingo, işletim sistemi ve sağladığı tabloya da Windows – Ms Excel tablosu örnek olarak verilebilir. Ayrıca özel yazılımlar ile tablolar birlikte kullanılabilmektedir.

Gazmuri vd. $^{(3)}$ , üretim planlama faaliyetlerine destek sağlamak için eniyileme tabanlı bir karar destek sistemi geliştirilmesi üzerine çalışmıştır. Çalışma bir beyaz eşya firmasının biri buzdolabı diğeri ise çamaşır makinesi ve ısıtıcı imalatı yapan iki fabrikası için yapılmıştır ve temel üretim planlama problemi her iki fabrika içinde aynıdır; bu problem, karı eniyilemek amacıyla her bir üretim periyodunda her bir üründen ne kadar üretileceğine karar vermek şeklinde tanımlanmıştır. Geliştirilen karar destek sistemi bütünleşik üretim planlama problemini çözer ve her fabrika için birer ana (master) plan üretir. Kullanıcı Arayüzü, karar vericinin sistemi çalıştırması ve çeşitli senaryo analizleri yapması için geliştirilmiş bir platformdur. Veri tabanında sisteme ait girdiler depolanmaktadır. Model yapısı problemin çözümü için amaç fonksiyonu ve kısıtlardan oluşan yapısal bir modeldir ve kullanıcının bu bileşene erişimine izin verilmemektedir. Örnek üretici, model ve girdileri birleştirerek çözücünün kullanacağı hale getirir. Çözücü eniyileme algoritmalarını kullanarak sonuca ulaşır ve veri tabanına göndererek karar vericinin sonuçları görmesini sağlar. Kullanıcı arayüzünün oluşturulmasında PowerBuilder, veri tabanı oluşturulmasında ve yönetiminde Sybase SQL ve eniyileme algoritmalarında CPLEX yazılımları kullanılmıştır. Yapılan bu çalışma ile fabrikalarda yaklaşık olarak \$3 – 6 milyon arasında bir kazanç sağlanmıştır; bu %13 – 24 oranları arasında bir kazanç artışı anlamına gelmektedir.

Eom vd.(4), 1988-1994 yılları arasında yapılan karar destek sistemi çalışmalarını incelemiştir. Bu yıllar arasındaki çalışmalardan 271 tanesi dikkate alınmıştır. Çalışmalar ortak fonksiyonlar (%72) ve diğer alanlar (%28) olmak üzere iki alana ayrılmıştır. Ortak fonksiyonlar alanı içerisinde % 41'lik oranla üretim, %19'lık oranla yönetim bilgi sistemleri ve % 13'lük oranla da pazarlama ile ilgili yapılan çalışmalar dikkati çekmektedir. Diğer alanlar içerisinde % 33'lük bir oranla devlet, %19'luk oranla eğitim , % 14'lük oranla da askeri çalışmalar önemli yer tutmaktadır. Karar destek sistemlerinin büyük çoğunluğu operasyonel/taktiksel stratejiler ile ilgilidir ve bunu takip eden kullanım alanları da fonksiyonel strateji ve ticari stratejilerdir. Çalışmalar genel olarak Kararlı modeller ( doğrusal programlama, hedef programlama, taşıma modelleri, ağ modelleri, stok modelleri, tamsayılı programlama, doğrusal olmayan programlama, dinamik programlama), olasılıklı modeller (kuyruk modelleri, markov modelleri, benzetim modelleri, karar ağaçları, oyun teorisi), tahmin ve istatistiksel modeller üzerine kurulmuştur. Ancak yapılan çalışmaların karar destek sistemlerine grafik, yapay zeka ve görsel etkileşimli modelleme gibi araçların eklenmesi yönünde ilerlediği vurgulanmıştır.

Angehrn vd.<sup> $(5)$ </sup>, ideal bir karar destek sisteminin, karar vericilere problemlerini anlamada ve tasarlamada destek sağlamak için bir bilir kişi gibi davranması gerektiğini belirtmiştir.

Bell<sup>(6)</sup> çalışmasında eniyilemeye; bu tekniği önemli problemlerin çözümünde kullanan karar vericiler açısından bakmıştır. Karar vericiler tek bir problemle değil problemler kümesi ile karşı karşıyadırlar. Örneğin çizelgeleme probleminin çözümü sermaye yatırımı problemi, iş yükleme problemi ve bakım problemlerinin çözümüne bağlıdır. Karar vericiler bu problemler kümesinden bir problem ve bir model seçerek çözüme ulaşabilirler. Bu bağlamda problem ve model seçme imkanı veren karar destek sistemlerini "gerçekten faydalı karar destek sistemi, (RUDDS: A really useful decision support system)" olarak tanımlamıştır. Sonuç olarak da yöneylem araştırmacıların özel problemler üzerinde görselleştirme ve eniyileme perspektifinde çalışması gerektiğini aksi taktirde çok güçlü görselliğin yanında zayıf algoritmalarla fazla etkin olamayacağını açıklamıştır. Görsellik karar verici açısından problemi anlamada ve çözümü neticesinde elde edilen sonuçları kavramada ve analiz etmede etkin bir araçtır. Karar verici görsellik sayesinde çeşitli senaryo analizleri yapma imkanına sahip olur.

Yukarıdaki çalışmalarda da belirtildiği gibi bilgisayar teknolojisindeki ilerlemeler ile birlikte karar destek sistemlerine yansıyan en ilginç gelişmelerden biri görsel etkileşimli modellemedir.

#### **1.2 Görsel Etkile**ş**imli Modelleme**

Görsel etkileşimli modelleme karar destek sistemlerinin faaliyet yönetimi alanında alışılmışın dışında başarılı bir şekilde kullanılmıştır. Bu teknik birkaç farklı başlık altında isimlendirilir: Görsel etkileşimli problem çözme, görsel etkileşimli modelleme ve görsel etkileşimli benzetim $^{(7)}$ .

Görsel etkileşimli modelleme farklı yönetim kararlarının etkilerini sunmak için bilgisayar grafik gösterimlerinden faydalanır. Bu yöntemin farkı; kullanıcı karar verme sürecine müdahale edebilir ve bu müdahalenin sonuçlarını görebilir. Yani karar verici çeşitli verileri değiştirerek bunların sonucu nasıl etkilediğini analiz edebilir. Bu senaryo analizleri sayesinde daha etkin karar verme imkanı elde edilir. Görsel model sadece bir iletişim aracı değil, karar vermede önemli bir parça olan bir grafik kullanımıdır. Görsel etkileşimli modelleme değişik kararların etkilerini bilgisayar ekranında değişik grafik biçimlerinde gösterir.

Görsel etkileşimli modelleme statik veya dinamik sistem olarak belirtilebilir. Statik modeller, her bir karar alternatifini birer birer görsel şekilde sunar. Dinamik modeller sistemin zaman içerisindeki gelişimini gösterir. Gelişim animasyon ile sunulur. Dinamik modellerin geliştiği alan görsel benzetimdir.

Jones<sup>(8)</sup>, eniyileme modellerinin sunumu, eniyileme algoritmalarının anlaşılması, eniyi çözümün bulunması ve doğrulanması, sonuçların özetlenmesi için faydalı olan çeşitli görselleştirme teknikleri üzerine bir çalışma yapmıştır. Etkileşimli bilgisayar grafiklerinin hızla çoğalmasıyla görselleştirme (visualization) olarak yeni bir alan ortaya çıkmıştır. Görselleştirme fizik, meteoroloji, sağlık, moleküler biyoloji gibi alanlarda kullanıldığı gibi eniyileme tekniklerinde de kullanılmaya başlanmıştır. Görselleştirme problem çözümüne yardım eder ve eniyileme teknikleri kullanıcılar tarafından ihtiyaç duyulan ve aranan bir araç haline gelmiştir. Görselleştirme ve eniyilemenin geleceği şu bilgiler ışığında değerlendirilmiştir;

- İnsanlar, kullanıcı arayüzü ve sonuçların gösterimini çok daha yüksek kalitede beklemektedirler.
- Tabloların (spreadsheet) modelleme kabiliyeti güçlü bir şekilde artacak ve eniyileme için seçilecek güçlü bir araç haline gelecektir.
- Matematiksel programlama sistemleri, cebirsel formülasyonu, blokyapısalı, ilişkisel veri tabanı, grafik-tabanlı ve diğer grafiksel gösterimleri, tabloları, doğal dilleri, animasyonu ve internet etkileşimi içeren çoklu gösterimleri destekleyecek.

• Yeni eniyileme sistemleri, bilgisayar işletim sisteminin sağladığı kolaylıklar ile birlikte ilişkilendirilen, modüler yapısal bloklar üzerine geliştirilecektir.

Eğer problemleri görselleştirme yeteneği, problem çözme algoritma yetenekleri kadar geliştirilirse, problemleri modelleme ve çözmede o kadar etkili ve verimli hale gelir. Görselleştirmenin etkinliği hakkında kanıtlanabilir sonuçlar sağlayan başarılı akademik çalışmalar neticesinde, yeni uygulama alanları oluşturma, çözme ve problemi anlamak için (ki bunlar eniyileme teknikleri kullanarak analiz edilebilir) yeni ve daha iyi görselleştirme teknikleri üretmeye devam edilecektir.

Bell<sup>(9)</sup>, çalışmasında görsel etkileşimli modellemeyi yöneylem araştırmasının doğal bir gelişimi olarak tanımlamış ve bunun hızlı gelişiminin, karar vericilere pazarlanabilirliğini ispatladığını vurgulamıştır. Görsel etkileşimli modelleme varoluşunu, bu tür fikirlerin güçlü bir şekilde geliştirilmesine izin veren bilgisayar gelişimi ile birlikte gelen Yöneylem Araştırması ve Yönetim Bilgi Sistemleri'ne borçludur.

Bright vd. $(10)$ , görsel etkilesimli modellemenin arkasındaki bazı felsefelerden, genel olarak yapılan uygulamalardan ve bu konuyla ilgili yazılım yapılarından bahsetmektedir. Bilgisayar teknolojisindeki gelişimlerin görsel etkileşimli modellemeyi daha ileriye götürdüğü vurgulanmaktadır. Model geliştiricilerin pazar ihtiyaçlarını anlaması ve bu doğrultuda çalışmalarına yön vermesi gerektiği belirtilmektedir.

Beroggi(11), görsel etkileşimli karar modelleme (VIDEMO) kavramını irdelemiştir. Mantıksal ve analitik modelleme arasında köprü kuran VIDEMO yaklaşımı ile politik karar modeli kavramsallaştırılmaya çalışılmıştır. Burada amaç

10

eniyi çözümü bulmak değil sadece çözüm üretmektir. Öncelikle sistemde ortaya çıkan problem tanımlanır ve daha sonra mantıksal bir model geliştirilir. Geliştirilen mantıksal model analitik modele aktarılarak çözüm üretilmeye çalışılır. Analitik süreç üç alt aşamadan geçmektedir; veri analizi, sitem analizi ve karar analizi. Problem oluştuğu zaman ilgili veriler ilişkisel ve anlamlık açısından incelenir, gerekli veri yoksa benzetim yolu ile elde edilmeye çalışılır. Sistem analiz edilerek alt sistemlere indirgenir. Karar analizi kısmında öncelikle faaliyetler arasındaki anlamlılık analiz edilir ve kriter sayısı azaltılır, benzetim tekniği ile sistemdeki faaliyet performansları analiz edilir ve alternatifler oluşturularak üstünlükleri açısından değerlendirilip bir kısmı elenerek veya birleştirilerek çözüm üretilir. Politik karar modellemede görsel etkileşimli modellemenin bir araç olarak kullanılması gerektiği ve model üzerinde otomatiklik ve makullükten çok esneklik ve saydamlık üzerinde yoğunlaşılması gerektiği vurgulanmıştır.

M. Draman vd.<sup>(12)</sup>, bir petrol rafinerisindeki üretimi bir doğrusal program olarak modellemek amacıyla AREMOS ( A Refinery Modelling System) adı verilen bir prototip grafik modelleme sistemi geliştirmişlerdir. AREMOS nesne tabanlı bir yazılım sistemidir ve rafineri modellemesi için görsel etkileşimli bir ortam sağlamaktadır. Sistemin amacı eniyi üretim politikasının saptanmasında görsel etkileşimli bir kullanıcı arayüzü yoluyla rafineri yönetimine yardımcı olmaktır. Sistemin kullanıcı arayüzü, karar verme sürecinde kullanıcıya kılavuzluk etmekte ve kullanıcının matematiksel programlama deneyimine gereksimini en aza indirgemektedir.

Chau vd. $^{(13)}$ , firmalara yeni ürün hattı tasarımında yardım eden, görsel etkileşimli karar destek sistemi geliştirilmesinde faydalı olan metodolojik bir yaklaşım tanımlamışlardır. Modelleyici ve karar verici arasında yoğun bir diyalog sonucunda ortaya çıkan sistem, basit model zekası, operasyon kuralları ve çıktı gösterimlerinden oluşmaktadır. Karar destek sisteminin çekirdek modeli, girdi verileri ve model çıktı verilerinden oluşan çok miktardaki veriyi ilişkilendirmek için, imgesel gösterimin bir görsel çerçeve olarak hizmet verdiği bir Görsel Etkileşimli Benzetim modelidir. Modelin görsel bileşeni, modelin bir çok defa çalıştırılmasını içeren karmaşık senaryo geliştirme süresince model doğruluğunun bakımı ve geliştirilmesine yardım eder.

Virtanen vd.(14), eniyi uçuş yörüngesi çözümü için otomatikleştirilmiş bir yaklaşım üzerine çalışma yapmıştır. Yaklaşım, bir görsel etkileşimli uçuş yörüngesi eniyileme yazılımı "VIATO" ile uygulanmıştır; kullanıcı ve eniyileme sağlayıcısı arasındaki etkileşimi kolaylaştıran grafiksel kullanıcı arayüzü sağlamaktadır. Kullanıcı arayüzü Delphi ile yazılmış olup, Ms-Windows işletim sistemi altında çalışmaktadır; eniyileme sağlayıcısından üretilen eniyi kontrol ve durum hikayelerini görselleştirmektedir. Eniyi kontrol problemleri kesikli ve doğrusal olmayan programlama kullanılarak güvenli ve makul bir zamanda çözülür. Toplam uçuş zamanının en küçüklenmesinin amaçlandığı farklı problemlerin çözümünde de bu yazılım kullanılabilir. Model parametrelerindeki değişimin eniyileme sonuçları üzerindeki etkisi de kolayca görülebilir. VIATO uçuş teknik ve taktik problemlerinin tasarımının ve karar verilmesinin etkili bir çözümü için bir karar destek aracı olarak düşünülebilir.

Čerić<sup>(15)</sup>, NATO kuvvetlerinin lojistik operasyonlarda tren yolu ile taşıma problemi için bir karar destek sistemi geliştirmiştir. Bu sistem görsel etkileşimli modelleme ve benzetim temellidir.

Görsel etkileşimli modellemede kullanan en dikkat çekici araçlardan biri de tablolardır. Tablolar geniş kullanım alanı ve işlevselliği açısından önemlidir.

### **1.3 Tablolar (Spreadsheets)**

Tablolar işletim sistemleriyle entegre çalışan programlardır. En bilinen tablolama programları Ms-Excel ve Lotus'dur. Tablolar dünya üzerinde yaygın olarak kullanılan, grafik ve veritabanı özellikleriyle güçlendirilmiş elektronik birer çalışma sayfasıdır. Grafik ve veritabanı fonksiyonunun yanında güçlü bir hesaplama ve kelime işlemci programıdır. Satır ve sütunlardan oluşan tablolar verileri çözme ve yönetme özelliğine sahiptir. Bilgisayar teknolojisindeki hızlı gelişimle birlikte tablolara da önemli araçlar eklenmiştir. Bu araçlara istatistik, tahmin yöntemleri ve yöneylem araştırması araçları örnek olarak verilebilir. Kullanıcı satır ve sütunlarda bulunan verileri bu araçlar sayesinde işleme ve değerlendirme imkanına sahiptir. Ayrıca tablolar diğer yazılımlarla da ortak çalışabilmektedir. Geniş bir kullanıcı kitlesine sahip olmasından ve kullanım kolaylığından ötürü diğer yazılımlar için bir arayüz olarak da kullanılmaktadır.

Yukarıda bahsedildiği gibi tabloların sahip olduğu araçlardan biri de eniyileme içindir. Eniyileme problemleri tablolar kullanılarak modellenebilmektedir. Bu problemlerin çözümü için tabloların kendi çözücüleri de (Solver) mevcuttur. Fakat modelleme esnekliği nedeniyle özel eniyileme paketleri ile birlikte kullanımı daha avantajlıdır.

Leon vd.<sup>(16)</sup>, tablolar üzerine bir anket çalışması yapmıştır. En popüler araçlar karar destek sistemleri, tahmin yöntemleri, doğrusal programlama, benzetim ve istatistik araçlardır. Tablolama ortamında kullanılan yöneylem araçları ve oranları şöyledir: istatistik (%23), tahmin yöntemleri (%18), doğrusal programlama (%12), benzetim (%12), karar analizleri (%8), karar destek sistemleri (%8), proje yönetimi  $( \% 8).$ 

Perkins vd.<sup> $(17)$ </sup>, birden fazla kısıta sahip olan, üretim miktarını belirlemeye yönelik doğrusal programlama tekniğinin Ms-Excel Solver ile modellenmesi ve çözümüne yönelik bir çalışma yapmıştır. Modellemede iki farklı yaklaşımdan bahsedilmektedir: Bunlardan birisi kısıtlar teorisidir (TOC), ki sabit ve değişken maliyetleri ayırdığı için kısa dönemli planlama problemleri için uygundur, diğeri faaliyet tabanlı maliyetlendirmedir; faaliyet, ürün ve maliyet arasındaki neden sonuç ilişkisini yansıttığı için uzun dönemli planlama için uygundur. Bu yaklaşımlar ışığında iki ürün ve kısıttan oluşan örnek bir problem üzerinde kullanıcı arayüzünün oluşturulmasını, matematiksel modelin Excel'de yazılması ve çözücü kullanımı açıklanmıştır.

McGill vd.<sup> $(18)$ </sup>, tablolama uygulamalarının başarılı bir şekilde kullanımı için tablolama bilgisinin rolünü araştırmak amacıyla bir çalışma yapmıştır. Bu çalışma, hem geliştirici-kullanıcının tablolama bilgisini hem de kullanıcının tablolama bilgisini birlikte irdelemiştir ve bunların, başarılı bir kullanıcı-geliştirilmiş tablolama uygulaması üzerindeki etkisini sınamıştır. Bu amaçla kullanıcı ve kullanıcıgeliştiriciden oluşan 159 kişilik bir kitle ile çalışılmış ve bir anket çalışması yapılmıştır. Tablolama bilgisi iki önemli yol ile gösterilmiştir; kullanıcının tablolama bilgisi ve geliştiricinin tablolama bilgisi. Sonuç olarak kullanıcı bilgisinin tablolama uygulamalarında bireysel bir etkiye sahip olduğu, ama bütün bir süreci etkileyerek sistem kalitesini doğrudan etkilediği vurgulanmıştır.

Sonntag vd.<sup>(19)</sup>, stratejik-proje planlama yöneticilerinin Agrevo Canada firmasının sürecini değiştirmek için tablolama modeli ve eniyileme kullanmaları ile ilgili çalışma yapmıştır. Görünen darboğazların aslında fazla kapasiteye sahip olduğunu ve bütün projelerin, kaynakları tekrar pay ederek finanse edilebileceğini göstermek için sermaye-bütçe problemlerini tablo eniyileme modeli olarak oluşturmuşlardır. Tablolama için Ms-Excel kullanılmış ve modelleme tam sayılı doğrusal programlama ile yapılmıştır. Doğrusal modelin çözümü için Ms-Excel çözücüsü kullanılmıştır. Model geliştirilmiş ve başarıyla uygulanmıştır.

Hämäläinen vd.<sup>(20)</sup>, zamanla değişen elektrik ücreti ve dışarı sıcaklığı altında ısıtma problemi için çok kriterli bir yaklaşım geliştirmişlerdir. Dinamik hedef programlama ideal sıcaklık aralıklarını bulmayı amaçlamaktadır. Bu bağlamda geleneksel epsilon kısıtları ve hedef programlama birleştirilerek yeni bir gevşetme metodu sunulmuştur. Bu çok-amaçlı sıcaklık eniyilemesi (MOHO) çalışması, Ms-Excel tablolama ortamında kullanıcıya sunulmaktadır. Problemin doğrusal modeli Excel çözücüsü kullanılarak çözülmektedir. Kullanıcı tablolama ortamında ev tipi, dışarı sıcaklığı, model amacı gibi girdi bilgilerini modele girerek evin istenilen sıcaklıkta olması için gerekli ısıtma stratejisini görebilmektedir.

Beğen vd.(21), McMillans balık işletmesinin kısa dönemli üretim planlamasında kullanmak üzere; kazancı ençoklama amacıyla bir çalışma yapmışlardır. Bu bağlamda balık işleme süreci bir doğrusal model ile modellenmiştir. Karar vericilerin verileri girmeleri, modeli çalıştırmaları ve sonuçları görmeleri için bir arayüz geliştirilmiştir. Arayüz için Ms-Excel kullanılmıştır ve problem bir doğrusal programlama paketi ile çözülmüştür. Bu karar destek sistemi sayesinde karar vericiler iki farklı yol ile duyarlılık analizi yapabilmektedir; birincisi çözücünün duyarlılık raporu, ikincisi ise verilerin kullanıcılar tarafından değiştirilerek çeşitli senaryoların üretilmesi şeklindedir. Bu model sayesinde işlenecek balık miktarını belirleme işlemi saatlerden dakikalara kadar inmiştir.

Li vd.(22), yerleşim ile ilgili kararlar için geliştirilmiş bir karar destek sistemi çalışması yapmışlardır. Bu çalışmada geleneksel karar destek sistemi ile coğrafi bilgi sistemleri bütünleştirilmiştir. Bu karar destek sistemi iki yazılım paketinden faydalanmaktadır: Ms-Excel ve MapObjects. Ms-Excel tablolama programı, uygulamalar için Visual Basic ve kendi fonksiyonlarını kullanarak güçlü bir model oluşturma kabiliyetine sahiptir. MapObjects ise birçok haritanın yerleştirilebildiği bir coğrafi bilgi sistemi bileşenidir. ActiveX teknolojisi kullanılarak, uygulama geliştiricisi çalışmasına harita ve coğrafi bilgi sistemi kabiliyetlerini ekleyebilir. Herhangi bir karar talebi geldiğinde Excel çalıştırılarak uygun bir model seçilir ve MapObjects arayüzünden istenilen veriler alınarak gerekli hesaplamalar yaptırılır. Elde edilen sonuçlar grafik olarak veya MapObjects programı ile gösterilebilir. Örnek bir çalışma olarak bir yatırım şirketinin tesis edilen bir ticari bölgede almayı düşündüğü küçük ofislerin sayısını çoklu doğrusal regrasyon analizi kullanarak bulmaya yönelik bir uygulama verilmiştir. MabObjects ve Ms-Excel tablosu bütünleştirilerek haritaları gösterme ve saklama kabiliyetine ve etkileşimli bir fonksiyona sahip olunmuştur.

Fylstra vd.(23), doğrusal, doğrusal olmayan ve tamsayılı programlamadan oluşan eniyileme tekniklerinin arayüzünün Microsoft Excel ile oluşturulması, modelinin kurulması ve çözümü üzerine bir çalışma yapmışlardır. Ms-Excel tablosunun arayüz olarak kullanımı ve Excel çözücüsü menülerinin kullanımı açıklanmıştır. Çalışmada sonuç olarak şu düşünceler belirtilmiştir; nicel modeller için bir çeşit dil olarak hizmet veren tablolar, endüstri, devlet ve eğitim alanındaki neredeyse bütün karar vericiler tarafından bilinmektedir. Tablolama yazılımları, bu genelliğinden ötürü eniyileme gibi yöneylem araştırması teknikleri için mükemmel bir hizmet aracı olmuştur. Yöneylem araştırmacıları, bu araçlar ile uzmanlıklarını artırmalarını ve geleneksel sınırların dışında ilerlemeye devam eden tablolama tabanlı problem çözümleri üzerinde çalışma yapmaları teşvik edilmektedir.

Patterson vd.<sup>(24)</sup>, gezgin satıcı probleminin genel yapısı, Ms-Excel'de modellenmesi ve çözülmesi üzerine bir çalışma yapmışlardır. Problem için 0 ve 1 tamsayılı doğrusal programlama modeli oluşturulmuştur. Örnek problem yedi şehirden oluşmaktadır. Verilerin girilmesi ve sonuçların görülmesi Ms-Excel'de yapılmaktadır. Excel çözücüsü'nün kullanımı örnek problem üzerinde anlatılmıştır. Ancak çözücünün kapasitesi, bu problem için yeterli olmakla beraber 10 ve daha fazla şehirden oluşan modeller için yetersiz kalmakta ve hata mesajı vererek sonuca ulaşamamaktadır. Excel'in kullanılmasının nedeni, çok geniş bir kullanıcı kitlesine sahip olması ve çözücü paketinin ek bir ücret ödenmeden bu yazılımın içinde gelmesidir.

Baker vd.<sup>(25)</sup>, çeşitleme (assortment) problemlerinin hızlı ve görsel bir şekilde çözülmesine yönelik bir çalışma yapmıştır. Bu problemin çözümü için Ms-Excel tablosu ve dinamik programlama mantığıyla çalışan çözüm algoritmasının yazıldığı Visual Basic makroları kullanılmıştır. Bu yöntem sayesinde problem basit ve etkili bir şekilde çözülebilmekte ve analiz edilebilmektedir.

Urs vd.<sup>(26)</sup>, tahta panel üreticilerine, tüm ilgili kalite kısıtlarını sağlayan en az maliyetli hammadde karışımını bulmada doğrusal programlama tekniğinin kullanılmasına izin veren bir karar destek sistemi çalışması geliştirmiştir. Bu amaçla Excel ve Visual Basic programlama dilini kullanarak bir kullanıcı arayüzü üretmiştir. Oluşturulan bu karar destek sistemi panel üretiminde başarıyla uygulanmıştır.

Novak vd.(27), kesin olmayan parametreler ve çok kriter içeren doğrusal programlama problemlerinin tablolar kullanarak güçlü bir şekilde çözümü için bir karar destek metodolojisi üzerine geliştirmiştir. Bu tür problemler için önerilen çözüm metodolojisi şu şekildedir:

- Modelin formüle edilmesi,
- Senaryo üretilmesi,
- Kriter ağırlıklarının belirlenmesi,
- Problemin çözülmesi,
- Aday sonuç ve senaryoların saklanması (bu aşamaya kadar işlemler tüm senaryolar için tekrarlanır)
- Her bir senaryonun her bir aday sonucunun tekrar değerlendirilmesi
- Her bir aday sonuç için istatistiklerin toplanması
- Aday sonuçların paretolarının oluşturulması
- Görsel bir karar yardımcısı sunulması
- Karar vericinin çözümü seçmesi

Geliştirilen bu model için Ms-Excel tablosu kullanılmıştır. Excel kolay ve etkili bir kullanıcı arayüzü sağlamıştır. Ms-Excel'de rassal senaryo üretimi sürecini otomatikleştirmek, bunları çözücü ile eniyilemek, senaryo sonuçlarını ve aday sonuçları saklanmak için Visual Basic kullanılarak makro yazılmıştır.

#### **1.4 Çalı**ş**manın Amaç ve Kapsamı**

Bu yüksek lisans tez çalışmasında, Makine ve Kimya Endüstrisi Kurumu (MKEK) Kırıkkale Pirinç fabrikasının üretim planlamasında kullanılmak üzere bir doğrusal programlama modeli oluşturulmuş ve bu modelin bir karar destek sistemi olarak kullanılabilmesi için Lingo paket programıyla bir Ms-Excel arayüzü geliştirilmiştir.

Döküm, metal üretme fırınlarından elde edilen eriyik haldeki metalin kullanım amacına göre gerekli şekil verilerek katılaştırılması olayıdır. Çalışmaya konu olan pirinç, döküm yoluyla üretilen bir bakır ve çinko alaşımıdır. Pirinç üretiminde, düşük maliyeti nedeniyle farklı elementler içeren hurdalar kullanılır; bakır ve çinkonun saf malzeme olarak kullanımı asgari miktarda tutulmaya çalışılır. Dolayısıyla pirincin içinde kurşun, kalay gibi empüriteler (saflığı bozucu bileşenler) belli oranları geçmemek kaydıyla bulunur. Mevcut saf ve hurda malzemeler karıştırılarak ergitme ocaklarına şarj edilip istenilen standartlarda pirinç elde edilir. Temel problem, hangi hurda ve saf malzemenin hangi oranlarda karıştırılacağının saptanması şeklinde tanımlanmıştır ve bu haliyle klasik bir harmanlama problemidir $^{(28)}$ .

MKEK Pirinç fabrikasında bu harmanlama işlemi için herhangi bir yazılım kullanılmamakta ve çalışanların tecrübe ve öngörüleri dahilinde bu süreç işletilmektedir; dolayısıyla ürün maliyeti artmaktadır. Bu nedenle harmanlama işlemi maliyetini enazlamak amacıyla yapılan bu yüksek lisans tez çalışması kaynak kullanımını verimli hale getirmeyi hedeflemektedir.

Bu hedefleri gerçekleştirmek için iki farklı model geliştirilmiştir. Bu modeller; günlük şarj miktarlarını belirlemeye yönelik şarj programı modeli ve

19

dönemlik planlama yapmak için ana (master) üretim planı modelidir. Her iki modelde süreç doğrusal model olarak modellenmiş, kullanım kolaylığı için Ms-Excel tablosu kullanılarak arayüz oluşturulmuş ve problemin çözümü için Lingo yazılımı kullanılmıştır.

Yapılan literatür çalışması neticesinde benzer yöntemlerle değişik alanlarda uygulamalar ile karşılaşılmış olmasına rağmen pirinç üretimi için yapılmış bir uygulama bulunamamıştır. Bu yüksek lisans tez çalışması ile bu alanda bir uygulama yapılmak istenmektedir. Böylece, pirinç döküm sanayiinde harmanlama problem için kaynak kullanımını verimli hale getirmek amaçlanmaktadır. İşletmenin mevcut sürecinde harmanlama işleminde herhangi bir analitik metot kullanılmaması sebebiyle, süreç en düşük maliyetle işletilmemektedir; yapılacak bu çalışma ile harman hazırlama işleminde kayda değer bir verimlilik artışı sağlamak istenmektedir. Elde edilecek verimlilik artışı ile hazırlanan harmanların maliyetlerinde önemli bir azalma sağlanacağı öngörülmektedir.

Süreç içerisinde karşılaşılacak en önemli problemlerden birinin de kullanıcıların modelleme ve eniyileme konusunda uzman olmaması nedeniyle geliştirilecek yöntemi karmaşık bulmasıdır. Harmanlama işleminde görev alan mühendis veya işçilerin geliştirilecek modeli kolayca kullanabilmesi için anlaşılabilir bir bilgisayar arayüzü geliştirmek hedeflenmektedir.

### **2. MATERYAL VE YÖNTEM**

#### **2.1 Eniyileme ve Do**ğ**rusal Programlama**

Günlük hayatta karşılaşılan pek çok problem matematiksel modeller ile çözülebilmektedir. Bu sorunların analitik çözümü için bazı yöntemler geliştirilmiştir. Bu yöntemlerden biri de yöneylem araştırması kapsamında geliştirilen eniyilemedir.

Yöneylem araştırması II. Dünya savaşında İngilizler tarafından Alman hücumlarına daha etkin karşı koyabilmek için geliştirilmiştir. Bu savaştan sonra yöneylem araştırmasında çalışan pek çok personel bu tekniği işletme problemlerine de uygulamak için yöntemler geliştirmişlerdir. Yöneylem araştırmasının savaştaki başarılı uygulamalarını gören işletmeler bunu karar problemlerinin çözümünde kullanmak istemiştirler. Bu nedenlerden dolayı ortaya çıkan eniyileme yöntemlerinden en çok bilinen ve kullanılanlardan biri doğrusal programlamadır. Doğrusal programlama, sınırlı kaynakların kullanımını eniyilemek için tasarlanmış bir matematiksel modellemedir. Endüstri, sağlık, askerlik, ekonomi, ulaştırma gibi alanlarda başarılı bir şekilde uygulanmıştır. Genelde karar problemlerinin alternatifleri, bilinmeyen değişken olarak belirlenir. Bu değişkenler kısıtları ve amaç kriterini oluşturmak üzere uygun matematik fonksiyonlarda kullanılır. Sonuçta, değişkenler, kısıtlar ve amaç fonksiyonundan oluşan bir matematiksel model oluşturulur. Modelin çözülmesiyle, tüm kısıtları sağlayan, aynı zamanda da amaç fonksiyonunun değerini eniyi kılan karar değişkenlerinin değerleri elde edilmiş  $\text{olur}^{(29)}$ .

Doğrusal programlama modellerinin genel yapısı formül 2.1'de verilmiştir<sup>(30)</sup>.

Değişkenler:

Xi: her bir alternatif için karar değişkeni

 $B_i$ ,  $C_i$ ,  $D_i$ ,  $F_i$ ,...,  $H_i$ : bilinen katsayılar

Amaç fonksiyonu: en az veya en çok Z =  $\sum_{i=1}^{n}$  $i = 1$  $(C_i^*X_i)$ 

Kistlar: 
$$
\sum_{i=1}^{n} (B_i * X_i) \leq Di
$$

$$
\sum_{i=1}^{n} (E_i * X_i) \leq Fi
$$

$$
\dots \dots \dots \dots \dots \dots
$$

$$
\sum_{i=1}^{n} (G_i * X_i) \leq Hi
$$

$$
Xi \geq 0
$$
(2.1)

Bu model n adet değişken, m adet denklemden oluşan bir matematiksel formülasyondur. Formül 2.1'de verilen modelin, amaç fonksiyonu değeri en çoklanabilir veya en azlanabilir. Modeli belirleyen durumlara göre kısıt denklemleri ≤ veya ≥ olabilir.

Katsayıların tanımı: Ci: ödül veya ceza değeri

Bi, Ei, Gi: değişkenler arasındaki ilişki katsayıları

Di, Fi, Hi: kısıt denklemlerinin değeri

Oluşturulan bu modelin analitik çözümü ile karar değişkenlerinin değeri bulunur. Elde edilen bu sonuçlar amaç fonksiyonun değerini en iyiler ve kısıt denklemlerini sağlar.

Tamiz vd.(31), doğrusal, tamsayılı ve hedef programlamanın grafik tabanlı bir ortam olan MoGLI ile modellenmesi ve çözülmesini açıklayan bir çalışma

yapmışlardır. Yöneylem araştırması araçları olan bu modelleme teknikleri ile problem çözme süreci şu şekilde tanımlanmıştır; problemin tanımlanması, problemin formüle edilmesi, uygun bir model gösteriminin yapılması, modelin eniyilenmesi, çözümün analiz edilmesi. Tüm bu alt süreçlerde başarılı olarak kullanılan MoGLI grafik tabanlı görsel bir ortam sağlayarak kullanım kolaylığı ve etkinliği sağlar.

Jones vd.(32), blok yapısal bir sistem olan MIMI ile matematiksel modellemenin nasıl yapıldığı üzerine çalışma yapmışlardır. Matematiksel modellemede kullanılan sistemleri şu şekilde gruplamıştır. Yazılı gösterimler: OMNI, MAGEN; Cebirsel diller: GAMS, AMPL, SML, MODLER, LINGO ve MPL; Blok-Yapısal matrisler: RESULT, PAM, MATHPRO ve MIMI.

Doğrusal programlama tekniğiyle farklı uygulama alanları ve süreçler için farklı modeller geliştirilmiştir. Bunlardan biri harmanlama problemidir.

#### **2.2 Harmanlama (Blending) Problemi**

Harmanlama problemi proses endüstrisi olarak adlandırılan rafineri, gıda sanayi, kimya sanayi ve metal sanayi gibi süreç tipi üretim yapan kurumlarda sıkça karşılaşılan bir sorundur. Harmanlama genel olarak ürüne değer katan girdilerin karıştırılması şeklinde tanımlanabilir. İşletme mevcut kaynaklarını son ürünün şartlarını karşılayacak şekilde karıştırarak üretim sürecini işletmektedir. Örneğin rafineri harmanlama probleminde farklı muhteviyat ve buhar basıncına sahip petroller belli oranlarda karıştırılarak istenen şartları sağlayan benzin elde edilir. Dikkat edilmesi gereken konu bu karışımın en az maliyetle hazırlanmasıdır. Harmanlama problemi bu sorunun çözülmesi için geliştirilmiş özel bir doğrusal modeldir. Modelin genel yapısı formül 2.1'de verildiği gibidir.

Liu vd.(33), Taiwan'daki bir elektrik firması için kömür arzı ve harmanlanması çalışmasını yapmışlardır. İşletmenin kaynak olarak kullandığı beş farklı ülke ve bu ülkelerden gelen kömürlerin boşaltılabildiği dört farklı limanı vardır. Limanlara boşaltılan kömürler altı farklı ünitede depolanabilmekte ve harmanlanabilmektedir. Depolarda harmanlanan kömürler işletmenin beş farklı fabrikasına gönderilebilmektedir. Toplam kârı ençoklamak için / maliyeti enazlamak için hangi kaynaklardan ne kadar kömür sağlanacağı ve nasıl bir harmanlama yapılacağı kararını belirlemeye yönelik bu çalışmada kısıtlar şöyledir: (1) her bir kömür arzı, kalitesi ve fiyatı, (2) her bir fabrikanın talebi, ortam kısıtları ve arz edilebilecek en çok farklı kaynak sayısı, (3) harmanlama kısıtları, (4) limanların gemi yükleme kapasiteleri. Problem 0 ve 1'li karışık tamsayılı programlama yöntemiyle modellenmiştir. Çözüm prosedürü dal-sınır yöntemiyle ile birlikte sezgisel kural şeklinde geliştirilmiş ve firmadan alınan gerçek verilerle test edilmiştir. Elde edilen sonuçlar üst yönetim tarafından pratik ve inandırıcı bulunmuştur. Ayrıca karar vericiye çeşitli analizler yapma fırsatı sunulmaktadır.

M. Al-Shammari vd. $(34)$ , boya ve cam macunu üretimi yapan bir işletmede harmanlama problemi eniyileme çalışması yapmıştır. Firma yirmidokuz farklı hammaddeyi kullanarak onyedi farklı harmanlama yapabilmektedir. Bu bağlamda süreç bir doğrusal model olarak modellenmiş, Ms-Excel ile kullanıcı arayüzü oluşturulmuştur. Maliyeti enazlamayı amaçlayan modelin çözümü için Ms-Excel çözücüsü kullanılmıştır. Bu modelin oluşturulmasına kadar işletme bu işlev için herhangi bir yazılım kullanmamıştır. Yapılan bu çalışma ile hem planlama zamanında hem de maliyetlerde azalma görülmüştür.

Bu tez çalışmasında pirinç üretiminde harmanlama problemi bir doğrusal program olarak modellenip çözüm üretilmiştir. Modelin işlevsel olabilmesi için izlenen yöntem bir sonraki bölümde anlatılmıştır.

#### **2.3 Geli**ş**tirilen Yöntem**

Önceki bölümlerde bahsi geçtiği gibi, pirinç üretimi harmanlama problemi bir doğrusal model ile modellenmiştir. Ancak kullanıcının matematiksel modelleme konusunda yeterli bilgisi olmayabileceği düşünülerek, geliştirilen sistemin etkin ve verimli kullanımı için bir arayüz geliştirilmiştir. Geliştirilen yöntem şekil 2.1'de verilmiştir.

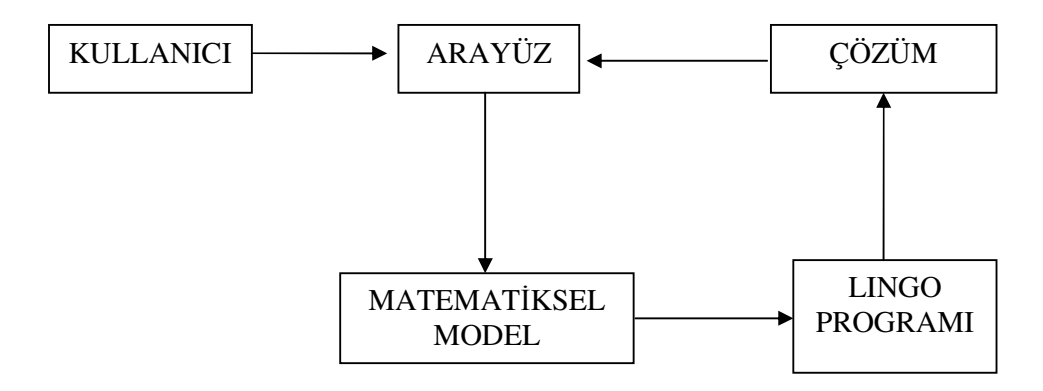

Ş**ekil 2.1** Geliştirilen sistem

Farklı görevler için geliştirilmiş olan şarj programı modeli ve dönemlik planlama modellerinin yapısı şekil 2.1'de verildiği gibidir. Arayüz olarak Ms-Excel yazılımı kullanılmıştır. Arayüz iki adet çalışma sayfasından ibarettir; model ve data. Model sayfası sistemin çalışabilmesi için gerekli olan verilerin girilebileceği formlardan oluşmaktadır. Data sayfası ise geliştirilen doğrusal modelin Lingo
kodları ile yazılımını içermektedir. Arayüzde oluşturulan makro ile veriler ve Lingo kodları otomatik olarak çalıştırılan Lingo yazılımına gönderilmekte ve çözüm tekrar arayüze aktarılmaktadır<sup>(35)</sup>. Bu eniyileme sürecinde karar verici sadece arayüz ile etkileşim halinde olmakta, eniyileme yazılımı arka planda çalışmaktadır.

Şarj programı modeli, günlük pirinç üretimi için hazırlanmıştır. Bir günde ocaklara pirinç üretimi için çokça şarj yapılmaktadır ve bu model her şarj için defalarca çalıştırılabilmektedir. Dönemlik planlama modeli ise işletmenin belirlediği periyotlar için o dönemdeki talebi karşılayabilmek amacıyla hangi stok kalemlerinden hangi miktarlarda bulundurması gerektiğini belirlemeye yönelik bir stok politikası eniyileme modelidir.

İşletmenin analiz edilen mevcut sisteminde harman hazırlama işlemi için herhangi bir analitik yöntem kullanılmamaktadır ve süreç tamamen çalışanların öngörü ve tecrübeleri dahilinde yürütülmektedir. Bu nedenle harman maliyetleri yükselmektedir. Eniyileme yöntemi kullanılarak bu maliyelerin düşürülebileceği görülmüştür. Bu yöntem sayesinde gerek günlük saf ve hurda malzeme kullanımı gerekse de stok politikası eniyilenebilecektir. Böylece kayda değer bir verimlilik artışı sağlanarak işletmenin harman maliyeti azaltılacaktır. Geliştirilen yöntemin işlevsel olabilmesi amacıyla kullanıcı arayüzü oluşturulmuştur. Kullanıcılar bu arayüz sayesinde modeli etkin bir şekilde zorlanmadan çalıştıracaklardır. Ayrıca arayüz sayesinde kullanıcı sürece müdahale ederek bu müdahalelerinin sonuçlarını da görebilecektir; böylece çeşitli karar alternatiflerinden en uygun olanı seçebilecektir.

# **3. ARA**Ş**TIRMA BULGULARI**

Döküm, metal üretme fırınlarından elde edilen eriyik haldeki metalin kullanım amacına göre gerekli şekil verilerek katılaştırılması olayıdır. Çalışmaya konu olan pirinç, tabii olarak bulunmayıp döküm yoluyla üretilen bakır - çinko ve gerekli hallerde kurşundan oluşan bir alaşımdır.

Pirinç üretiminde, düşük maliyeti nedeniyle farklı elementler içeren hurdalar kullanılır; bakır, çinko ve kurşunun saf malzeme olarak kullanımı asgari miktarda tutulmaya çalışılır. Dolayısıyla pirincin içinde kalay, antimuan, nikel, demir, alüminyum gibi empüriteler de bulunur.

Dünya standardı olarak belirlenmiş ve DIN 17660 olarak adlandırılmış ondokuz çeşit pirinç mevcuttur. Bu pirinçler içerdikleri element yüzdelerine göre farklılık gösterir ve isimlendirilir. Aşağıda örnek olarak MS 58 pirinci verilmiştir. Oranlar ağırlık cinsinden yüzde değerleridir.

| <b>MS 58</b> |     |             |
|--------------|-----|-------------|
|              | MİN | <b>MAKS</b> |
| Cu           | 57  | 59          |
| Pb           | 2,5 | 3,5         |
| Al           |     | 0,1         |
| Fe           |     | 0,5         |
| Ni           |     | 0,5         |
| Sb           |     | 0,02        |
| Sn           |     | 0,4         |
| Diğer        |     | 0,3         |
| Zn           |     | Geri kalan  |

**Çizelge 3.1** MS 58 pirincinin içeriği

Bu pirinç ortalama olarak % 58 (min Cu ve maks Cu ortalaması) oranında bakır ihtiva ettiği için MS 58 olarak adlandırılmıştır. MİN sütunu, elementlerin alaşımda bulunması gereken en az miktarını, MAKS sütunu ise alaşımda bulunması gereken en fazla miktarı ifade eder. Alaşımdaki element miktarı bu iki sınır arasında da olabilir. Çinko (Zn) için bulunması gereken en az ve en fazla miktar verilmemiştir; çünkü toplam yüze tamamladığı için çinko için kısıt vermeye ihtiyaç yoktur. Diğer satırı ise oranları çok küçük olan ve alaşım için bir önem arz etmeyen empüritelerin toplamını ifade eder. Minimum ve maksimum oranlarının dışına çıkan bir element alaşımın yapısını bozduğu için pirinç hatalı kabul edilir.

Pirinç üretimi sırasıyla üç ana süreçten oluşmaktadır; Vezinhane, Dökümhane, Pres-Haddehane.

### **Vezinhane**

Ürünler için gerekli malzemeler (saf ve hurda malzemeler) burada ölçümlendirilir ve depolanır. Ölçümlendirme işlemi ile malzemenin içerisindeki elementler ve oranları tespit edilerek tasnif edilir. Üretilecek ürüne göre gerekli karışım (gerekli malzemelerden gerekli miktarlar ) vezinhanede hazırlanır ve şarjlara konularak dökümhaneye gönderilir. Karışım hazırlanılırken ürünün içereceği elementlerin oranları dikkate alınır ve sınırlar arasında kalan bir şarj oluşturulur. İhtiyaç halinde dökümhaneye ocaklara konulması için saf malzemeler de gönderilir.

#### **Dökümhane**

Vezinhane atölyesinde hazırlanan şarjlar (karışımlar) burada ergitme ocaklarına dökülerek eritilir. Erime işlemi tamamlandıkta sonra dinlendirme ocağına alınan şarj çeşitli şekillerde dökme işlemine tabi tutulur. Ergitme ocaklarından her şarjda belli periyotlarla kontrol amaçlı örnek alınarak karışımın içerisindeki element

yüzdeleri ölçülür. Herhangi bir elementin oranı az gelmişse standardı sağlamak için o maddeden gerekli miktar ocağa eklenir. Element oranı fazla çıkmışsa öncelikle saf çinko (Zn) ve bu çinkonun eklenmesiyle oranı alt sınır altına (min) inecek elementten gerekli miktar ocağa ilave edilerek oranlar sağlanmaya çalışılır. Eğer ocakta farklı bir ürünün dökümüne geçilecekse, bir önceki ürünün dökümünden belli bir miktar ocakta kaldığı için ocağa saf bakır veya çinko ilave edilir: Yeni ürünün bakır oranı bir öncekinden yüksek ise saf bakır, düşük ise saf çinko ilave edilerek ocaktaki karışımın empürite oranları yeni ürünün seviyesine çekilir. Sürekli, yarı sürekli ve kokil kalıp olmak üzere üç çeşit döküm yöntemi kullanılmaktadır. Bu yöntemler neticesinde farklı uzunluklarda ve çaplarda pirinç takozlar üretilmektedir.

# **Pres-Haddehane**

Dökümhaneden gelen pirinç takozlar burada ısıtma ve pres işlemine tabi tutularak lama haline dönüştürülür. Lamalar ise haddehanede istenilen kalınlığa indirilip şerit levhalar haline getirilir. Son ürün olarak yüksük atölyesine gönderilen levhalardan yüksük elde edilir.

#### **3.1 Sistemin Genel Yapısı**

Yapılan çalışma iki ana modelden oluşmaktadır; Günlük üretim programı modeli (şarj programı) ve Master üretim planı modeli. Her iki model içinde geliştirilen yöntem aşağıdaki grafikte belirtilmiştir.

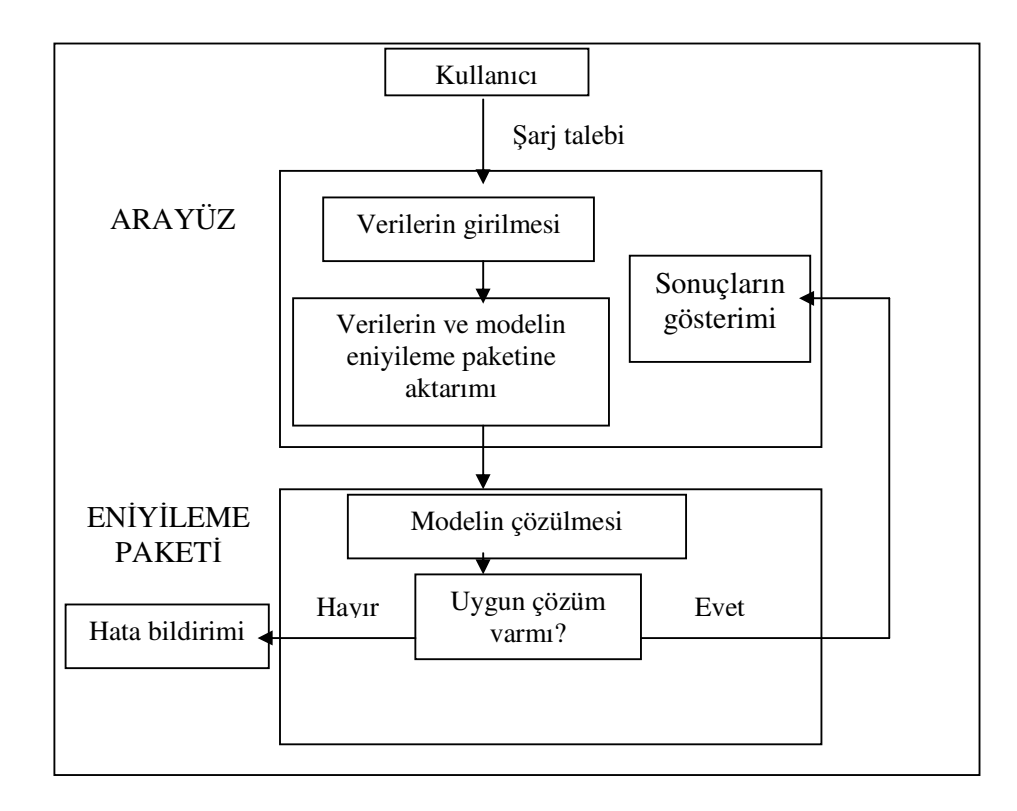

Ş**ekil 3.1** Sistemin yapısı

Şekil 3.1'de görüleceği gibi kullanıcının verileri girmesi ve sonuçları görmesi için Ms-Excel tablosu kullanılarak bir arayüz oluşturulmuştur. Arayüze girilen veriler ve geliştirilen doğrusal model, Visual Basic makroları ile eniyileme çözüm paketi olan Lingo yazılımına gönderilmekte ve problem çözülmektedir. Yazılım algoritmasının eniyi çözümlere ulaşması durumunda Lingo paket programı çözüm özet bilgilerini üretir. Bu bilgiler, modelde kaç adet değişken olduğu, kaç adet kısıt denklemi kullanıldığı, çözüme kaç iterasyonda ulaşıldığı, çözüm için geçen süre ve kullanılan hafıza, çözümün durumu (global optimum, uygun olmayan çözüm) içermektedir. Problemin eniyi çözümüne ait bilgiler arayüze gönderilmekte ve kullanıcıya sunulmaktadır. Eldeki stoklar ile istenilen miktarda pirinç üretmek mümkün olmayabilir; bu durumda Lingo paket programı uygun olmayan çözüm şeklinde hata bildirimi vermekte ve kullanıcıya bu kaynaklarla istenilen miktarda ürün üretilemeyeceğini açıklamaktadır. Takip eden bölümlerde detaylı bir şekilde anlatılacak olan sistemin genel yapısı bu şekildedir.

# **3.2** Ş**arj Programı Modeli**

Süreç tipi üretim sisteminin gereği olarak üretime başlamadan önce geniş ve ayrıntılı planlama yapılmalıdır $^{(1)}$ . Bir pirinç döküm fabrikasında yapılan bu çalışma, ayrıntılı planın hazırlanması ve maliyetlerin enazlanmasını amaçlamaktadır. Temel problem, hangi hurda ve saf malzemenin hangi oranlarda karıştırılacağının saptanması şeklinde tanımlanmıştır ve bu haliyle klasik bir harmanlama problemidir<sup>(2)</sup>. Her bir ürün için hangi malzemelerin hangi oranlarda kullanılması gerektiğini belirlemeye yönelik bu model "Şarj Programı" olarak isimlendirilmiştir. Şarj işlemi, gerekli malzemelerin (saf ve hurda malzemeler) üretilecek ürün özelliklerine göre gerekli miktarlarda karıştırılıp bir potaya doldurularak ergitme ocaklarına dökülmesi şeklinde tanımlanmıştır. Her bir şarjda potaya 2000 kg malzeme konabilmektedir ve ocağa aynı anda sadece iki pota (şarj) dökülebilmektedir; dolayısıyla üretilecek ürünün miktarına göre ocaklara defalarca şarj yapılabilmektedir. Pirinç üretimi, sürekli, yarı sürekli ve kokil kalıp olmak üzere üç farklı süreçte ikişer adet ocakta yapılmaktadır ve bu ocaklarda birbirlerinden farklı ürünler üretilebilmektedir. Her ürün ocaklara ayrı ayrı şarj edilmektedir. Doğrusal programlama modeli tek bir ürün için kurulmuştur. Model her şarj için ayrı ayrı çalıştırılabileceği gibi arka arkaya yapılacak aynı tip pirinç üretimi için birkez de çalıştırılabilir.Takip eden bölümde anlatılacağı gibi her farklı ürün için modelin tekrar çalıştırılması gerekmektedir.

#### **3.2.1 Do**ğ**rusal Programlama Modeli**

Pirinçteki alaşım ve empürütelerin ağırlıkları, karışıma katılan saf ve hurda malzemelerin ağırlıkları ile doğru orantılıdır. Ergitme işleminde malzeme kaybının ihmal edilebilecek kadar az olduğu kabul edilmiştir; dolayısıyla herhangi bir elementin oranı, malzemeler içerisindeki miktarlarının toplamının, karışımın toplam miktarına bölümü ile bulunur. Modelin doğrusal olması da buradan kaynaklanmaktadır. Modelin çözülebilmesi için çeşitli parametrelere ihtiyaç vardır. Bu parametreler: Malzemelerin stoktaki miktarları, malzemelerin içerikleri (kompozisyonları), malzemelerin maliyetleri, malzemelerin minimum/maksimum kullanılacak miktarları, ürünün DIN normları ve üretilecek miktardır. Tüm bu parametreler bilindiği için oluşturulan doğrusal model kararlıdır (deterministik).

#### **3.2.1.1 De**ğ**i**ş**kenlerin ve Parametrelerin Tanımı**

Aşağıdaki tanımlar üretilecek belli bir pirinç türü içindir. Pirinç türü değiştiğinde katsayı değerleri de değişmektedir.

### **De**ğ**i**ş**ken**

 $X_i$ : i. malzemeden kullanılacak miktar

#### **Parametreler**

 $C_i$ : i. malzeme maliyeti

 $i:$  malzeme türü,  $i = 1, \ldots, n$ 

 $j :$  bileşen türü,  $j = 1, \ldots, m$ 

Pij : i. malzemenin j. bileşen yüzdesi

UB<sup>j</sup> : j. bileşenin yüzdesinin üst sınırı (MAKS)

 $LB_j$ : j. bileşenin yüzdesinin alt sınırı (MİN)

Ei: i. malzemenin stoktaki miktarı

 $MX_i$ : i. malzemeden kullanılması istenen en çok miktar

 $MN_i$ : i. malzemeden kullanılması istenen en az miktar

D: Şarjda üretilmesi istenen pirinç miktarı

# **3.2.1.2 Amaç Fonksiyonu**

Amaç fonksiyonundaki maliyetler, malzemenin şarja hazır hale gelinceye kadarki süreçte toplam maliyetidir.

$$
\text{Min} \sum_{i=1}^{n} (C_i^* X_i) \tag{3.1}
$$

# **3.2.1.3. Kısıtlar**

Modelde dört tip kısıt vardır.

*Standart kısıtları* : Pirinçteki bileşen yüzdelerinin DIN standartlarına uyması için oluşturulmuş kısıtlardır.

$$
\sum_{i=1}^{n} P_{ij} * X_i \leq UB_j * D , \quad \sum_{i=1}^{n} P_{ij} * X_i \geq UL_j * D \quad j = 1, \dots, m
$$
 (3.2)

*Talep kısıtları* : Kullanılacak malzeme miktarlarının toplamının talebe eşit olmasına dair kısıtlardır. Ergitme işleminde malzeme kaybı ihmal edilecek kadar azdır.

$$
\sum_{i=1}^{n} X_i \ge D \quad i=1,\ldots,n \tag{3.3}
$$

*Denge kısıtları* : Kullanılacak malzeme miktarlarının, stok miktarlarından küçük olmasına dair kısıtlardır.

$$
X_i \le E_i \quad i=1,\ldots,n \tag{3.4}
$$

*Mantıksal kısıtlar* : Bu kısıtlar en düşük ve yüksek miktarları belirler. Amaçları, belli malzemelerin kullanımını sınırlamak ya da zorunlu hale getirmektir. Bu kısıt değerleri kullanıcı tarafından girilmelidir ve bu değerler doğal olarak sıfır ile stok miktarı arasında olmalıdır.

$$
X_i \le MX_i \qquad X_i \ge MN_i \quad i = 1, \dots, n \tag{3.5}
$$

Doğrusal programlama modelleri doğal olarak pozitiflik şartı arar. Değişkenlerin sıfırdan küçük olmamasını sağlayan bu kısıtlar aşağıdaki gibidir.

$$
X_i \ge 0 \quad i = 1, ..., n \tag{3.6}
$$

#### **3.2.2 Arayüz**

Microsoft Excel'de hazırlanan arayüz, kullanıcıya verileri girmesi ve sonuçları görmesi için oluşturulmuş bir ortamdır. Kullanıcıların mühendis, işçi veya ustabaşı olabilecekleri öngörülmüştür ve bu kişilerin matematiksel programlama konusunda uzman olmadıkları düşünülerek kullanımı kolay bir arayüz geliştirilmiştir. Bu arayüz, Model ve Veri olmak üzere iki adet çalışma sayfasından ibarettir. Model sayfasında, oluşturulan matematiksel modelin Lingo paket programına aktarılabilmesi için gerekli kodlar bulunmaktadır. Şekil 3.2'de görülen veri sayfası da kullanıcının gerekli verileri girmesi, istediği ürün standardını seçmesi ve sonuçları görmesi için tasarlanmış bir formdur. Kullanıcı hiçbir şekilde model sayfasını görmemekte, dolayısıyla doğrusal programlama modelinin oluşturulmasına müdahale etmemektedir. Sadece veri sayfasında, modelin oluşturulması için gerekli katsayıları girmekte; model sayfası doğrusal programlama modelini otomatik olarak üretmektedir.

Şekil 3.2'de malzemeler olarak adlandırılan tablonun satırları kullanılan saf ve hurda malzemelerden, sütunları ise bu malzemelerin özelliklerine ait bilgilerden oluşmaktadır. Aşağıda bu tabloya ait sütunlar açıklanmıştır.

A sütununda depoda bulunan saf maddeler ve hurda malzemeler yer almaktadır ve 3 nolu satırdan başlayarak aşağıya doğru sıralanmıştır.

B sütununda her bir malzemenin stokta bulunan miktarlarına ait bilgiler mevcuttur. Formül 3.4'de gösterildiği gibi malzemeden kullanılacak miktar bu değerden küçük olmalıdır.

C sütunu her bir malzemenin harmanda bulunması gereken en az miktarını gösterir ve zorunlu tutar. Bu sütunun herhangi bir hücresine 0 (sıfır) girilmesi durumunda o satırda belirtilen malzemeden zorunlu kullanma durumu söz konusu olmaz. Ancak elde bulunan miktardan küçük olmak şartıyla herhangi bir değer girilirse program o malzemeden en az, girilen miktar kadar kullanır.

D sütunu ise bir malzemenin harmanda bulunabilecek en fazla miktarını belirler. Yani kullanıcı bu hücreye gireceği değerle stokta çok miktarda bulunan bir malzemenin kullanımına üst sınır getirebilir ve program bu sınırı geçmeyecek şekilde harmanı hazırlar. Böyle bir sınır koymamak için D sütununa B sütunundaki eldeki miktar girmek yeterli olacaktır. C ve D sütununa ait bilgiler modelde mantıksal kısıt olarak tanımlanmıştır ve formül 3.5'de gösterilmiştir.

Malzemelerin birim maliyetleri ise F sütunuyla gösterilmiştir.

G sütunundan başlayarak N'ye kadar devam eden sütunlar malzemenin kimyasal analizini gösterir. Malzemenin içinde bulunan elementlerin oranları bu hücrelere girilir.

Malzemeler adlı tablonun buruya kadar anlatılan sütunlarındaki değerleri kullanıcı istediği gibi değiştirebilir. Ancak, E sütunu problemin Lingo paket programıyla çözümü neticesinde elde edilen her bir malzemeden kullanılacak eniyi miktarların gösterildiği sütundur; bu kısma kullanıcı müdahale edemez.

DIN 17660 tablosunda kullanıcının üretmek istediği ürünü seçme imkanı verilmiştir. Şarj programı modeli tek bir ürün için çalıştığı için bu tabloda sadece bir ürün işaretlenebilmektedir.

Bileşenler tablosunun F sütununda pirincin içinde bulunan elementler sıralanmıştır. G sütunu ise programın hazırladığı plan neticesinde oluşacak ürünün içereceği ürün oranlarını gösterir. H ve I sütunları ise kullanıcının DIN tablosundan seçmiş olduğu ürünün, dünya standardı olarak belirlenmiş element oranlarını ve sınırlarını ifade eder. Kullanıcı bu sınırları değiştiremez.

C sütunun altmışsekiz (68) ve altmışdokuz (69) nolu satırlar ile gösterilen hücreye ise seçilen üründen üretilecek miktar (Talep) girilir. Fiziksel kayıp ihmal edilecek kadar az olduğu için malzemelerden kullanılacak toplam miktar formül 3.3'de ifade edildiği gibi bu değere eşit veya büyük olmalıdır.

B ve C sütunlarının birleştirildiği yetmişbir (71) ve yetmişikinci (72) satırdaki hücreye ise problemin çözümü neticesinde oluşturulan harmanın toplam maliyeti yazılır.

Bileşenler tablosunun sağında yer alan HESAPLA düğmesi bir Visual Basic makrosunu çalıştırır; bu makro veri sayfasındaki veriler ile model sayfasındaki Lingo diliyle yazılmış matematiksel modeli otomatik olarak çalıştırdığı Lingo yazılım paketine göndererek problemin çözülmesini sağlar.

Arayüzün sağ altıda bulunan grafik, bileşenler tablosunun % ürün sütununu grafik olarak gösterir ve kullanıcıya daha etkin bir analiz fırsatı verir.

Modelin doğru bir şekilde çözüm üretebilmesi için bu verilerin güncel olması gerekmektedir. Kullanıcı her şarjda genellikle B, C ve D sütunundaki bilgileri değiştirmektedir. F'den N'ye kadar sütunlarda sıralanan bilgiler nadiren malzeme maliyetlerinde veya kompozisyonu farklı yeni bir malzeme stoğa girdiğinde değiştirilir. Bu nedenle kullanıcı yeni bir şarj hazırlayacağı zaman sadece eldeki miktarların bir kısmını (bir önceki şarjda kullanılan malzemeler) ve min/maks değerlerini günceller; yani yeni bir şarj için yapacağı veri giriş işlemi 1-2 dk sürer.

|          | А                                  | B<br>C                                                 |                  | D                             | E<br>F                      |                        | G              | Η                       |                   | J                       | Κ                            | L              | М              | Ν         |
|----------|------------------------------------|--------------------------------------------------------|------------------|-------------------------------|-----------------------------|------------------------|----------------|-------------------------|-------------------|-------------------------|------------------------------|----------------|----------------|-----------|
| 3        | <b>MALZEMELER</b>                  | Eldeki<br><b>Minimum</b><br>Miktar (kg)<br>Miktar (kg) |                  | <b>Maximum</b><br>Miktar (kg) | Kullanılacak<br>Miktar (kg) | Fiyat<br>(TL/kg)       | % Cu           | % Zn                    | %Pb               | %Fe                     | %Sn                          | %AI            | %Sb            | %NI       |
| 4        | Katod Cu                           | 0                                                      | 0                | 0                             | 0,000                       | 3.881.000              | 100            | 0                       | 0                 | 0                       | 0                            | 0              | 0              | 0         |
| 5        | Oksitsiz Telekom                   | 0                                                      | n                | 0                             | 0,000                       | 2.800.000              | 100            | $\overline{\mathbf{0}}$ | 0                 | 0                       | $\mathbf{0}$                 | 0              | 0              | 0         |
| 6        | Oksitli Telekom                    | 0                                                      | 0                | 0                             | 0,000                       | 2.837.000              | 99,5           | 0                       | 0                 | $\mathbf{0}$            | 0                            | 0              | 0              | 0         |
| 7        | Kullanılmamış Cu tel hrd           | 0                                                      | O                | O                             | 0,000                       | 2.800,000              | 100            | $\overline{\mathbf{0}}$ | 0                 | 0                       | 0                            | 0              | 0              | 0         |
| 8        | Kablo Bakırı                       | n                                                      | Ō                | Ō                             | 0,000                       | 1.735.000              | 100            | 0                       | 0                 | 0                       | 0                            | 0              | 0              | 0         |
| 9        | Bakır Kablo Hurdası                | 15.000                                                 | O                | 15.000                        | 1.706,700                   | 1.735.000              | 100            | 0                       | 0                 | 0                       | 0                            | 0              | 0              | 0         |
| 10       | Saf Zn                             | 11.000                                                 | n                | 2.000                         | 1.973,300                   | 1.484.000              | 0              | 100                     | 0                 | 0                       | 0                            | 0              | 0              | 0         |
| 11       | Saf Pb                             | 5.000                                                  | n                | 5.000                         | 0,000                       | 900.000                | 0              | 0                       | 100               | 0                       | 0                            | 0              | 0              | 0         |
| 12       | Pirinç Hurdası                     | 12,500                                                 | Ō                | 12.500                        | 0,000                       | 2.011.000              | 60             | 37,38                   | $\overline{2}$    | 0,2                     | 0,35                         | 0              | 0,02           | 0,05      |
| 13       | <b>Bronz Hurdası</b>               |                                                        | n                | 0                             | 0,000                       | 3.735.000              | 90             | 0                       | 0                 | 0                       | 10                           | 0              | 0              | 0         |
| 14       | <b>Bronz Talaşı</b>                | 20,000                                                 | Ō                | 20.000                        | 1.220,000                   | 100.000                | 89             | 0                       | 10                | 1                       | 0                            | 0              | $\mathbf{0}$   | 0         |
| 15       | % 58'lik P.M. Ariş-tlş             | 16.000                                                 | Λ                | 16.000                        | 0,000                       | 1.340.000              | 57,5           | 39,86                   | 2                 | 0,15                    | 0,35                         | 0,07           | 0,02           | 0,05      |
| 16       | % 58'lik Otamat Ariş-tiş           | 13.500                                                 | 100<br>0         | 13.500<br>0                   | 100,000                     | 1.340.000              | 57,5<br>63     | 38,86                   | 3                 | 0,15<br>0               | 0,35<br>0                    | 0,07<br>0      | 0,02<br>0      | 0,05<br>0 |
| 17<br>18 | % 63 lük Aris-tiş<br>% 65'lik      | 0<br>0                                                 | 0                | 0                             | 0,000<br>0,000              | 2.145.000<br>1.925.000 | 63             | 36,5<br>36,36           | 0,5<br>0,1        | 0,1                     | 0,1                          | 0,03           | 0,01           | 0,3       |
|          |                                    |                                                        |                  |                               |                             |                        |                |                         |                   |                         |                              |                |                |           |
| 19       | %70'lik Kbk,Tls(Fişek)             | 0                                                      | n                | 0                             | 0,000                       | 2.250.000              | 70             | 29,95                   | 0,05              | $\mathbf{0}$            | 0                            | 0              | 0              | 0         |
| 20       | Ankara Talaşı                      | 0                                                      | n                | 0                             | 0,000                       | 2.250.000              | 70             | 29,95                   | 0,05              | 0                       | 0                            | 0              | 0              | 0         |
| 21       | %72'lik Araiş                      | 0                                                      | n                | 0                             | 0,000                       | 2.250.000              | 72             | 28<br>$\overline{21}$   | 0                 | 0                       | 0                            | 0              | 0              | 0         |
| 22       | %76'lık Araişi                     | 0                                                      | n<br>n           | 0                             | 0,000                       | 2.010.000              | $\overline{n}$ |                         | 0                 | 0                       | 0<br>$\overline{\mathbf{0}}$ | $\overline{2}$ | 0              | 0         |
| 23<br>24 | %90'lık Tombak Ariş-tiş            | 0<br>0                                                 | 0                | 0<br>0                        | 0,000                       | 2.850.000<br>2.255.000 | 90,5<br>95     | 9,45<br>4,95            | 0,05<br>0.05      | $\overline{\mathbf{0}}$ | $\mathbf{0}$                 | 0<br>0         | 0<br>0         | 0<br>0    |
|          | %95'lik Araişi ve Talaşı           | 0                                                      | n                | 0                             | 0,000                       |                        | 62             | 33,02                   | 2,5               | 0                       | 2,3                          |                |                |           |
| 25<br>26 | Reganya Takoz                      | 0                                                      | n                | 0                             | 0,000                       | 2.300.000<br>2.050.000 | 62             | 33,02                   | 2,5               | 0,1<br>0,1              | 2,3                          | 0,005<br>0,005 | 0,025<br>0,025 | 0,05      |
| 27       | Reganya Toprak                     | 0                                                      | n                | 0                             | 0,000<br>0,000              | 1.206.000              | 88             | 4,5                     | 3,5               | 0                       | 4                            | 0              | 0              | 0,05<br>0 |
| 28       | Hariç Hurda Cu                     | 0                                                      | Λ                | 0                             | 0,000                       | 2.250.000              | 70             | 30                      | 0                 | 0                       | 0                            | 0              | 0              | 0         |
| 29       | Hariç Hurda Kapçık<br>Hurda Kovan  | 0                                                      | Λ                | 0                             | 0,000                       | 642.000                | 70             | 30                      | 0                 | 0                       | 0                            | 0              | 0              | 0         |
| 30       | Hariç Hurda Zn                     | 0                                                      |                  | 0                             | 0,000                       | 275.000                | 0              | 100                     | 0                 | $\mathbf{0}$            | 0                            | 0              | 0              | 0         |
| 49       |                                    |                                                        |                  |                               |                             |                        |                |                         |                   |                         |                              |                |                |           |
| 50       |                                    | <b>DIN 17660 1984 BASKILI</b>                          |                  |                               |                             | <b>BİLEŞENLER</b>      |                |                         |                   |                         |                              |                |                |           |
| 51       |                                    |                                                        |                  |                               |                             | <b>ELEMENT</b>         | % ürün         | % MİN                   | % MAX             |                         |                              |                |                |           |
| 52       | <b>O</b> MS 56                     | $O$ MS 60                                              |                  |                               |                             | Сu                     | 57,00          | 57                      | 59                |                         |                              |                |                |           |
| 53       | MS 58 CuZn40Pb2                    |                                                        | ( ) MS 63 CuZn37 |                               |                             | Sn                     | 0,01           | $\pmb{0}$               | 0,3               |                         |                              |                |                |           |
| 54       | O MS 58 CuZn39Pb3                  |                                                        | O MS 63 CuZn36   |                               |                             | Pb                     | 2,50           | 1,5                     | 2,5               |                         | <b>HESAPLA</b>               |                |                |           |
| 55       | C MS 58 CuZn39Pb2                  | $O$ MS 67                                              |                  |                               |                             | Fe                     | 0,25           | $\bf{0}$                | 0,4               |                         |                              |                |                |           |
| 56<br>57 |                                    |                                                        |                  |                               |                             | AI<br>Nı               | 0,00<br>0,00   | 0<br>$\bf{0}$           | 0,1<br>0,4        |                         |                              |                |                |           |
| 58       | O MS 60 Pb 1.5                     | $O$ MS 70                                              |                  |                               |                             | Zn                     | 40,24          | <b>YOK</b>              | <b>YOK</b>        |                         |                              |                |                |           |
| 59       | O MS 60 Pb 0.5<br>$O$ MS 72        |                                                        |                  |                               |                             | Sb                     | 0,00           | $\bf{0}$                | 0,02              |                         |                              |                |                |           |
| 60       | O CuZn36                           | $O$ MS 80                                              |                  |                               |                             |                        |                |                         |                   |                         |                              |                |                |           |
| 61       | O MS 85<br>C MS 63 Pb 1.5          |                                                        |                  | 60,00                         |                             |                        |                |                         |                   |                         |                              |                |                |           |
| 62<br>63 | O MS 90<br>O MS 63 Pb 0.5          |                                                        |                  | 50,00<br>40,00                |                             |                        |                |                         |                   |                         |                              |                |                |           |
| 64       |                                    |                                                        |                  |                               |                             |                        |                |                         |                   |                         |                              |                |                |           |
| 65       |                                    | O MS 95                                                |                  |                               |                             |                        |                |                         |                   |                         |                              |                |                |           |
| 66       |                                    |                                                        |                  |                               | YÜZDELER 30,00              |                        |                |                         |                   |                         |                              |                |                |           |
| 67       |                                    |                                                        |                  |                               | 20,00                       |                        |                |                         |                   |                         |                              |                |                |           |
| 68       | ÜRETİLECEK TOPLAM MİKTARI GİRİNİZ: |                                                        |                  |                               | 10,00                       |                        |                |                         |                   |                         |                              |                |                |           |
| 69       |                                    |                                                        | 5.000            |                               |                             | 0,00.                  |                |                         |                   |                         |                              |                |                |           |
| 70       |                                    |                                                        |                  |                               |                             | Cu                     | Sn.            | Pb                      | Fe                | Al                      | Νι                           | Zn<br>Sb       |                |           |
| 71<br>72 | TOPLAM MALIYET:                    |                                                        | 6.145.501.700    |                               |                             |                        |                |                         | <b>BİLEŞENLER</b> |                         |                              |                |                |           |

Ş**ekil 3.2** Şarj programı modeli arayüzü

Şarj programı modeli için oluşturulan arayüz ve doğrusal modelin daha iyi anlaşılması için şekil 3.2'deki veriler ile sistem aşağıdaki gibi örneklendirilmiştir. Şekil 3.2'den görüldüğü gibi A9 dan başlayarak A16'ya kadar olan hücrelerdeki malzemeler için model kurulmuştur; diğer malzemelerin elde bulunan miktarları sıfır olduğu için modele alınmamıştır; üretilecek ürün 5000 kg. MS 58 CuZn40Pb2 dir.

# **Örnek Model**

i : malzeme türü, i = 1,…, 43 (stokta kullanılabilir 43 çeşit hurda/saf malzeme mevcuttur)

 $j :$  bileşen türü,  $j = 1, \ldots, 8$ 

 $i = 1$  katot Cu (bakır) malzemesini ifade etmektedir.

Yukarıda açıklandığı ve şekil 3.2'den görüldüğü gibi bakır kablo hurdasından başlayarak % 58'lik otomat araiş – talaş'a kadar sıralanan sekiz (8) malzeme için örnek model oluşturulmuştur. Örneklendirilen model için i = 6,…,13 tür ve i = 6 bakır kablo hurdasını (A9 hücresi), i = 13, % 58'lik otomat araiş – talaşı (A16 hücresi) simgelemektedir. Diğer malzemelerin eldeki miktarları 0 olduğu için (B sütunu) örnek model dışında kalmıştır.

 $j = 1$  bakır (Cu) bileşenini,  $j = 8$  nikel (Ni) bileşenini göstermektedir.

 $X_i$ : i. malzemeden kullanılacak miktar. Örneğin  $X_6$ , bakır kablo hurdasından kullanılacak miktar (E9 hücresi).

 $C_i$ : i. malzeme maliyeti. Örneğin  $C_6$ , bakır kablo hurdasının maliyetini göstermektedir ve değeri F9 hücresindeki 1.735.000 TL'dir.

 $P_{ii}$  : i. malzemenin j. bileşen yüzdesi. Örneğin  $P_{6,1}$ , bakır kablo hurdasının bakır (Cu) bileşenidir ve değeri G9 hücresindeki % 100 dür.

 $UB_j$ : j. bileşenin üst sınırı (MAKS). Örneğin UB<sub>1</sub>, bakır (Cu) bileşenin üst sınırıdır ve değeri I52 hücresindeki %59 dur.

 $LB_j$ : j. bileşenin alt sınırı (MİN). Örneğin  $LB_1$ , bakır (Cu) bileşenin alt sınırıdır ve değeri H52 hücresindeki %57 dir.

 $E_i$ : i. malzemenin stoktaki miktarı. Örneğin  $E_6$ , bakır kablo hurdasının stoktaki miktarıdır ve değeri B9 hücresindeki 15000 kg dır.

 $MX_i$  : i. malzemeden kullanılması istenen en çok miktar. Örneğin  $MX_6$ , bakır kablo hurdasından kullanılacak en çok miktardır ve değeri D9 hücresindeki 15000 kg dır.

 $MN_i$  : i. malzemeden kullanılması istenen en az miktar. Örneğin M $N_6$ , bakır kablo hurdasından kullanılacak en az miktardır ve değeri C9 hücresindeki 0 dır.

Elde bulunmayan malzemelerin  $MX_i$  ve  $MN_i$  değerleri 0 girilmiştir.

D: Söz konusu şarjda MS58 pirincinden üretilmek istenen miktardır (taleptir) ve değeri C68-69 hücresindeki 5000 kg dır.

#### **Amaç Fonksiyonu**

Min Z =  $(1.735.000 \times X_6) + (1.484.000 \times X_7) + (900.000 \times X_8) + (2.011.000$ \*  $X_9$  + (3.735.000 \*  $X_{10}$ ) + (100.000 \*  $X_{11}$ ) + (1.340.000 \*  $X_{12}$ ) + (1.340.000 \*  $X_{13}$ )

## **Kısıtlar**

#### *Standart kısıtları*

*Standardın üst sınırından küçük olması kısıtı*: 13  $\sum_{i=6}^{12} P_{ij}^* X_i \leq UB_j^* D, j = 1, \ldots, 8$ 

•  $j = 1$  (Cu) için

 $((1 * X_6) + (0 * X_7) + (0 * X_8) + (0.6 * X_9) + (0.9 * X_{10}) + (0.89 * X_{11}) +$  $(0,575 * X_{12}) + (0,575 * X_{13}) \le 0.59 * 5000$ •  $j = 2$  (Zn) için herhangi bir kısıt yoktur.  $\bullet$   $i = 3$  (Pb) için  $((0 * X_6) + (0 * X_7) + (1 * X_8) + (0,02 * X_9) + (0 * X_{10}) + (0,10 * X_{11}) +$  $(0.02 \times X_{12}) + (0.03 \times X_{13}) \le 0.025 \times 5000$ •  $j = 4$  (Fe) için  $((0 * X_6) + (0 * X_7) + (0 * X_8) + (0,002 * X_9) + (0 * X_{10}) + (0,01 * X_{11}) +$  $(0,0015 * X_{12}) + (0,0015 * X_{13}) \le 0,004 * 5000$  $\bullet$   $i = 5$  (Sn) için  $((0 * X_6) + (0 * X_7) + (0 * X_8) + (0,0035 * X_9) + (0,10 * X_{10}) + (0 * X_{11}) +$  $(0,0035 * X_{12}) + (0,0035 * X_{13}) \le 0,003 * 5000$  $\bullet$   $i = 6$  (Al) için  $((0 * X_6) + (0 * X_7) + (0 * X_8) + (0 * X_9) + (0 * X_{10}) + (0 * X_{11}) + (0,0007 *$  $X_{12}$ ) + (0,0007 \*  $X_{13}$ ))  $\leq$  0,001 \* 5000 •  $j = 7$  (Sb) için  $((0 * X_6) + (0 * X_7) + (0 * X_8) + (0,0002 * X_9) + (0 * X_{10}) + (0 * X_{11}) +$  $(0,0002 \times X_{12}) + (0,0002 \times X_{13}) \le 0,0002 \times 5000$ •  $i = 8$  (N<sub>1</sub>) için  $((0 * X_6) + (0 * X_7) + (0 * X_8) + (0,0005 * X_9) + (0 * X_{10}) + (0 * X_{11}) +$  $(0,0005 * X_{12}) + (0,0005 * X_{13}) \le 0,004 * 5000$ *Standardın alt sınırından büyük olması kısıtı*: 13  $\sum_{i=6}^{12} P_{ij}^* X_i \geq U L_j^* D, \ j = 1, \ldots, 8$ 

•  $j = 1$  (Cu) için

 $((1 * X_6) + (0 * X_7) + (0 * X_8) + (0.6 * X_9) + (0.9 * X_{10}) + (0.89 * X_{11}) +$  $(0,575 * X_{12}) + (0,575 * X_{13}) \ge 0.57 * 5000$  $\bullet$  j = 2 (Zn) için herhangi bir kısıt yoktur.  $\bullet$   $i = 3$  (Pb) için  $((0 * X_6) + (0 * X_7) + (1 * X_8) + (0,02 * X_9) + (0 * X_{10}) + (0,10 * X_{11}) +$  $(0.02 \times X_{12}) + (0.03 \times X_{13}) \ge 0.015 \times 5000$ •  $j = 4$  (Fe) için  $((0 * X_6) + (0 * X_7) + (0 * X_8) + (0,002 * X_9) + (0 * X_{10}) + (0,01 * X_{11}) +$  $(0,0015 * X_{12}) + (0,0015 * X_{13}) \ge 0 * 5000$  $\bullet$   $i = 5$  (Sn) için  $((0 * X_6) + (0 * X_7) + (0 * X_8) + (0,0035 * X_9) + (0,10 * X_{10}) + (0 * X_{11}) +$  $(0,0035 * X_{12}) + (0,0035 * X_{13}) \ge 0 * 5000$ •  $j = 6$  (Al) için  $((0 * X_6) + (0 * X_7) + (0 * X_8) + (0 * X_9) + (0 * X_{10}) + (0 * X_{11}) + (0,0007 *$  $(X_{12}) + (0,0007 * X_{13}) \ge 0 * 5000$ •  $j = 7$  (Sb) için  $((0 * X_6) + (0 * X_7) + (0 * X_8) + (0,0002 * X_9) + (0 * X_{10}) + (0 * X_{11}) +$  $(0,0002 * X_{12}) + (0,0002 * X_{13}) \ge 0 * 5000$ •  $j = 8$  (N<sub>1</sub>) için  $((0 * X_6) + (0 * X_7) + (0 * X_8) + (0,0005 * X_9) + (0 * X_{10}) + (0 * X_{11}) +$  $(0,0005 * X_{12}) + (0,0005 * X_{13}) \ge 0 * 5000$ 

*Talep kısıtları*

$$
\sum_{i=6}^{13} X_i \ge D
$$

$$
(X_6 + X_7 + X_8 + X_9 + X_{10} + X_{11} + X_{12} + X_{13}) \ge 5000
$$

#### *Denge kısıtları*

 $X_i \le E_i$  i=6,...,13

 $X_6 \le 15.000, X_7 \le 11.000, X_8 \le 5.000, X_9 \le 12.500, X_{10} \le 0, X_{11} \le 20.000,$ 

 $X_{12} \le 16.000, X_{13} \le 13.500$ 

*Mantıksal kısıtlar*

 $X_i \leq MX_i$  i =6,..., 13

 $X_6 \le 15.000, X_7 \le 2.000, X_8 \le 5.000, X_9 \le 12.500, X_{10} \le 0, X_{11} \le 20.000,$ 

 $X_{12} \le 16.000, X_{13} \le 13.500$ 

 $X_i \geq MN_i$  i =6,..., 13

 $X_6 \ge 0, X_7 \ge 0, X_8 \ge 0, X_9 \ge 0, X_{10} \ge 0, X_{11} \ge 0, X_{12} \ge 0, X_{13} \ge 100$ 

#### *Pozitiflik* ş*artı*

 $X_i \geq 0$  i =6,..., 13

 $X_6 \ge 0$ ,  $X_7 \ge 0$ ,  $X_8 \ge 0$ ,  $X_9 \ge 0$ ,  $X_{10} \ge 0$ ,  $X_{11} \ge 0$ ,  $X_{12} \ge 0$ ,  $X_{13} \ge 0$ 

# *Çözüm*

Bu doğrusal modelin çözümü neticesinde elde edilen eniyi sonuçlar şunlardır:

• 5000 kg MS58 üretiminde kullanılacak malzemeler ve miktarları

Bakır kablo hurdasından kullanılacak miktar (E9 hücresi),  $X_6 = 1.706,700$  kg

Saf Zn'den kullanılacak miktar (E10 hücresi),  $X_7 = 1.973,300$  kg

Saf Pb'den kullanılacak miktar (E11 hücresi),  $X_8 = 0$ 

Pirinç hurdasından kullanılacak miktar (E12 hücresi),  $X_9 = 0$ Bronz hurdasından kullanılacak miktar (E13 hücresi),  $X_{10} = 0$ Bronz talaşından kullanılacak miktar (E14 hücresi),  $X_{11} = 1.220$  kg % 58'lik P.M. araiş-talaşından kullanılacak miktar (E14 hücresi),  $X_{12} = 0$ % 58'lik ototmat araiş-talaşından kullanılacak miktar (E14 hücresi),  $X_{13}$  = 100 kg

• hazırlanacak harmanın toplam maliyeti: 6.145.501.700 TL (altımilyaryüzkırkbeşmilyonbeşyüzbirbinyediyüz).

Eldeki kaynaklar ve kısıtlar ile hazırlanabilecek en düşük maliyetli harman bu şekilde oluşturulur.

# **3.3. Ana Üretim Planı Modeli**

Ana (master) üretim planı, bir işletmenin üretim hedeflerini gerçekleştirmek doğrultusunda kaynaklarını en etkin şekilde kullanmak için yaptığı çalışmalardır. Birden fazla ürün için, gerekli saf madde ve hurda malzeme eniyilemesini birlikte yapan bu model ile karar verici, belli bir dönemde (üç ay, yıl gibi) talep edilen ürünleri üretmek için hangi malzemelerden (saf ve hurda malzemelerden) ne kadar kullanması gerektiğini belirleyebilmektedir. Ana üretim planı modeli için şarj programı modelinde olduğu gibi bir doğrusal model oluşturulmuş, Ms-Excel kullanılarak arayüz hazırlanmış ve Lingo paket programı yardımı ile çözüme ulaşılmıştır. Şarj programı modeli temel olarak, eldeki malzemeler ile istenilen miktarda ürünü üretmek için en ucuz harmanı belirlemeye yöneliktir; oysa ana üretim planı modeli belli bir dönemdeki talebi en düşük maliyetli harmanlar ile karşılamak için hangi malzemelerden hangi miktarlarda bulundurulacağını belirlemeye yöneliktir. Bu nedenle her iki modelin hem doğrusal modelleri hem de arayüzleri benzer olmakla birlikte farklıdır.

#### **3.3.1. Do**ğ**rusal Programlama Modeli**

# **3.3.1.1 De**ğ**i**ş**kenlerin ve Parametrelerin Tanımı**

- $i:$  malzeme türü,  $i = 1, \ldots, n$
- $j :$  bileşen türü,  $j = 1, \ldots, m$
- $k :$  ürün türü  $k = 1, \ldots, t$

# **De**ğ**i**ş**ken**

Xik : i. malzemeden k. üründe kullanılacak miktar.

# **Parametreler**

 $C_i$ : i. malzeme maliyeti.

Pij : i. malzemenin j. bileşen yüzdesi.

 $UB_{kj}$ : k. ürünün j. bileşen yüzdesi üst sınırı (MAKS).

 $LB_{kj}$ : k. ürünün j. Bileşen yüzdesi alt sınırı (MİN).

 $MX_i$ : i. malzemeden kullanılması istenen en çok miktar.

 $MN_i$ : i. malzemeden kullanılması istenen en az miktar.

 $D_k$ : k. ürüne olan talep miktarı.

#### **3.3.1.2. Amaç Fonksiyonu**

Amaç fonksiyonundaki maliyetler, malzemenin şarja hazır hale gelinceye kadarki süreçteki toplam maliyetidir ve Şarj programı modelindeki ile aynıdır.

Min 
$$
\sum_{i=1}^{n} (C_i^* \sum_{k=1}^{t} X_{ik})
$$

# **3.3.1.3. Kısıtlar**

Modelde üç tip kısıt vardır. Bu modelde belli bir dönemdeki (tüm şarjlar için) malzeme stoğunu eniyilemek için gerekli malzemeler ve miktarları arandığı için bütün malzemelerden istenildiği kadar bulunabileceği varsayılmıştır ve bu nedenle şarj programı modelinde bulunan denge kısıtları bu modele konmamıştır.

*Standart kısıtları* : Pirinçteki bileşen yüzdelerinin DIN standartlarına uyması için oluşturulmuş kısıtlardır. Pirinç içerisindeki elementlerin belirlenen üst sınırdan aşmaması ve alt sınırdan taşmaması bu denklemler ile sağlanır.

$$
\sum_{\mathit{i} \mathit{i}}^{\mathit{n}} P_{ij} {^*\!X_{ik}} \leq U B_{kj} {^*\!E_{k}} \, , \ \ \sum_{\mathit{i} \mathit{i}}^{\mathit{n}} P_{ij} {^*\!X_{ik}} \geq U L_{kj} {^*\!E_{k}} , \ \ \, k \! = \! 1, \! \ldots \! , \! t \quad \ \, j = \! 1, \! \ldots \! , \, m
$$

*Talep kısıtları* : Kullanılacak malzeme miktarlarının toplamının talebe eşit olması kısıtıdır. Eğritme işleminde malzeme kaybı ihmal edilecek kadar azdır.

$$
\sum_{\textit{i}=l}^{\textit{n}}\ X_{\textit{i}k}\!\geq\!D_k\quad\ k=\!\!1,\!\dots\!,\,t
$$

*Mantıksal kısıtlar* : Bu kısıtlar stokta bulundurulabilecek en düşük ve yüksek malzeme miktarlarını belirler. Firma politikaları gereği belli tedarikçilerden belli miktarlarda malzeme almak zorunda olabilir veya belli miktardan fazlasını stoklayamamak durumunda olabilir. Mantıksal kısıtlar bu etkileri modele yansıtmak için geliştirilmiştir.

$$
\sum_{k=l}^{t} \; X_{ik} \leq M X_i \; , \ \ \, \sum_{k=l}^{t} \; \; X_{ik} \geq M N_i \quad \ i=l, \ldots, \, n
$$

Doğrusal programlama modelleri doğal olarak pozitiflik şartı arar. Değişkenlerin sıfırdan küçük olmamasını sağlayan bu kısıt aşağıdaki gibidir.

 $X_{ik} \geq 0$ 

#### **3.3.2 Arayüz**

Ana üretim planı modeli için oluşturulan arayüz Şarj programı modeli arayüzünden daha gelişmiştir. Öncelikle kullanıcı tanımı değişmiştir; bu arayüzü mühendis veya planlamacılar kullanacaklardır. Bu arayüzde bir değil birden fazla ürün üretimi için eniyileme yapılacağı için bütün ürünlere yer verilmiştir. Ayrıca ürün içerisinde bulunan elementlerin alt ve üst oran sınırlarını belirleme durumu kullanıcıya verilmiştir. Bunun nedeni her ürün için element oranları aynı olmayacağından belli bir dönem için ortalama bir oran sağlamaktır. Microsoft Excel'de hazırlanan arayüz, kullanıcıya verileri girmesi ve sonuçları görmesi için oluşturulmuş bir ortamdır. Bu arayüz, Model ve Veri olmak üzere iki adet çalışma sayfasından ibarettir. Model sayfasında, oluşturulan matematiksel modelin Lingo paket programına aktarılabilmesi için gerekli kodlar bulunmaktadır. Veri sayfası kullanıcının verileri girmesi ve sonuçları görmesi için hazırlanan formlardan oluşmaktadır. Şekil 3.3'de görüleceği gibi Malzemeler-A, Şekil 3.4'de görüleceği gibi Bileşenler ve Ürünler, Şekil 3.5'de görüleceği gibi Malzemeler-B olmak üzere üç adet form vardır. Bu modelde işletmenin tüm kaynaklardan istediği kadar elde edebileceği varsayılarak bunların eniyi değerinin bulunması amaçlanmıştır. Kullanıcı belli bir dönemde üretmek istediği ürünleri ve miktarlarını girerek, en az maliyetle bu üretimi gerçekleştirmek için hangi stok kalemine (malzeme) ne kadar miktarda gereksinim duyacağını tespit edebilmektedir. Dolayısıyla, dönem başında yada üretimi aksatmayacak şekilde dönem boyunca bu kalemlerdeki malzemeler satın alınarak stoğa konacaktır.

|    | А                         | в                     | С                                         | D.      | E            | F                          | G                | Н                          |      |      | Κ    |                                                                   | м    |  |
|----|---------------------------|-----------------------|-------------------------------------------|---------|--------------|----------------------------|------------------|----------------------------|------|------|------|-------------------------------------------------------------------|------|--|
| з  | <b>MALZEMELER</b>         | Eldeki<br>Miktar (kg) | <b>Minimum</b><br>Miktar (kg) Miktar (kg) | Maximum | <b>Ms 56</b> | <b>Ms 58</b><br>Zn 40 Pb 2 | <b>Ms 58 Pb3</b> | <b>Ms 58</b><br>Zn 39 Pb 2 |      |      |      | Ms 60 Pb 1,5  Ms 60 Pb 0,5  Cu Zn 36   Ms 63 Pb 1,5  Ms 63 Pb 0,5 |      |  |
| 4  | <b>Katod Cu</b>           |                       |                                           |         | 0.00         | 0.00                       | 0.00             | 0.00                       | 0.00 | 0.00 | 0,00 | 0.00                                                              | 0,00 |  |
| 5. | <b>Oksitsiz Telekom</b>   |                       |                                           |         | 0.00         | 0.00                       | 0.00             | 0.00                       | 0.00 | 0.00 | 0.00 | 0.00                                                              | 0,00 |  |
| 6  | Oksitli Telekom           |                       |                                           |         | 0.00         | 0.00                       | 0.00             | 0.00                       | 0.00 | 0.00 | 0.00 | 0.00                                                              | 0,00 |  |
|    | Kullanılmamış Cu tel hrd  | n                     | 0                                         |         | 0.00         | 0.00                       | 0.00             | 0.00                       | 0.00 | 0.00 | 0.00 | 0.00                                                              | 0,00 |  |
| 8  | Kablo Bakırı              | Ω                     | 0                                         |         | 0.00         | 0.00                       | 0.00             | 0.00                       | 0.00 | 0,00 | 0.00 | 0,00                                                              | 0,00 |  |
| 9  | Bakır Kablo Hurdası       |                       | 0                                         | 100.000 | 25.400,00    | 22.587,50                  | 19.904,50        | 0.00                       | 0.00 | 0.00 | 0.00 | 0.00                                                              | 0,00 |  |
| 10 | Saf Zn                    |                       |                                           | 100.000 | 34,600.00    | 26.162,50                  | 30.145,50        | 0.00                       | 0.00 | 0.00 | 0.00 | 0.00                                                              | 0,00 |  |
| 11 | <b>Saf Pb</b>             | Ω                     | 0                                         | 100.000 | 0.00         | 0.00                       | 0.00             | 0.00                       | 0.00 | 0.00 | 0.00 | 0.00                                                              | 0,00 |  |
| 12 | <b>Pirinç Hurdası</b>     | n                     | 0                                         | 100.000 | 0.00         | 0.00                       | 0.00             | 0.00                       | 0,00 | 0.00 | 0.00 | 0.00                                                              | 0,00 |  |
| 13 | Bronz Hurdası             | 0                     | $\bf{0}$                                  | 100.000 | 0.00         | 0.00                       | 0.00             | 0.00                       | 0,00 | 0.00 | 0.00 | 0.00                                                              | 0,00 |  |
| 14 | <b>Bronz Talaşı</b>       | Ō                     |                                           | 100.000 | 20.000,00    | 16.250.00                  | 26,950.00        | 0.00                       | 0.00 | 0.00 | 0.00 | 0.00                                                              | 0.00 |  |
| 15 | % 58'lik P.M. Aris-tls    | n                     | 0                                         | 100.000 | 0.00         | 0.00                       | 0.00             | 0.00                       | 0.00 | 0.00 | 0.00 | 0.00                                                              | 0,00 |  |
| 16 | % 58'lik Otamat Aris-tis  | n                     |                                           | 100.000 | 0.00         | 0.00                       | 0.00             | 0.00                       | 0.00 | 0.00 | 0.00 | 0.00                                                              | 0,00 |  |
| 17 | % 63'lük Ariş-tiş         |                       | 0                                         |         | 0.00         | 0.00                       | 0.00             | 0.00                       | 0.00 | 0.00 | 0.00 | 0.00                                                              | 0,00 |  |
| 18 | % 65'lik                  | n                     |                                           |         | 0.00         | 0.00                       | 0.00             | 0.00                       | 0.00 | 0.00 | 0.00 | 0.00                                                              | 0,00 |  |
| 19 | %70'lik Kbk,Tlş(Fişek)    |                       |                                           |         | 0.00         | 0.00                       | 0.00             | 0.00                       | 0.00 | 0.00 | 0.00 | 0.00                                                              | 0,00 |  |
| 20 | Ankara Talaşı             |                       |                                           |         | 0.00         | 0.00                       | 0.00             | 0.00                       | 0.00 | 0.00 | 0.00 | 0.00                                                              | 0.00 |  |
| 21 | %72'lik Arais             |                       | 0                                         |         | 0.00         | 0.00                       | 0.00             | 0.00                       | 0.00 | 0.00 | 0.00 | 0.00                                                              | 0,00 |  |
| 22 | %76'lık Araişi            | Ω                     | 0                                         |         | 0.00         | 0.00                       | 0.00             | 0.00                       | 0.00 | 0.00 | 0.00 | 0.00                                                              | 0,00 |  |
| 23 | %90'lık Tombak Aris-tis   |                       | 0                                         |         | 0.00         | 0.00                       | 0.00             | 0.00                       | 0.00 | 0.00 | 0.00 | 0.00                                                              | 0.00 |  |
| 24 | %95'lik Araişi ve Talaşı  | n                     | 0                                         |         | 0.00         | 0.00                       | 0.00             | 0.00                       | 0.00 | 0.00 | 0.00 | 0.00                                                              | 0,00 |  |
| 25 | Reganya Takoz             |                       |                                           |         | 0.00         | 0.00                       | 0.00             | 0.00                       | 0.00 | 0.00 | 0.00 | 0.00                                                              | 0.00 |  |
| 26 | Reganya Toprak            | Ω                     | 0                                         |         | 0.00         | 0.00                       | 0.00             | 0.00                       | 0.00 | 0.00 | 0.00 | 0.00                                                              | 0,00 |  |
| 27 | Hariç Hurda Cu            |                       | 0                                         |         | 0.00         | 0.00                       | 0.00             | 0.00                       | 0.00 | 0.00 | 0.00 | 0.00                                                              | 0.00 |  |
| 28 | Hariç Hurda Kapçık        |                       | 0                                         |         | 0.00         | 0.00                       | 0.00             | 0.00                       | 0.00 | 0.00 | 0.00 | 0.00                                                              | 0,00 |  |
| 29 | Hurda Kovan               |                       |                                           |         | 0.00         | 0.00                       | 0.00             | 0.00                       | 0.00 | 0.00 | 0.00 | 0.00                                                              | 0.00 |  |
| 30 | Hariç Hurda Zn            | Ω                     |                                           |         | 0.00         | 0.00                       | 0.00             | 0.00                       | 0,00 | 0.00 | 0.00 | 0.00                                                              | 0,00 |  |
| 31 | Radyatör Hurdası          |                       | 0                                         |         | 0.00         | 0.00                       | 0.00             | 0.00                       | 0.00 | 0.00 | 0.00 | 0.00                                                              | 0,00 |  |
| 32 | Yıkantı                   |                       | 0                                         |         | 0.00         | 0.00                       | 0.00             | 0.00                       | 0.00 | 0.00 | 0.00 | 0.00                                                              | 0.00 |  |
| 33 | % 60'lık Araişi ve Talaşı |                       |                                           |         | 0.00         | 0.00                       | 0.00             | 0.00                       | 0.00 | 0.00 | 0.00 | 0.00                                                              | 0.00 |  |

Ş**ekil 3.3.a.** Ana plan arayüzü: Malzemeler-A formu

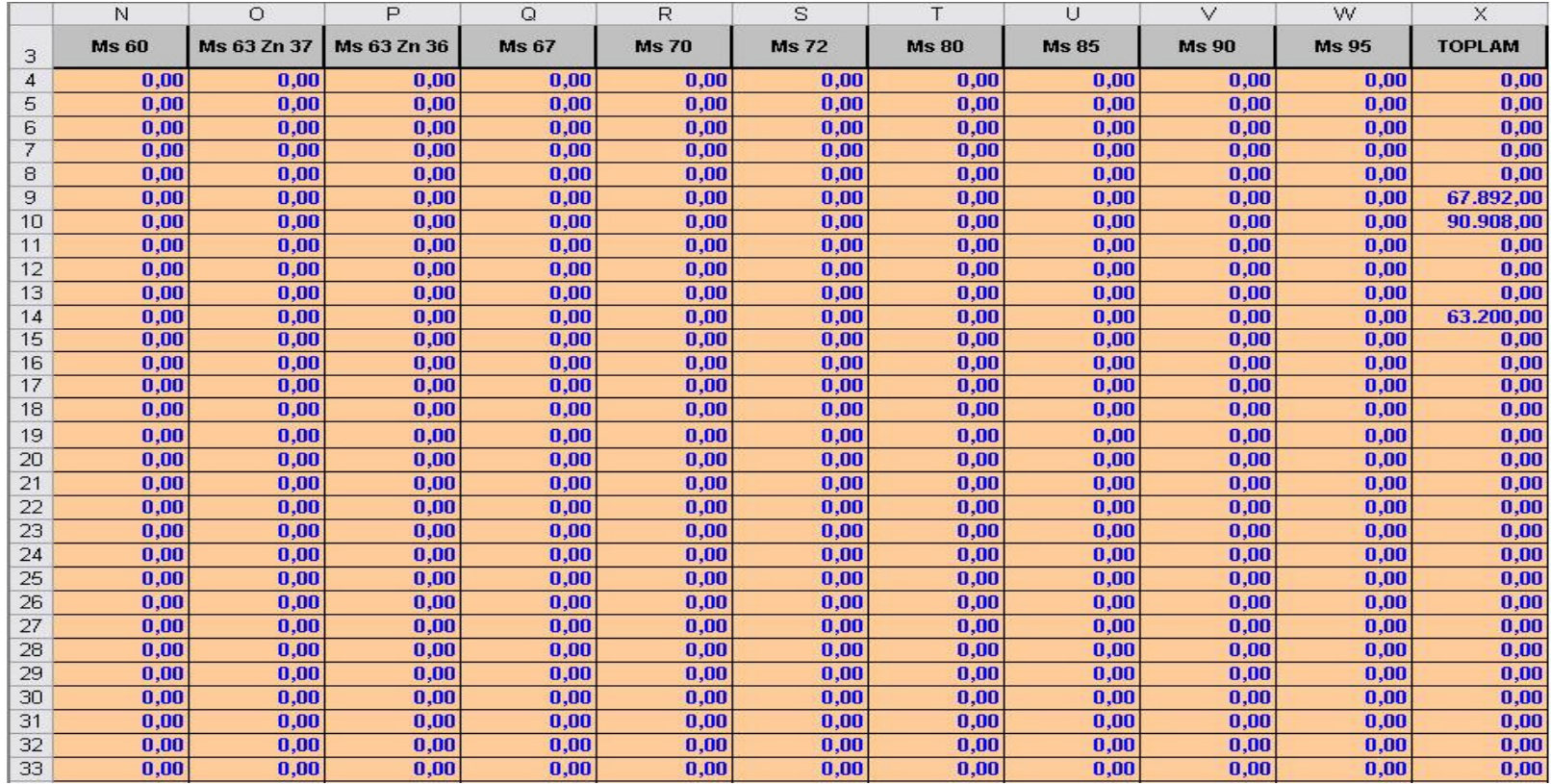

# Ş**ekil 3.3.b.** Ana plan arayüzü: Malzemeler-A formu-Devam

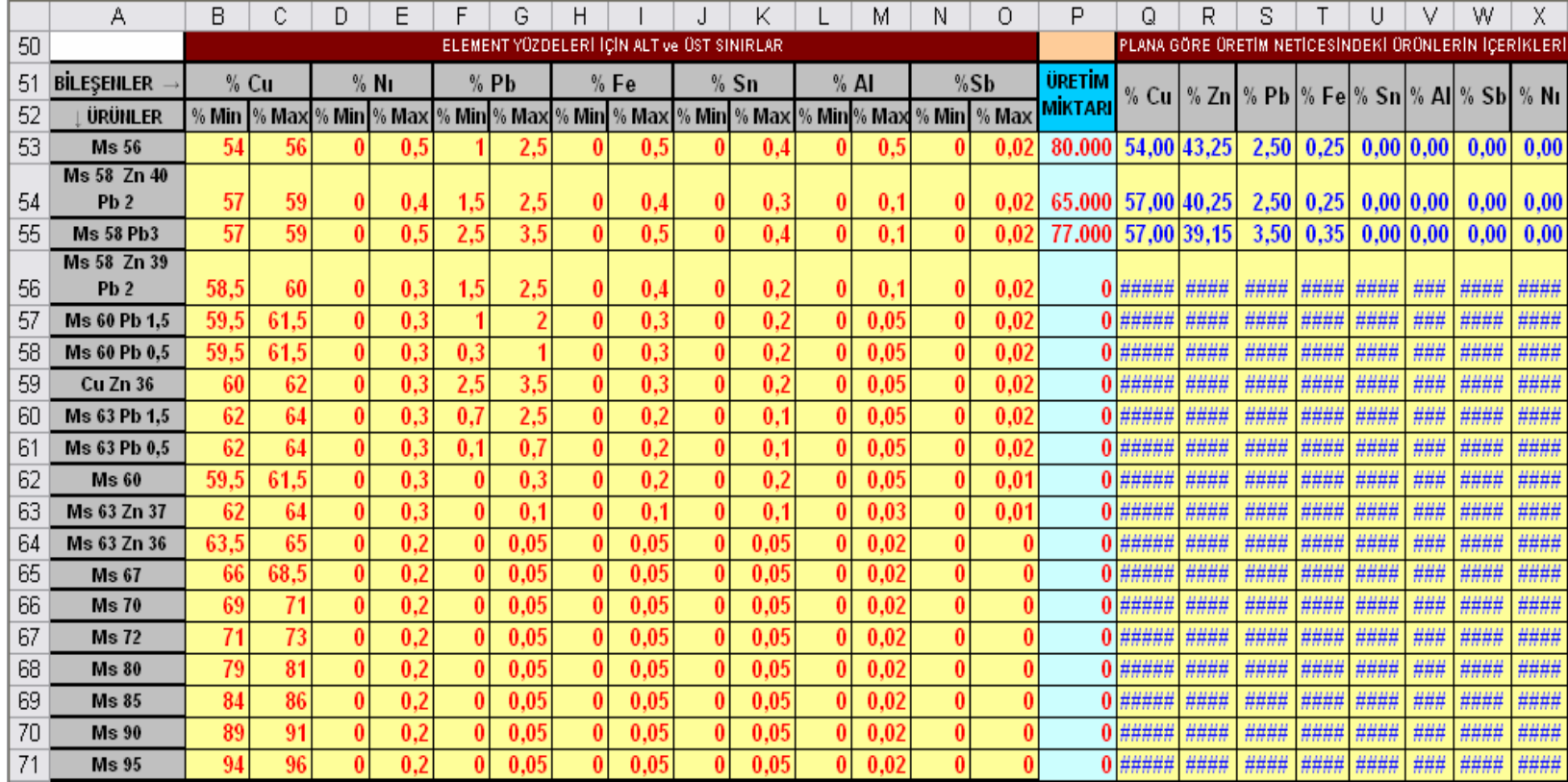

# Ş**ekil 3.4.** Ana plan arayüzü: Bileşenler ve Ürünler formu

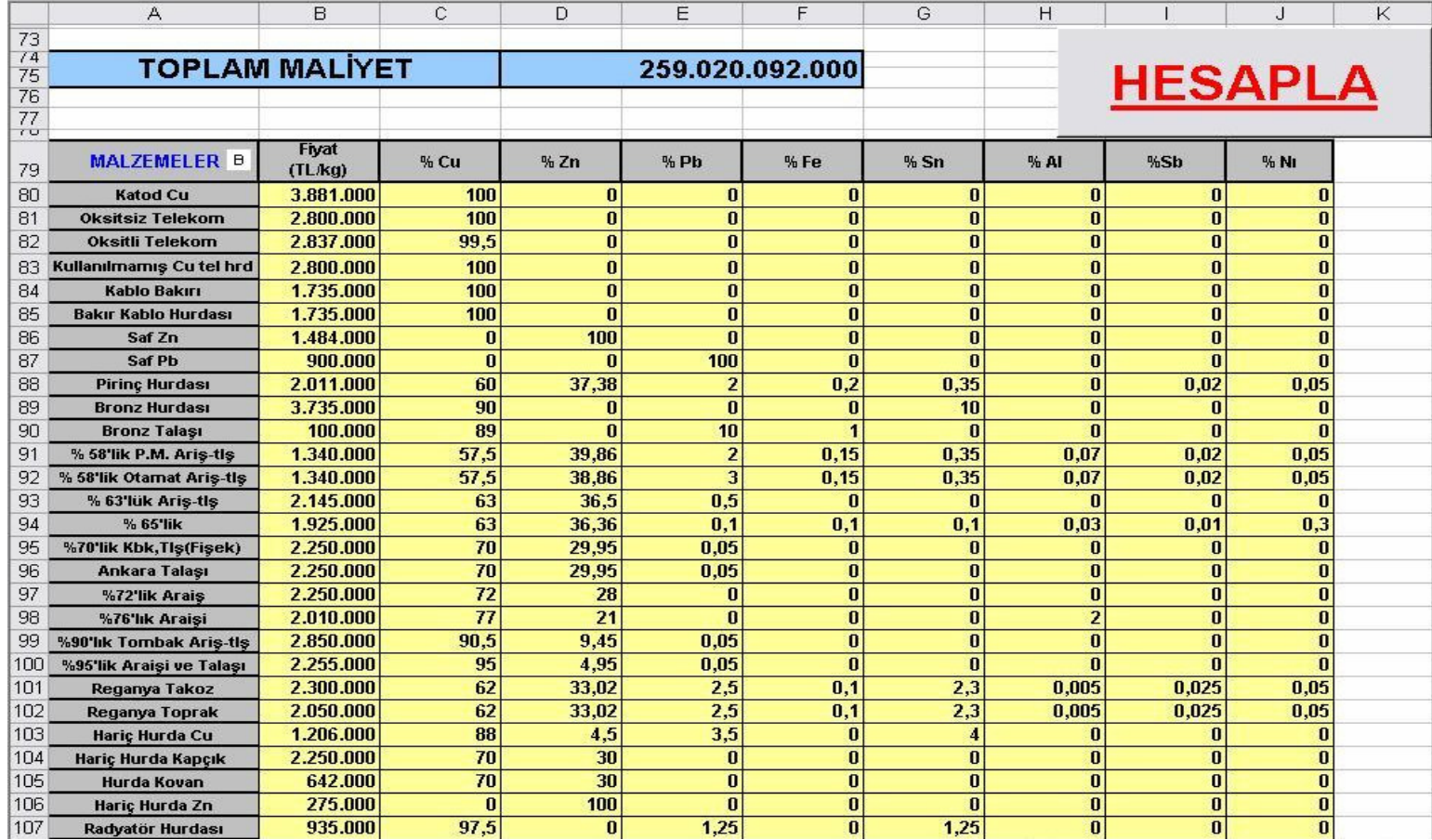

# Ş**ekil 3.5** Ana plan arayüzü: Malzemeler-B formu

Şekil 3.3.a. ve Şekil 3.3.b. ile gösterilen Malzemeler-A formunun satırları stoktaki malzemelerden, sütunları ise bu malzemelerin kısıtları ve eniyileme sonuçlarından oluşmaktadır. A sütununda A4 hücresinden başlayarak firmanın kullanabileceği malzemeler (tedarikçi firmalardan o dönem satın alabileceği hurda ve saf malzemeler) sıralanmıştır.

B sütunu firmanın stok kalemlerinden bulundurduğu miktarı gösterir. Bu hücredeki değerler firmanın o an elinde bulundurduğu miktarı gösterir ve eniyileme için herhangi bir önem (kısıt) arz etmez. Eğer firma o dönem için herhangi bir stok kaleminden elinde hazır bulundurmuyorsa ilgili hücreye 0 değeri girer ve eniyileme sonucunda ne kadar ihtiyaç duyacağını belirler. Dolayısıyla B sütunundaki değerler modelde bir veri olarak kullanılmaz, sadece kullanıcıya yol gösterir.

C sütunu herhangi bir malzemenin kullanımı zorunlu tutar. Model en az bu hücreye girilecek miktar kadar malzeme kullanır. Dolayısıyla minimum miktar, maksimum miktardan büyük olmamalıdır. Genelde her şarjda belli miktarda hurda kullanmak ocaklardaki cüruf kalınlığını incelttiği için faydalı olur. Dolayısıyla hurdaların şarjlara katılması bu kısıtlar ile yapılır.

D sütunu herhangi bir malzemenin kullanımına üst sınır getirir. Model o malzemeden bu miktardan daha fazla kullanamaz. Dolayısıyla bu miktar minimum miktardan küçük olmamalıdır. Bazı durumlarda kullanıcı belli malzemeleri, stokta bulunsa dahi kullanmak istemez veya belli miktarda kullanmak ister. Bu tür etkiler bu kısıtlar yardımıyla modele yansıtılır.

E'den başlayarak W'a kadar uzanan sütunlar hangi ürünlerde hangi malzemelerden ne kadar kullanılacağını veren eniyileme sonuçlarını gösterir.

Örneğin E9 hücresi şekil 3.3.a.'dan da görülebileceği gibi MS56 ürününde kullanılacak Bakır kablo hurdası miktarını gösterir.

X hücresi bir malzemeden kullanılacak toplam miktarı gösterir. Bu miktar her bir malzeme satırındaki miktarların toplamına eşittir.

Şekil 3.4'deki Bileşenler ve Ürünler formu üç alt formdan oluşmaktadır: Element yüzdeleri için alt ve üst sınırlar, Üretim miktarı ve Plana göre ürün içerikleri. Bu alt formlardan element yüzdeleri için alt ve üst sınırlar ile üretim miktarı kullanıcı tarafından doldurulmalıdır. Üretim miktarı söz konusu dönemde ürünlere olan talep miktarını ifade eder. Plana göre ürün içerikleri formu ise eniyileme sonuçlarına göre hesaplanmaktadır.

Bileşenler ve Ürünler formunun satırları DIN 17660 olarak belirlenen 19 (ondokuz) farklı pirinç çeşidinden oluşmaktadır.

B sütunundan başlayarak O'ya kadar devam eden element yüzdeleri için alt ve üst sınırlar alt formu pirinç alaşımında bulunan elementlerin alt ve üst sınırlarının kullanıcı tarafından belirlenmesi amacıyla oluşturulmuştur ve model bu değerleri kısıt olarak alıp buna göre çözüme ulaşmaya çalışmaktır.

P sütununda bulunan üretim miktarı alt formu, her üründen üretilecek miktarı belirlemek için oluşturulmuştur.

Q' dan başlayarak X' e kadar olan sütunlara plana göre ürün içerikleri formu yerleştirilmiştir. Bu form, modelin hazırladığı plana göre üretim yapılması durumunda elde edilecek ürünün içerisindeki elementlerin oranlarını verir.

Şekil 3.5.'deki Malzemeler-B formunun satırları stoktaki malzemelerden sütunları ise bu malzemelerin kilogram fiyatları ve içerdikleri element oranlarından

54

oluşmaktadır. Bu bilgiler de kullanıcılar tarafından girilmektedir ve sürekli güncellenmesi gerekmektedir.

Kullanıcı, Malzemeler-A formundaki eldeki miktarı (B sütunu), Minimum miktarı (C sütunu), Maksimum miktarı (D sütunu), Bileşenler ve Ürünler formundaki element yüzdeleri için alt ve üst sınırları ve üretim miktarlarını, Malzemeler-B formundaki fiyatı ve malzeme içeriklerini değiştirme imkanına sahiptir. Bu model dönemlik planlama için kullanıldığı için fiyat ve üretim miktarları haricindeki diğer parametreler pek sık değiştirilmez.

Toplam maliyet, birim fiyatlarla kullanılacak miktarların çarpımıyla hesaplanır.

Hesapla makrosu Lingo paket programını otomatik olarak çalıştırmakta, veri ve model sayfasındaki bilgileri buraya aktarmaktadır. Çözüm neticesinde elde edilen eniyi sonuçları malzemeler A formundaki ilgili hücrelere yazmaktadır.

Ana üretim planı modelinin ve arayüzünün daha iyi anlaşılması amacıyla aşağıda açıklandığı gibi örneklendirilmiştir. Model, stokta bulunan sekiz (8) malzeme ve üç (3) ürün için oluşturulmuştur. Firma gelecek dönem için MS 56 ürününden 80.000 kg (seksenbin), MS 58 Zn40Pb2 ürününden 65.000 kg (altmışbeşbin) ve MS58 Pb3 ürününden 77.000 kg (yetmişyedibin) üretmek istemektedir. Üretilmek istenen bu miktarlar arayüzde Bileşen ve Ürünler formunda sırasıyla P53, P54 ve P55 nolu hücrelerde bulunmaktadır. Bu üretimi gerçekleştirmek için firma stoğunda bakır kablo hurdası, saf Zn, saf Pb, pirinç hurdası, bronz hurdası, bronz talaşı, % 58'lik P.M. araiş-talaş ve % 58'lik otomat araiş-talaş malzemelerini bulundurabileceğini düşünmektedir (Diğer malzemelerin maksimum miktar hücrelerine 0 değeri girilerek, çözümden çıkarmamakla birlikte elde bulunmayacağı sağlanmaktadır).

# **Örnek Model**

 $i:$  malzeme türü,  $i = 1, \ldots, 43$ 

j : bileşen türü,  $j = 1, \ldots, 8$ 

 $k :$  ürün türü,  $k = 1, \ldots, 19$ 

Oluşturulan arayüzde 43 (kırküç) adet malzeme vardır. i = 1 katot Cu malzemesini ifade etmektedir.

Pirincin içerisinde 8 (sekiz ) adet element vardır ve j bu bileşenleri ifade eder.  $j = 1$  Cu'yu simgeler.

DIN 17660 tablosunda 19 (ondokuz) adet ürün vardır ve bu ürünler k değişkeni ile gösterilir.  $k = 1$ , MS56 ürününü sembolize eder.

Örneklendirilen model için i, j ve k değişkenleri şu değerleri alır:

i = 6,…, 13 (Malzemeler-a formunun A9 ile A16 hücreleri arasındaki malzemeler)

 $j = 1, \ldots, 8$ 

 $k = 1, 2, 3$ 

Malzemeler-A formunda A9 – A16 nolu hücreler arasında sıralanan elementlerin maksimum miktarları 0'dan (sıfır) büyük olduğu için sadece bu malzemeler örnek modele konmuştur ve bu nedenle i, 6'dan 13'e kadar değer almaktadır.

Bileşenler ve Ürünler formunda P53, P54, P55 nolu hücrelerden de görüleceği gibi sadece MS56, MS 58 Zn40Pb2 ve MS 58 Pb3 ürünlerinin üretimi istenmektedir ve bu nedenle k 1, 2, 3 değerlerini almaktadır.

 $X_{ik}$ : i. malzemeden k. üründe kullanılacak miktar. Örneğin  $X_{61}$ , bakır kablo hurdasından MS56 pirincinin üretiminde kullanılacak miktardır ve Malzemeler-A formunda E9 hücresinde gösterilmektedir.

 $C_i$ : i. malzeme maliyeti. Örneğin  $C_1$ , bakır kablo hurdasının maliyetidir ve değeri Malzemeler-B formundaki B80 hücresinde belirtilen 3.881.000 TL'dir.

 $P_{ij}$  : i. malzemenin j. bileşen yüzdesi. Örneğin  $P_{11}$ , Bakır kablo hurdasının içerisindeki Cu miktarını gösterir ve değeri Malzemeler-B formunda C80 hücresindeki %100'dür.

 $UB_{ki}$ : k. ürünün j. Bileşen yüzdesi üst sınırı. Örneğin  $UB_{11}$ , MS56 pirincinin içerisindeki Cu miktarının üst sınırını gösterir ve değeri Şekil 3.4.'de C53 hücresindeki % 56'dır.

 $LB_{ki}$  : k. ürünün j. bileşen alt sınırı. Örneğin  $LB_{11}$ , MS56 pirincinin içerisindeki Cu miktarının alt sınırını gösterir ve değeri Şekil 3.4.'de B53 hücresindeki % 54'dür.

 $MX_i$  : i. malzemeden kullanılması istenen en çok miktardır. Örneğin  $MX_6$ , Bakır kablo hurdasından kullanılacak en çok miktarı gösterir ve değeri Şekil 3.3.a'da D9 hücresindeki 100.000 kg'dir.

 $MN_i$  : i. malzemeden kullanılması istenen en az miktar. Örneğin MN<sub>6</sub>, Bakır kablo hurdasından kullanılacak en az miktarı gösterir ve değeri Şekil 3.3.a.'da C9 hücresindeki 100.000 kg'dir.

57

 $D_k$ : k. ürüne olan talep miktarıdır. Örneğin  $D_1$ , MS56 ürününe ait talep miktarıdır ve değeri şekil 3.4.'de P53 hücresindeki 80.000 kg'dır.

#### **Amaç Fonksiyonu**

$$
Z = \text{Min} \sum_{i=6}^{13} (C_i^* \sum_{k=1}^{3} X_{ik})
$$

 $Z = (( 1.735.000 * (X_{61} + X_{62} + X_{63} )) + ( 1.484.000 * (X_{71} + X_{72} + X_{73})) +$  $(900.000 * (X_{81} + X_{82} + X_{83})) + (2.011.000 * (X_{91} + X_{92} + X_{93})) + (3.735.000 *$  $(X_{101} + X_{102} + X_{103})$  + (100.000 \*  $(X_{111} + X_{112} + X_{113})$ ) + (1.340.000 \*  $(X_{121} + X_{122})$  $+ X_{123})$  + (1.340.000 \* ( $X_{131} + X_{132} + X_{133}$ )))

#### **Kısıtlar**

#### *Standart kısıtları*

*Standardın üst sınırından küçük olması kısıtı* :

$$
\sum_{i\infty}^{B}P_{ij}{}^*X_{ik}\leq UB_{kj}{}^*D_k\ \ j=1,\ldots\,,\,8\quad k=1,\,2,\,3
$$

# $k = 1$  için

•  $i = 1$  (Cu)

 $(P_{61}^*X_{61} + P_{71}^*X_{71} + P_{81}^*X_{81} + P_{91}^*X_{91} + P_{101}^*X_{101} + P_{111}^*X_{111} + P_{121}^*X_{121}$ 

 $+ P_{131} * X_{131}$   $\leq 0.56 * 80.000$ 

- $\bullet$  j = 2 (Zn) için herhangi bir kısıt yoktur.
- $j = 3$  (Pb)

 $(P_{63}^*X_{61} + P_{73}^*X_{71} + P_{83}^*X_{81} + P_{93}^*X_{91} + P_{103}^*X_{101} + P_{113}^*X_{111} + P_{123}^*X_{121}$ 

 $+$   $\mathrm{P_{133}}^\ast \mathrm{X_{131}}$   $)\leq$  0,025  $^{\ast}$  80.000

•  $j = 4$  (Fe)

 $(P_{64}^*X_{61} + P_{74}^*X_{71} + P_{84}^*X_{81} + P_{94}^*X_{91} + P_{104}^*X_{101} + P_{114}^*X_{111} + P_{124}^*X_{121}$  $+ P_{134} * X_{131}$   $\leq 0.005 * 80.000$ •  $j = 5$  (Sn)  $(P_{65}^*X_{61} + P_{75}^*X_{71} + P_{85}^*X_{81} + P_{95}^*X_{91} + P_{105}^*X_{101} + P_{115}^*X_{111} + P_{125}^*X_{121}$  $+ P_{135} * X_{131}$   $\leq 0,004 * 80.000$ •  $i = 6$  (Al)  $(P_{66}^*X_{61} + P_{76}^*X_{71} + P_{86}^*X_{81} + P_{96}^*X_{91} + P_{106}^*X_{101} + P_{116}^*X_{111} + P_{126}^*X_{121}$  $+ P_{136} * X_{131}$   $\leq 0,005 * 80.000$ •  $j = 7$  (Sb)  $(P_{67}^*X_{61} + P_{77}^*X_{71} + P_{87}^*X_{81} + P_{97}^*X_{91} + P_{107}^*X_{101} + P_{117}^*X_{111} + P_{127}^*X_{121}$  $+ P_{137} * X_{131}$   $\geq 0,0002 * 80.000$ •  $j = 8 (N_1)$  $(P_{68}^*X_{61} + P_{78}^*X_{71} + P_{88}^*X_{81} + P_{98}^*X_{91} + P_{108}^*X_{101} + P_{118}^*X_{111} + P_{128}^*X_{121}$  $+ P_{138} * X_{131}$   $\leq 0.005 * 80.000$ 

 $k = 2$  için

•  $j = 1$  (Cu)

 $(P_{61}^*X_{62} + P_{71}^*X_{72} + P_{81}^*X_{82} + P_{91}^*X_{92} + P_{101}^*X_{102} + P_{111}^*X_{112} + P_{121}^*X_{122}$ 

+  ${\rm P_{131}}^{*}{\rm X_{132}}$  )  $\leq$  0,59  $^{*}$  65.000

- $j = 2$  (Zn) için herhangi bir kısıt yoktur.
- $i = 3$  (Pb)

 $(P_{63}^*X_{62} + P_{73}^*X_{72} + P_{83}^*X_{82} + P_{93}^*X_{92} + P_{103}^*X_{102} + P_{113}^*X_{112} + P_{123}^*X_{122}$ 

$$
+\;P_{133}^{*}X_{132}\;)\leq\,0.025\,\ast\,65.000
$$

•  $j = 4$  (Fe)

 $(P_{64}^*X_{62} + P_{74}^*X_{72} + P_{84}^*X_{82} + P_{94}^*X_{92} + P_{104}^*X_{102} + P_{114}^*X_{112} + P_{124}^*X_{122}$  $+ P_{134} * X_{132}$   $\leq 0.004 * 65.000$ •  $j = 5$  (Sn)  $(P_{65}^*X_{62} + P_{75}^*X_{72} + P_{85}^*X_{82} + P_{95}^*X_{92} + P_{105}^*X_{102} + P_{115}^*X_{112} + P_{125}^*X_{122}$  $+ P_{135} * X_{132}$  )  $\leq 0,003 * 65.000$ •  $i = 6$  (Al)  $(P_{66} * X_{62} + P_{76} * X_{72} + P_{86} * X_{82} + P_{96} * X_{92} + P_{106} * X_{102} + P_{116} * X_{112} + P_{126} * X_{122}$  $+ P_{136} * X_{132}$   $\leq 0,001 * 65.000$ •  $j = 7$  (Sb)  $(P_{67}^*X_{62} + P_{77}^*X_{72} + P_{87}^*X_{82} + P_{97}^*X_{92} + P_{107}^*X_{102} + P_{117}^*X_{112} + P_{127}^*X_{122}$  $+ P_{137} * X_{132}$  )  $\leq 0,0002 * 65.000$ •  $j = 8 (N_1)$  $(P_{68}^*X_{62} + P_{78}^*X_{72} + P_{88}^*X_{82} + P_{98}^*X_{92} + P_{108}^*X_{102} + P_{118}^*X_{112} + P_{128}^*X_{122}$  $+ P_{138} * X_{132}$   $\leq 0,004 * 65.000$ 

 $k = 3$  için

•  $j = 1$  (Cu)

 $(P_{61}^*X_{63} + P_{71}^*X_{73} + P_{81}^*X_{83} + P_{91}^*X_{93} + P_{101}^*X_{103} + P_{111}^*X_{113} + P_{121}^*X_{123}$ 

 $+$   $\mathrm{P_{131}}^\ast \mathrm{X_{133}}$  )  $\leq$  0,59  $^{\ast}$  77.000

- $j = 2$  (Zn) için herhangi bir kısıt yoktur.
- $i = 3$  (Pb)

 $(P_{63}^*X_{63} + P_{73}^*X_{73} + P_{83}^*X_{83} + P_{93}^*X_{93} + P_{103}^*X_{103} + P_{113}^*X_{113} + P_{123}^*X_{123}$ 

$$
+\;P_{133}^{*}X_{133}\;)\leq\,0.035\;^{*}\;77.000
$$

•  $j = 4$  (Fe)

 $(P_{64}^*X_{63} + P_{74}^*X_{73} + P_{84}^*X_{83} + P_{94}^*X_{93} + P_{104}^*X_{103} + P_{114}^*X_{113} + P_{124}^*X_{123}$ +  ${\rm P_{134}\text{*}X_{133}}$  )  $\leq$  0,005 \* 77.000 •  $j = 5$  (Sn)  $(P_{65}^*X_{63} + P_{75}^*X_{73} + P_{85}^*X_{83} + P_{95}^*X_{93} + P_{105}^*X_{103} + P_{115}^*X_{113} + P_{125}^*X_{123}$  $+ P_{135} * X_{133}$  )  $\leq 0,004 * 77.000$ •  $i = 6$  (Al)  $(P_{66}^*X_{63} + P_{76}^*X_{73} + P_{86}^*X_{83} + P_{96}^*X_{93} + P_{106}^*X_{103} + P_{116}^*X_{113} + P_{126}^*X_{123}$  $+ P_{136} * X_{133}$   $\leq 0,001 * 77.000$ •  $j = 7$  (Sb)  $(P_{67}^*X_{63} + P_{77}^*X_{73} + P_{87}^*X_{83} + P_{97}^*X_{93} + P_{107}^*X_{103} + P_{117}^*X_{113} + P_{127}^*X_{123}$  $+ P_{137} * X_{133}$   $\leq 0,0002 * 77.000$ •  $j = 8$  (N<sub>1</sub>)  $(P_{68}^*X_{63} + P_{78}^*X_{73} + P_{88}^*X_{83} + P_{98}^*X_{93} + P_{108}^*X_{103} + P_{118}^*X_{113} + P_{128}^*X_{123}$  $+ P_{138} * X_{133}$   $\leq 0.005 * 77.000$ 

*Standardın alt sınırından büyük olması kısıtı* :

$$
\sum_{i=6}^{13} P_{ij}^* X_{ik} \geq U L_{kj}^* D_k, \ \ k{=}1,2,3 \qquad j{=}1,\ldots,8
$$

 $k = 1$  için

•  $j = 1$  (Cu)

 $(P_{61}^*X_{61} + P_{71}^*X_{71} + P_{81}^*X_{81} + P_{91}^*X_{91} + P_{101}^*X_{101} + P_{111}^*X_{111} + P_{121}^*X_{121}$ 

- $+ P_{131} * X_{131}$   $\geq 0.54 * 80.000$
- $\bullet$  j = 2 (Zn) için herhangi bir kısıt yoktur.
- $j = 3$  (Pb)
$(P_{63}^*X_{61} + P_{73}^*X_{71} + P_{83}^*X_{81} + P_{93}^*X_{91} + P_{103}^*X_{101} + P_{113}^*X_{111} + P_{123}^*X_{121}$  $+ P_{133} * X_{131}$   $\geq 0.01 * 80.000$ •  $j = 4$  (Fe)  $(P_{64}^*X_{61} + P_{74}^*X_{71} + P_{84}^*X_{81} + P_{94}^*X_{91} + P_{104}^*X_{101} + P_{114}^*X_{111} + P_{124}^*X_{121}$  $+ P_{134} * X_{131}$  )  $\geq 0 * 80.000$ •  $i = 5$  (Sn)  $(P_{65}^*X_{61} + P_{75}^*X_{71} + P_{85}^*X_{81} + P_{95}^*X_{91} + P_{105}^*X_{101} + P_{115}^*X_{111} + P_{125}^*X_{121}$  $+ P_{135} * X_{131}$   $\geq 0 * 80.000$ •  $i = 6$  (Al)  $(P_{66}^*X_{61} + P_{76}^*X_{71} + P_{86}^*X_{81} + P_{96}^*X_{91} + P_{106}^*X_{101} + P_{116}^*X_{111} + P_{126}^*X_{121}$  $+ P_{136} * X_{131}$   $\geq 0 * 80.000$ •  $j = 7$  (Sb)  $(P_{67}^*X_{61} + P_{77}^*X_{71} + P_{87}^*X_{81} + P_{97}^*X_{91} + P_{107}^*X_{101} + P_{117}^*X_{111} + P_{127}^*X_{121}$  $+ P_{137} * X_{131}$ )  $\geq 0 * 80.000$ •  $j = 8 (N_1)$  $(P_{68}^*X_{61} + P_{78}^*X_{71} + P_{88}^*X_{81} + P_{98}^*X_{91} + P_{108}^*X_{101} + P_{118}^*X_{111} + P_{128}^*X_{121}$  $+ P_{138} * X_{131}$   $\geq 0 * 80.000$  $k = 2$  için •  $j = 1$  (Cu)  $(P_{61}^*X_{62} + P_{71}^*X_{72} + P_{81}^*X_{82} + P_{91}^*X_{92} + P_{101}^*X_{102} + P_{111}^*X_{112} + P_{121}^*X_{122}$  $+ P_{131} * X_{132}$  )  $\geq 0.57 * 65.000$ 

- $j = 2$  (Zn) için herhangi bir kısıt yoktur.
- $i = 3$  (Pb)

 $(P_{63}^*X_{62} + P_{73}^*X_{72} + P_{83}^*X_{82} + P_{93}^*X_{92} + P_{103}^*X_{102} + P_{113}^*X_{112} + P_{123}^*X_{122}$  $+ P_{133} * X_{132}$  )  $\geq 0.015 * 65.000$ •  $j = 4$  (Fe)  $(P_{64}^*X_{62} + P_{74}^*X_{72} + P_{84}^*X_{82} + P_{94}^*X_{92} + P_{104}^*X_{102} + P_{114}^*X_{112} + P_{124}^*X_{122}$  $+ P_{134} * X_{132}$  )  $\geq 0 * 65.000$ •  $i = 5$  (Sn)  $(P_{65} * X_{62} + P_{75} * X_{72} + P_{85} * X_{82} + P_{95} * X_{92} + P_{105} * X_{102} + P_{115} * X_{112} + P_{125} * X_{122}$  $+ P_{135} * X_{132}$  )  $\geq 0 * 65.000$ •  $i = 6$  (Al)  $(P_{66} * X_{62} + P_{76} * X_{72} + P_{86} * X_{82} + P_{96} * X_{92} + P_{106} * X_{102} + P_{116} * X_{112} + P_{126} * X_{122}$  $+ P_{136} * X_{132}$  )  $\geq 0 * 65.000$ •  $j = 7$  (Sb)  $(P_{67}^*X_{62} + P_{77}^*X_{72} + P_{87}^*X_{82} + P_{97}^*X_{92} + P_{107}^*X_{102} + P_{117}^*X_{112} + P_{127}^*X_{122}$  $+ P_{137} * X_{132}$ )  $\ge 0 * 65.000$ •  $j = 8 (N_1)$  $(P_{68}^*X_{62} + P_{78}^*X_{72} + P_{88}^*X_{82} + P_{98}^*X_{92} + P_{108}^*X_{102} + P_{118}^*X_{112} + P_{128}^*X_{122}$  $+ P_{138} * X_{132}$  )  $\geq 0 * 65.000$  $k = 3$  için •  $j = 1$  (Cu)  $(P_{61}^*X_{63} + P_{71}^*X_{73} + P_{81}^*X_{83} + P_{91}^*X_{93} + P_{101}^*X_{103} + P_{111}^*X_{113} + P_{121}^*X_{123}$ 

+  $P_{131}$ \* $X_{133}$  )  $\geq 0.57$  \* 77.000

- $j = 2$  (Zn) için herhangi bir kısıt yoktur.
- $i = 3 (Pb)$

 $(P_{63}^*X_{63} + P_{73}^*X_{73} + P_{83}^*X_{83} + P_{93}^*X_{93} + P_{103}^*X_{103} + P_{113}^*X_{113} + P_{123}^*X_{123}$  $+ P_{133} * X_{133}$  )  $\geq 0.025 * 77.000$ •  $j = 4$  (Fe)  $(P_{64}^*X_{63} + P_{74}^*X_{73} + P_{84}^*X_{83} + P_{94}^*X_{93} + P_{104}^*X_{103} + P_{114}^*X_{113} + P_{124}^*X_{123}$  $+ P_{134} * X_{133}$  )  $\geq 0 * 77.000$ •  $i = 5$  (Sn)  $(P_{65} * X_{63} + P_{75} * X_{73} + P_{85} * X_{83} + P_{95} * X_{93} + P_{105} * X_{103} + P_{115} * X_{113} + P_{125} * X_{123}$  $+ P_{135} * X_{133}$  )  $\geq 0 * 77.000$ •  $i = 6$  (Al)  $(P_{66} * X_{63} + P_{76} * X_{73} + P_{86} * X_{83} + P_{96} * X_{93} + P_{106} * X_{103} + P_{116} * X_{113} + P_{126} * X_{123}$  $+ P_{136} * X_{133}$  )  $\ge 0 * 77.000$ •  $j = 7$  (Sb)  $(P_{67}^*X_{63} + P_{77}^*X_{73} + P_{87}^*X_{83} + P_{97}^*X_{93} + P_{107}^*X_{103} + P_{117}^*X_{113} + P_{127}^*X_{123}$  $+ P_{137} * X_{133}$ ) > 0 \* 77.000 •  $j = 8 (N_1)$  $(P_{68}^*X_{63} + P_{78}^*X_{73} + P_{88}^*X_{83} + P_{98}^*X_{93} + P_{108}^*X_{103} + P_{118}^*X_{113} + P_{128}^*X_{123}$  $+ P_{138} * X_{133}$  )  $\geq 0 * 77.000$ *Talep kısıtları* : 13  $\sum_{i=6}^{15}$  X<sub>ik</sub>  $\geq$ D<sub>k</sub> k =1, 2, 3

 $k = 1$ 

 $X_{61} + X_{71} + X_{81} + X_{91} + X_{101} + X_{111} + X_{121} + X_{131} = 80.000$ 

 $k = 2$ 

$$
X_{62} + X_{72} + X_{82} + X_{92} + X_{102} + X_{112} + X_{122} + X_{132} = 65.000
$$

$$
X_{63} + X_{73} + X_{83} + X_{93} + X_{103} + X_{113} + X_{123} + X_{133} = 77.000
$$

$$
Mantuksal kustlar: \sum_{k=1}^{3} X_{ik} \leq MX_i, \qquad i = 6,7, ..., 13
$$

 $i=6$ 

 $X_{61} + X_{62} + X_{63} \le 100.000$ 

 $i= 7$ 

 $X_{71} + X_{72} + X_{73} \le 100.000$ 

 $i= 8$ 

 $X_{81} + X_{82} + X_{83} \le 100.000$ 

 $i= 9$ 

 $X_{91} + X_{92} + X_{93} \le 100.000$ 

 $i=10$ 

 $X_{101} + X_{102} + X_{103} \le 100.000$ 

 $i=11$ 

 $X_{111} + X_{112} + X_{113} \le 100.000$ 

 $i= 12$ 

 $X_{121} + X_{122} + X_{123} \le 100.000$ 

 $i= 13$ 

 $X_{131} + X_{132} + X_{133} \le 100.000$ 

*Mantıksal kısıtlar*: 3  $\sum_{k=1}^{6} X_{ik} \ge MN_i$  i = 6,7,...,13  $i=6$  $X_{61} + X_{62} + X_{63} \geq 0$  $i= 7$  $X_{71} + X_{72} + X_{73} \geq 0$  $i= 8$  $X_{81} + X_{82} + X_{83} \geq 0$  $i= 9$  $X_{91} + X_{92} + X_{93} \geq 0$  $i=10$  $X_{101} + X_{102} + X_{103} \geq 0$  $i=11$  $X_{111} + X_{112} + X_{113} \geq 0$  $i= 12$  $X_{121} + X_{122} + X_{123} \geq 0$  $i= 13$  $X_{121} + X_{122} + X_{123} \geq 0$ *Pozitiflik şartı:*  $X_{ik} \geq 0$  $X_{61}$ ,  $X_{71}$ ,  $X_{81}$ ,  $X_{91}$ ,  $X_{101}$ ,  $X_{111}$ ,  $X_{121}$ ,  $X_{131}$ ,  $X_{62}$ ,  $X_{72}$ ,  $X_{82}$ ,  $X_{92}$ ,  $X_{102}$ ,  $X_{112}$ ,  $X_{122}$ ,  $X_{132}$ ,  $X_{63}$ ,  $X_{73}$ ,  $X_{83}$ ,  $X_{93}$ ,  $X_{103}$ ,  $X_{113}$ ,  $X_{123}$ ,  $X_{133} \ge 0$ 

## *Çözüm*

Bu doğrusal modelin çözümü neticesinde elde edilen eniyi sonuçlar şunlardır:

• Bir dönemde kullanılacak malzemeler ve miktarları

## MS56 üretimi için

 $X_{61} = 25.400$  kg (Bakır kablo hurdası)

 $X_{71} = 34.600 \text{ kg}$  (Saf Zn)

 $X_{111} = 20.000$  kg (Bronz talaşı)

## MS 58 Zn40Pb2 üretimi için

 $X_{61} = 22.587, 5$  kg (Bakır kablo hurdası)

 $X_{71} = 26.162,50$  kg (Saf Zn)

 $X_{111} = 16.250$  kg (Bronz talaşı)

## MS 58 Pb2 üretimi için

 $X_{61} = 19.904, 5$  kg (Bakır kablo hurdası)

 $X_{71} = 30.145,50$  kg (Saf Zn)

 $X_{111} = 26.950 \text{ kg}$  (Bronz talaşı)

Dönemlik toplam maliyet : 259.020.092.000 TL.

## **4. SONUÇ**

Bu çalışmada bir pirinç fabrikasının üretim planlama faaliyetlerinde kullanılmak üzere doğrusal programlama ile modellenen süreç için MS-Excel yazılımı kullanılarak arayüz geliştirilmiş ve Lingo eniyileme paketi ile işletmenin sorunlarına çözüm getirilmiştir.

Üzerinde çalışılan problem Yöneylem Araştırmasında harmanlama problemi olarak geçmektedir ve bu problem doğrusal programlama yöntemi kullanılarak çözülmektedir. Yapılan literatür araştırması neticesinde elde edilen çalışmalar incelenmiş ve geliştirilen çözümler değerlendirilmiştir. Gelişen bilgisayar teknolojisi ile birlikte bu tip problemlerin çözümü için genel olarak çeşitli yazılımlar kullanılmış, kullanıcının matematiksel modelleme ve programcılık bilgisine ihtiyaç asgari düzeyde tutulmuştur. Kullanılan yazılımlar özel eniyileme paketleri olabileceği gibi MS-Excel ve Lotus gibi tablolama yazılımları da olabilmektedir. Bazı çalışmalarda, arayüz olarak kullanılan tablolama yazılımlarından kendi çözücüsü yardımıyla çözüm de üretilmektedir. Bazı uygulamalarda ise hem arayüz hem de çözüm için eniyileme yazılımı kullanılmaktadır. Bu uygulamalara paralele olarak tabloların ve özel yazılımların entegre bir şekilde kullanıldığı çalışmalar da mevcuttur. Bu yüksek lisans tez çalışmasında arayüz olarak MS-Excel, çözüm için Lingo yazılımı entegre bir şekilde kullanılmıştır.

Her iki model için geliştirilen doğrusal programlar kararlıdır (deterministiktir); yani sistem için gerekli parametre değerleri belirlidir. Ancak hurda malzeme içerikleri deterministik olmayabilir. Aynı hurda malzemeler farklı element oranlarına sahip olabilir. Bunun neticesinde gerek günlük üretimlerde gerekse

dönemlik planlarda ürün içeriklerinde sapmalar ile karşılaşılabilir; bu sapmalar ürünü standartlar dışına çıkarabileceği gibi istenilen oranı tam olarak tutturamamaya da neden olabilir. Çünkü eniyileme yöntemi eniyi değerleri çözüm uzayının sınırları üzerinde köşe noktalarda arar; böyle bir etki ürün özelliklerini çözüm uzayı dışına çıkartabilir. Böyle bir durumda süreci çözüm uzayına çekebilmek için yapılacak müdahaleler (ocaklara saf malzeme ilavesi) ile ürün maliyeti beklenmedik şekilde artabilir. Bu sonuçla karşılaşmak geliştirilen modeller için önemli bir tehlikedir. Bu olası tehlikeleri önlemek için ana üretim planı modelinde element oranlarına ait alt ve üst sınırları belirleme kullanıcıya bırakılmıştır. Benzer şekilde Şarj programı modelinde de DIN normları daraltılarak bu sorunun önüne geçilebilir. Bunun yanı sıra stoğa giren malzemelerin ölçümlendirilmesi ve tasnifinin titizlikle yapılması gerekmektedir; aynı hurda olmalarına rağmen farklı oranlara sahip malzemeler karıştırılmamalıdır. Ancak böyle bir tasnif işlemi ile de bu sorun tam olarak çözülmüş olmaz.

 Hazırlanan şarj programı modeli 15 (onbeş) günlük fabrika verileri ile test edilmiştir. Fabrika günde 3 (üç) vardiyada 2 (iki) ocakta üretim yapmıştır. Her günkü stokta bulunan malzemeler gerçek miktarlarıyla programa işlenmiş ve şarj hazırlatılmıştır. Fabrikanın kullandığı miktarlar ve programın hazırladığı şarjlar Ek 1'de verilmiştir. Modelin hazırlamış olduğu şarjlar ilgili mühendis ve teknik elemanlar ile birlikte değerlendirilmiş ve doğrulanmıştır. 15 (onbeş) günlük kıyaslama neticesinde modelin hazırladığı şarjların fabrikanın kullandığına göre % 28 (yirmisekiz) daha az maliyetli olduğu görülmüştür. Elde edilen bu azalma fabrikaya o günkü malzeme maliyetleri ile 1.250.000.000.000 TL'lik (birtrilyonikiyüzellimilyar) bir fayda sağlayabilmektedir. Elde edilen bu sonuç yıllık tahmini net kardır. Şarj programı modeli yukarıda değinildiği gibi fabrika verileri ile

çalıştırılmıştır. Ancak yine de modelin vezinhane atölyesine kurulacak bir bilgisayar ile gerçek zamanlı çalıştırılması gerekmektedir; yani fabrika belirli bir dönem harmanlarını modelin ürettiği şekilde hazırlamalıdır. Ancak böyle bir dönemin sonucunda modelin başarısı ölçülüp eksikleri giderilebilir. Ana üretim planı modeli doğrulanmıştır, fakat herhangi bir şekilde test edilmemiştir. Ana üretim planının test edilmesi öncelikle şarj programı modelinin başarılı bir şekilde uygulanmasına bağlıdır. Çünkü şarj programının başarıyla uygulanması Ana üretim planının uygulanmasını kaçınılmaz hale getirecektir. Yapılan bu çalışma fabrika müdürü, müdür yardımcıları, mühendisler ve teknisyenlerin katılmış olduğu bir toplantıda ayrıntılı şekilde tartışılmıştır; modeller başarılı ve uygulanabilir bulunmuştur. Fabrika yönetimi bu çalışmayı yakın bir gelecekte uygulamaya koymayı planlamaktadır.

Oluşturulan arayüz sayesinde modelleme konusunda uzman olmayan kullanıcılar bile sistemi etkin bir şekilde kullanabilmektedir.

Kullanıcı, arayüz üzerinde çeşitli senaryolar üretip bunların neticelerini değerlendirerek duyarlılık analizleri yapabilir. Örneğin piyasada doğabilecek ucuz bir hammadde temininin maliyetler üzerindeki etkilerini değerlendirebilir. Bu değerlendirme arayüz üzerindeki ilgili verilerin değiştirilmesiyle kolayca yapılabilir. Globalleşen dünyada sürekli dinamik bir yapı vardır ve bazı değişimler işletmelere önemli fırsatlar yaratabilir. Oluşturulan bu modeller işletmeye ufkunu görmede ve değişen piyasa şartlarına cevap vererek pozisyon almada önemli destek sistemleridir.

Oluşturulan modeller geliştirilmeye açıktır. Öncelikle fabrikada kurulacak bir yönetim bilgi sistemi ile çok kullanıcılı hale getirilebilir. Bunlara ek olarak bir MRP programıyla bütünleştirilerek daha etkin kullanılabilir.

Yapılan literatür araştırması kapsamında pirinç üretim sürecinde yapılmış benzer bir çalışmaya rastlanmamıştır.

Yapılan bu yüksek lisans tez çalışması neticesinde firma, kaynaklarını daha verimli kullanma ve gelecek için daha rasyonel planlama faaliyetlerinde bulunma imkanına kavuşmuştur.

#### **KAYNAKLAR**

1. H. Demir, Ş. Gümüşoğlu, Üretim / İşlemler Yönetimi, İstanbul, 1994.

2. H. Gökçen, Yönetim Bilgi Sistemleri, Epi Yayıncılık, Ankara, 2002.

3. P. Gazmuri, S. Maturana, "Developing and Implementing a Production Planning DSS for CTI Using Structured Modeling", Interfaces, **31**, 22( 2001).

4. S. B. Eom, S. M. Lee, E. B. Kim, C. Somarajan, "A Survey of Decision Support System Applications", Journal of Operational Research Society, **49**, 109(1998).

5. A. A. Angehrn, H. J. Lüthı, "Intelligent Decision Support Systems: A Visual Interactive Approach", Interfaces, **20**, 17(1990).

6. P. C. Bell, "Visualization and Optimization: The Future Lies Together", Orsa Journal on Computing, **6**, 258(1994).

7. E. Turban, Decision Support and Expert Systems, Prentice Hall, New Jersey, 1995.

8. C. V. Jones, "Visualization and Optimization", Orsa Journal on computing, **6**, (1994).

9. P. C. Bell, "Visual Interactive Modelling: The Past, The Present and The Prospects", European Journal of Operational Research, **54**, 274(1991).

10. J. G. Bright, K.J. Johnston, "Whither Vim?-A Developer View", European Journal of Operational Research, **54**, 357(1991).

11. E. G. Beroggi, "Visual Interactive Decision Modelling (Videmo) in Policy Management: Bridging The Gap Between Analytic and Conceptual Decision Modeling", European Journal of Operational Research, **128**, 338(2001).

12. M. Draman, İ. K. Altınel, N. Bajgoric, A. T. Ünal, B. Birgören, "A Clone-Based Graphical Modeler and Mathematical Model Generator for Optimal Productıon Planning In Process Industries", European Journal of Operational Research, **137**, 483 (2002).

13. P. Y. K. Chau, P. C. Bell "A Visual Interactive Decision Support System to Assist The Design of a New Production Unit", Information Systems and Operational Research, **34**, 118(1996).

14. K. Virtanen, H. Ehtamo, T. Raivio, "Viato – Visual Interactive Aircraft Trajectory Optimization", Proceedings of the IEEE International Conference on Systems, Man and Cybernetics, **3**, 2280(1997).

15. Čerić, "Visual Interactive Modeling and Simulation as a Decision Support in Railway Transport Logisiıc Operations", Mathematics and Computers in Simulation, **44**, 251(1997).

16. L. Leon, Z. Przasnyski, K. C. Seal, "Spreadsheets and Or/Ms Models: an End-User Perspective", Interfaces, **26**, 92(1996).

17. D. Perkins, J. Stewart, "Using Excel, Toc, And Abc To Solve Product Mix Decisions With More Than One Constraint", Management Accounting Quarterly, **3**, 1(2002).

18. T. J. McGill, J. E. Klobas, "The Role of Spreadsheet Knowledge In User-Developed Application Success", Decision Support Systems, **39**, 355(2004).

19. B. Sonntag, T. A. Grossman, "End-user Modeling Improves R&D Management at Agrevo Canada", Interfaces, **29**, 132(1999).

20. R. P. Hämäläinen, J. Mäntysaari, "Dynamic Multi-Objective Heating Optimization", European Journal of Operational Research, **142**, 1(2002).

21. M. A. Beğen, M. L. Puterman, "Development of a Catch Allocation Tool Design for Production Planning at Js Mcmillan fısheries", Information Systems and Operational Research, **41**, 235(2003).

22. Y. Li, Q. Shen, H. Li, "Design of Spatial Decision Support Systems For Property Professionals Using Mapobjects and Excel", Automation in Construction, **13**, 565(2004).

23. C. Fylstra, L. Lasdon, J. Watson, A. Waren, "Design and Use of the Microsoft Excel Solver", Interfaces, **28**, 29(1998).

24. M. C. Patterson, B. Harmel, "An Algorithm for Using Excel Solver for the Traveling Salesman Problem", Journal of Education for Business, 341(2003).

25. B. M. Baker, "A Spreadsheet Modeling Approach to the Assortment Problem", European Journal of Operational Research, **114**, 83(1999).

26. B. Urs, R. Cliff, B. Gfeller, "A Spreadsheet- Based Decision Support System for Wood Panel Manufacturing", Decision Support System, **29**, 207(2000).

27. D. C. Novak, C. T. Ragsdale, "A Decision Support Methodology for Stochastic Multi-Criteria Linear Programming Using Spreadsheets", Decision Support Systems, **36**, 99(2003).

28. Johnson, Lynwood A. , Operation Research in Production Planning, Scheduling, and Inventory Control, chapter 3, 103 – 185, New York NY, 1974.

29. H. A. Taha, Yöneylem Araştırması, Literatür Yayıncılık, 2000.

30. H. P. Wiliams, Model Building in Mathematical Programming, A Wiley-Interscience, Chichester, 1990.

31. M. Tamiz, S. J. Mardle, "An Interactive Graphics-Based Linear, Integer and Goal Programme Modelling Environment", Decision Support Systems, **23**, 285(1998).

32. C. Jones, T. E. Baker, "MIMI/G: A Graphical Environment for Mathematical Programming Abd Modeling", Interfaces, **26**, 90(1996).

33. C. M. Liu, H. D. Sherali, "A Coal Shipping And Blending Problem for an Electric Utility Company", Omega, **28**, 433(2000).

34. M. Al-Shammari, I. Dawood, "Linear Programming Applied to a Production Blending Problem: A Spreadsheet Modelling Approach", Production and Inventory Management Journal, **38**, 1(1997).

35. Lingo User's Guide, Lindo Systems Inc., Chicago, IL, 1999.

# **EK 1 FABR**İ**KA** İ**LE MODEL SONUÇLARININ KAR**Ş**ILA**Ş**TIRILMASI**

Eldeki miktarlar şarj programı modeline girilip elde edilen sonuçlar fabrikanın kullandıkları ile karşılaştırılmıştır.

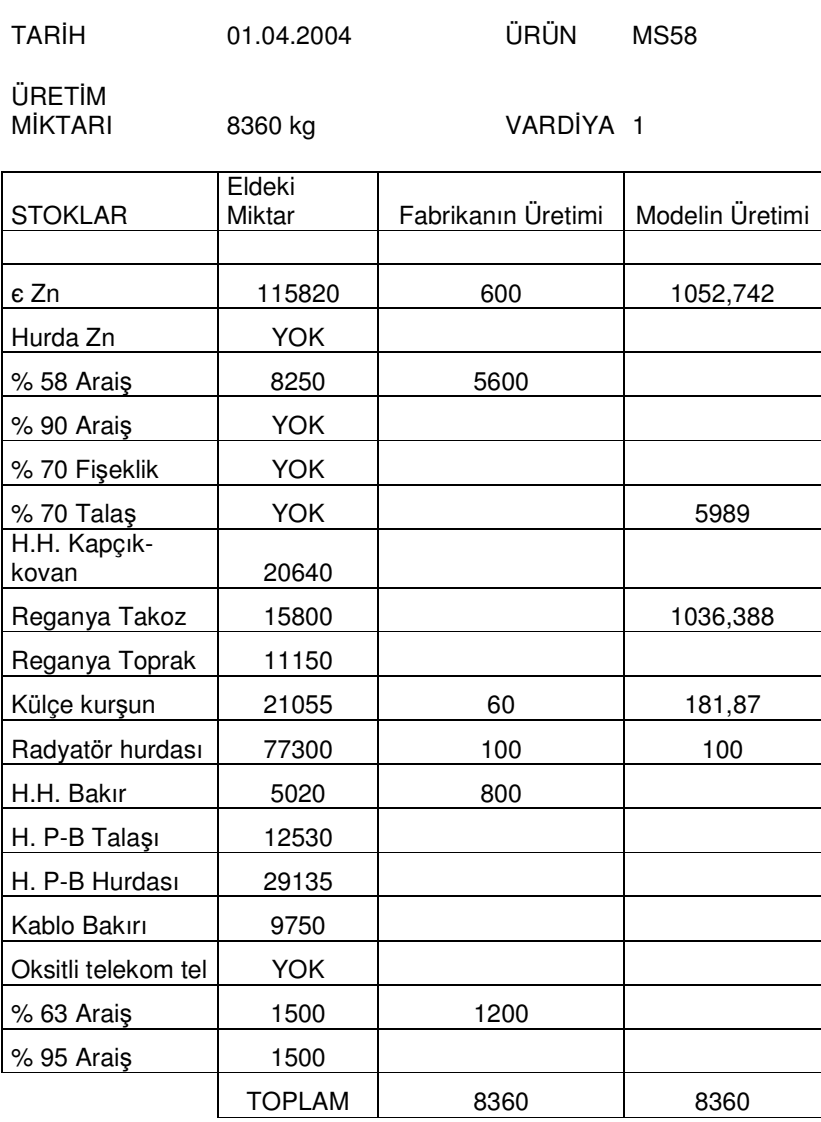

FABRİKANIN MALİYETİ : 13.732.483.000 TL

MODELİN MALİYETİ : 9.085.996.605 TL

FARK : 4.646.486.395 TL

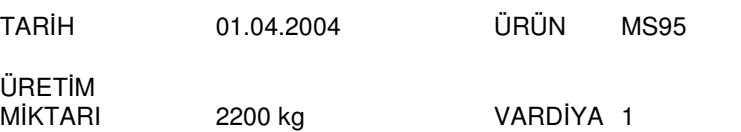

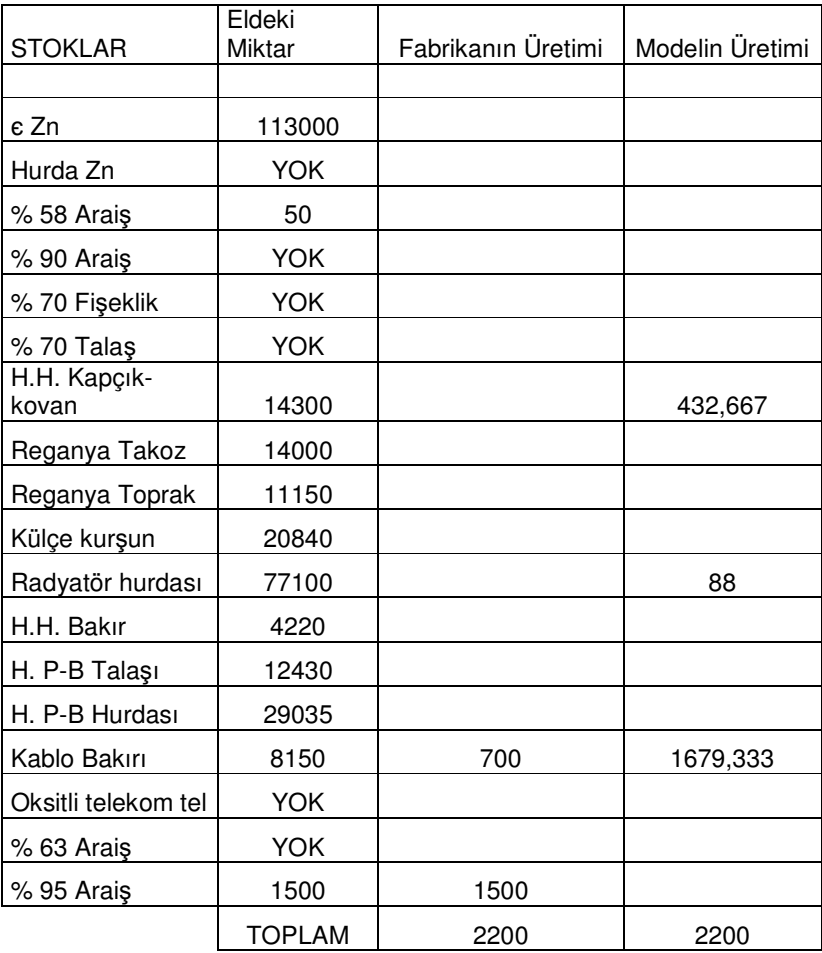

FABRİKANIN MALİYETİ : 5.650.000.000 TL

MODELİN MALİYETİ : 3.458.693.333 TL

FARK : 2.191.306.667 TL

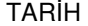

MİKTARI 6410 kg VARDİYA 2

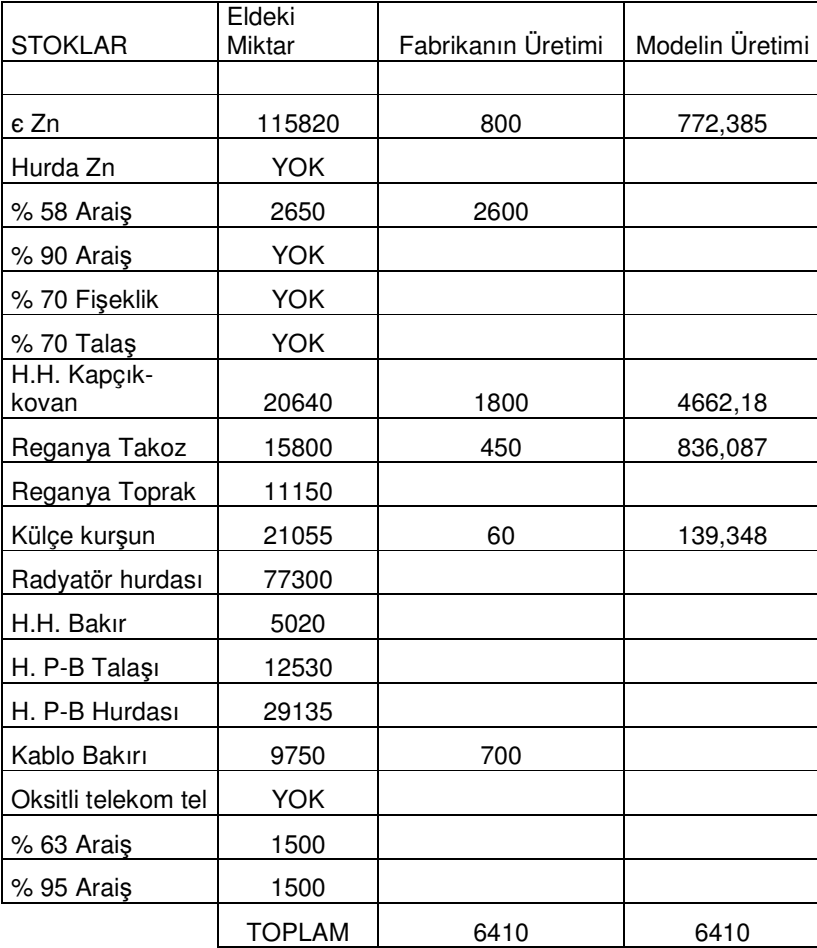

FABRİKANIN MALİYETİ : 9.009.394.000 TL

MODELİN MALİYETİ : 6.957.004.596 TL

FARK : 2.052.389.404 TL

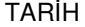

MİKTARI 6500 kg VARDİYA 3

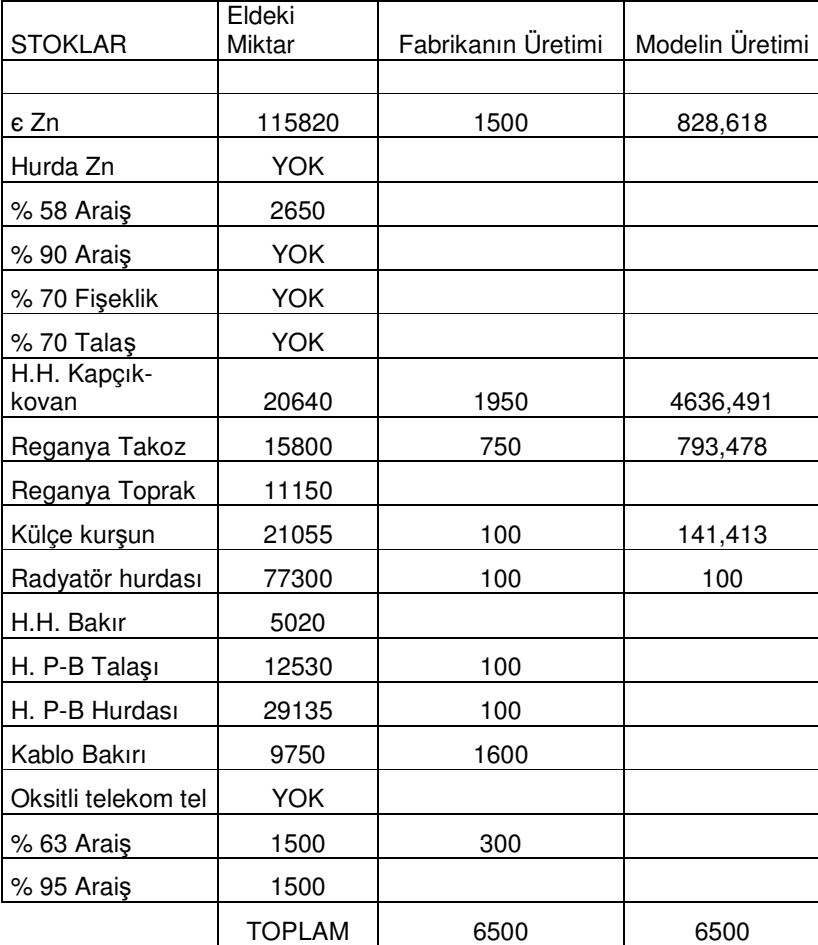

FABRİKANIN MALİYETİ : 9.572.982.500 TL

MODELİN MALİYETİ : 7.066.889.500 TL

FARK : 2.506.093.000 TL

MİKTARI 4980 kg VARDİYA 1

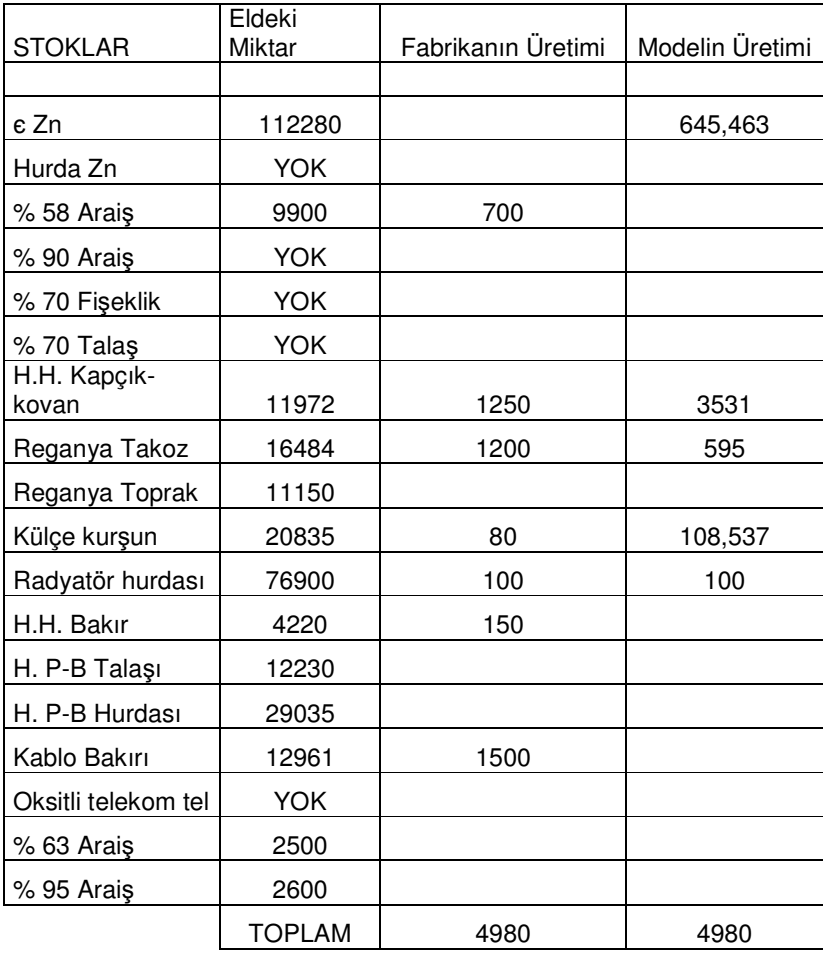

FABRİKANIN MALİYETİ : 6.534.050.000 TL

MODELİN MALİYETİ : 5.417.178.538 TL

FARK : 1.116.871.462 TL

MİKTARI 2680 kg VARDİYA 2

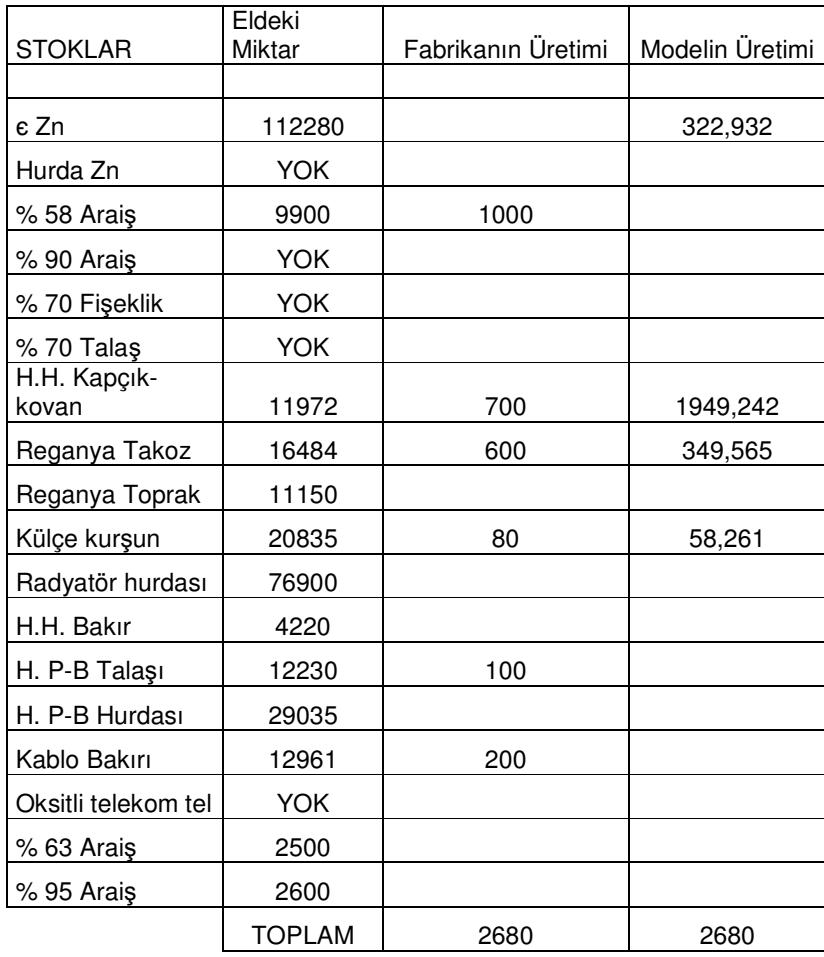

FABRİKANIN MALİYETİ : 3.408.400.000 TL

MODELİN MALİYETİ : 2.908.700.000 TL

FARK : 499.700.000 TL

MİKTARI 2680 kg VARDİYA 3

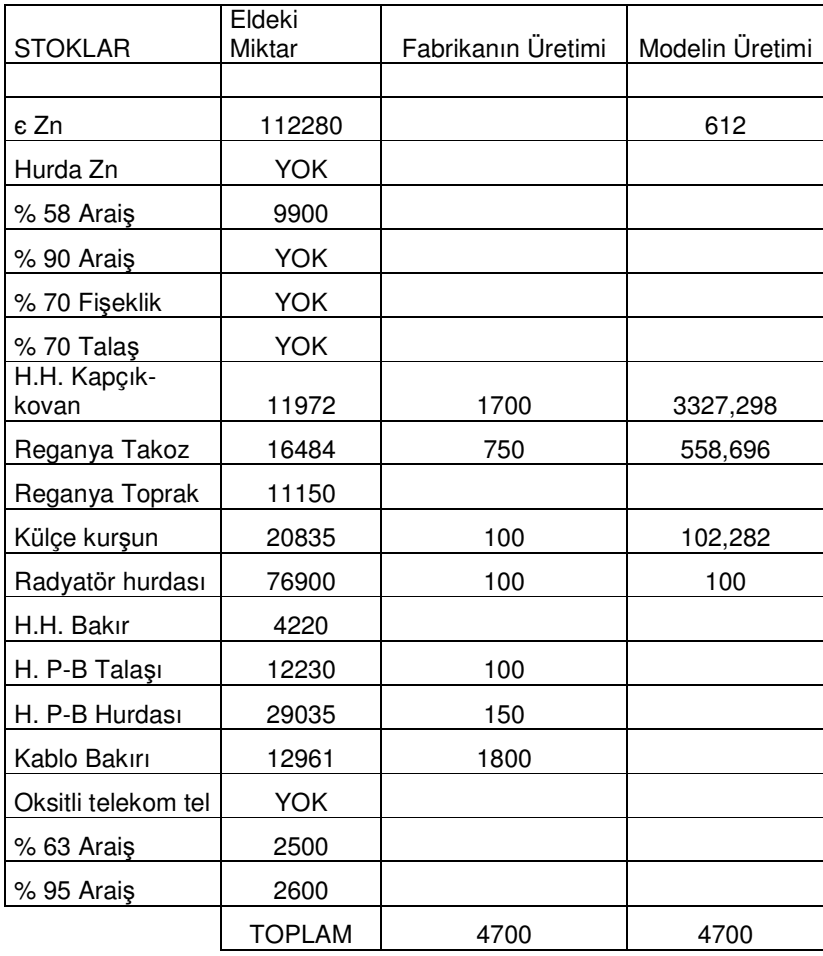

FABRİKANIN MALİYETİ : 6.677.850.000 TL

MODELİN MALİYETİ : 5.113.284.421 TL

FARK : 1.564.565.579 TL

MİKTARI 6800 kg VARDİYA 1

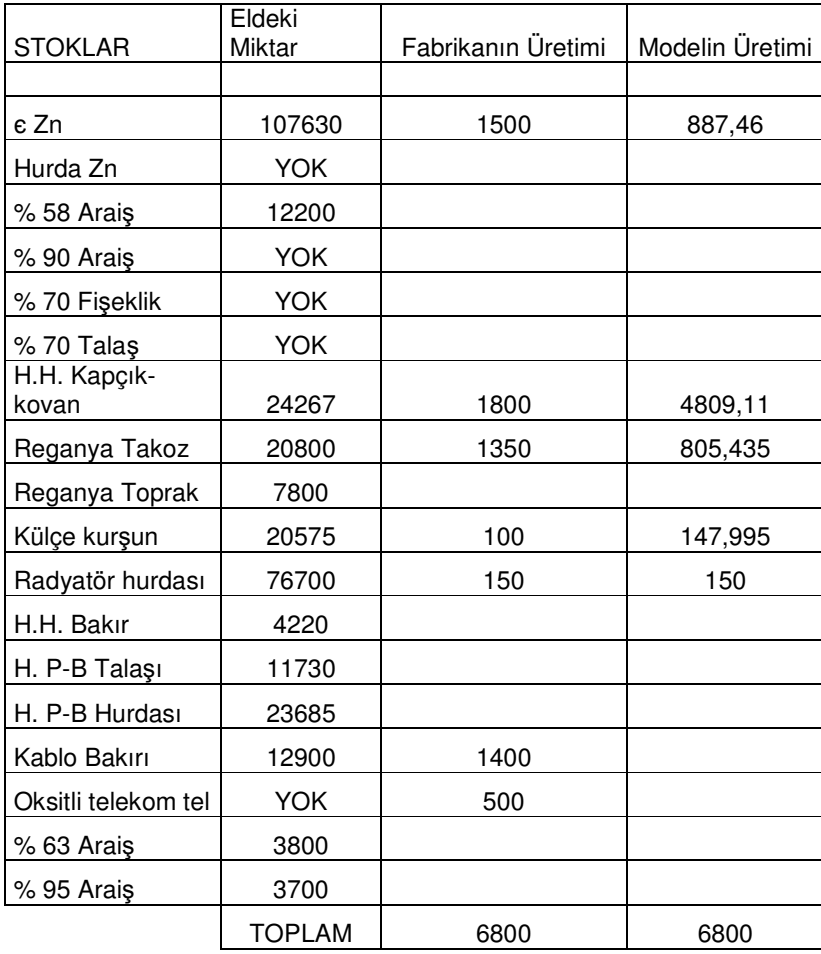

FABRİKANIN MALİYETİ : 9.552.582.500 TL

MODELİN MALİYETİ : 7.398.490.295 TL

FARK : 2.154.092.205 TL

TARİH 03.04.2004 ÜRÜN MS58

ÜRETİM

MİKTARI 6980 kg VARDİYA 2

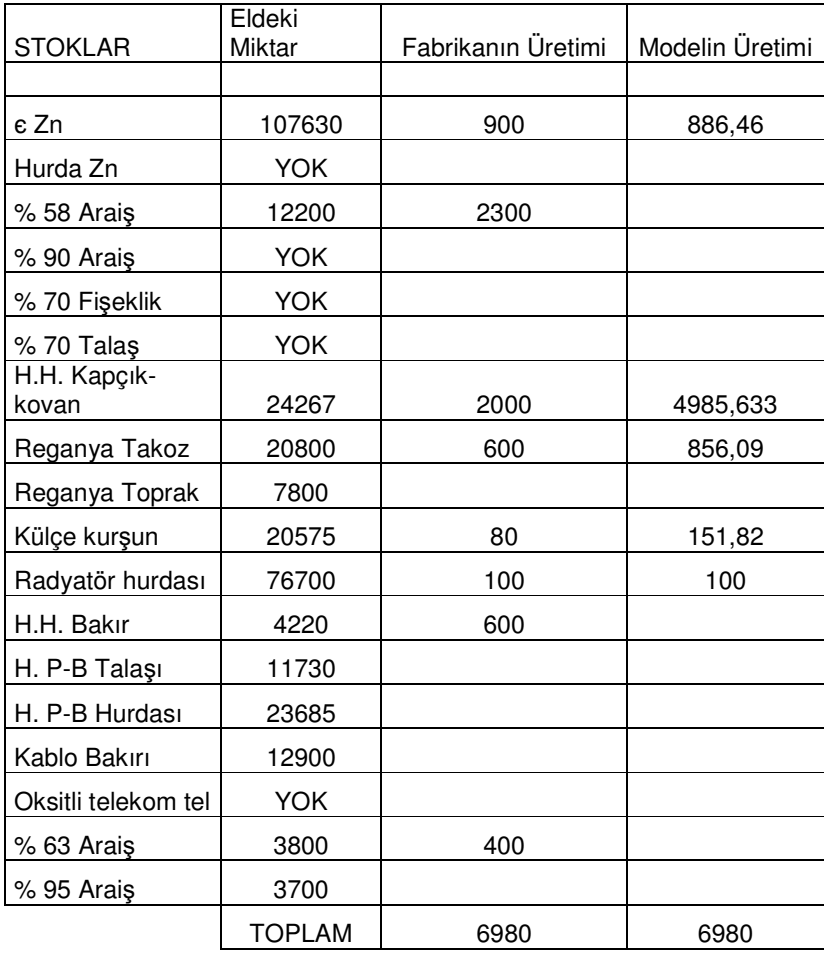

FABRİKANIN MALİYETİ : 9.572.099.500 TL

MODELİN MALİYETİ : 7.587.850.799 TL

FARK : 1.984.248.701 TL

MİKTARI 6980 kg VARDİYA 3

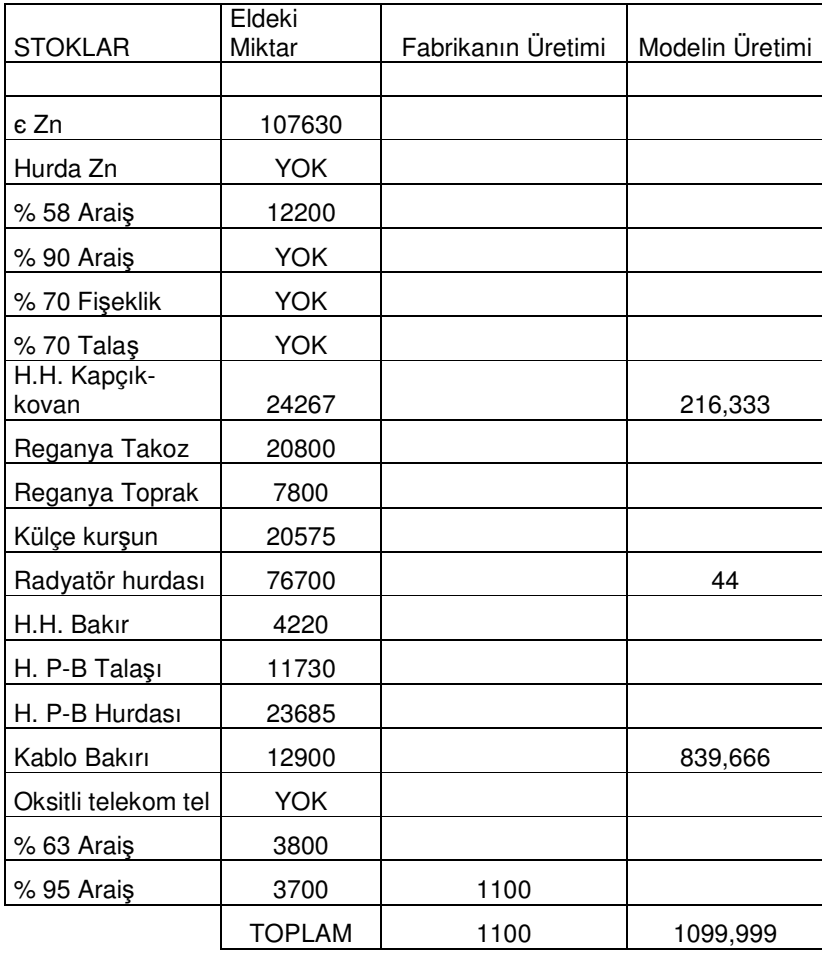

FABRİKANIN MALİYETİ : 3.190.000.000 TL

MODELİN MALİYETİ : 1.729.346.667 TL

FARK : 1.460.653.333 TL

MİKTARI 7900 kg VARDİYA 1

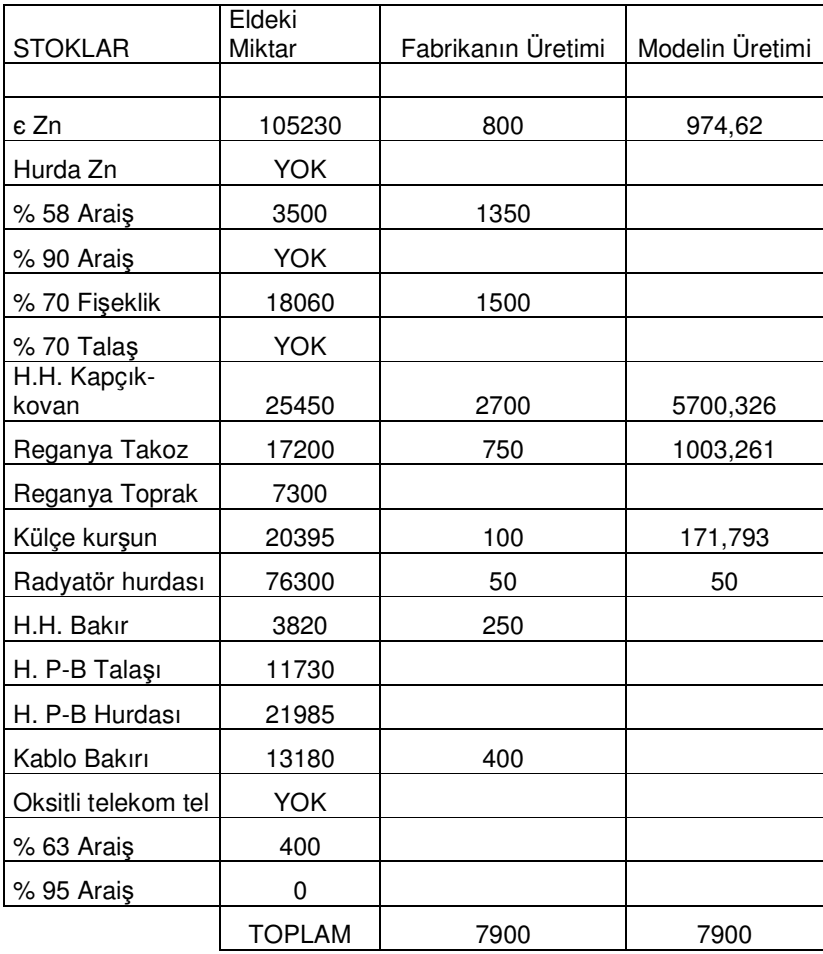

FABRİKANIN MALİYETİ : 12.387.094.000 TL

MODELİN MALİYETİ : 8.580.257.735 TL

FARK : 3.806.836.265 TL

MİKTARI 3360 kg VARDİYA 2

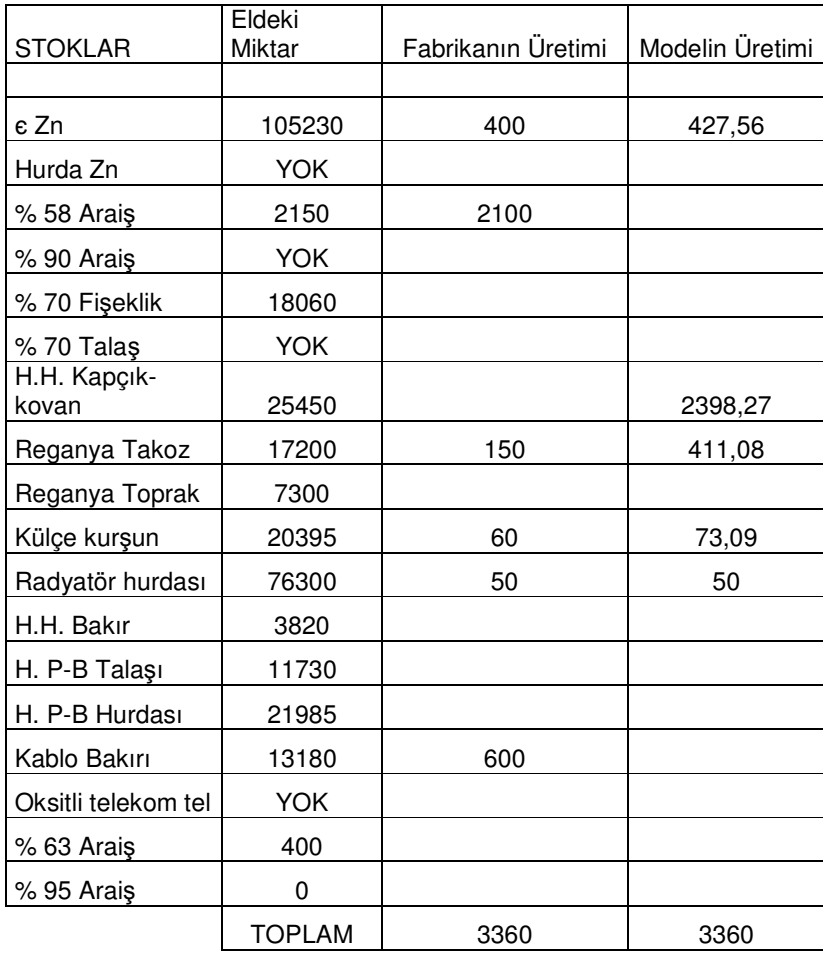

FABRİKANIN MALİYETİ : 5.301.072.000 TL

MODELİN MALİYETİ : 3.652.831.702 TL

FARK : 1.648.240.298 TL

MİKTARI 6485 kg VARDİYA 3

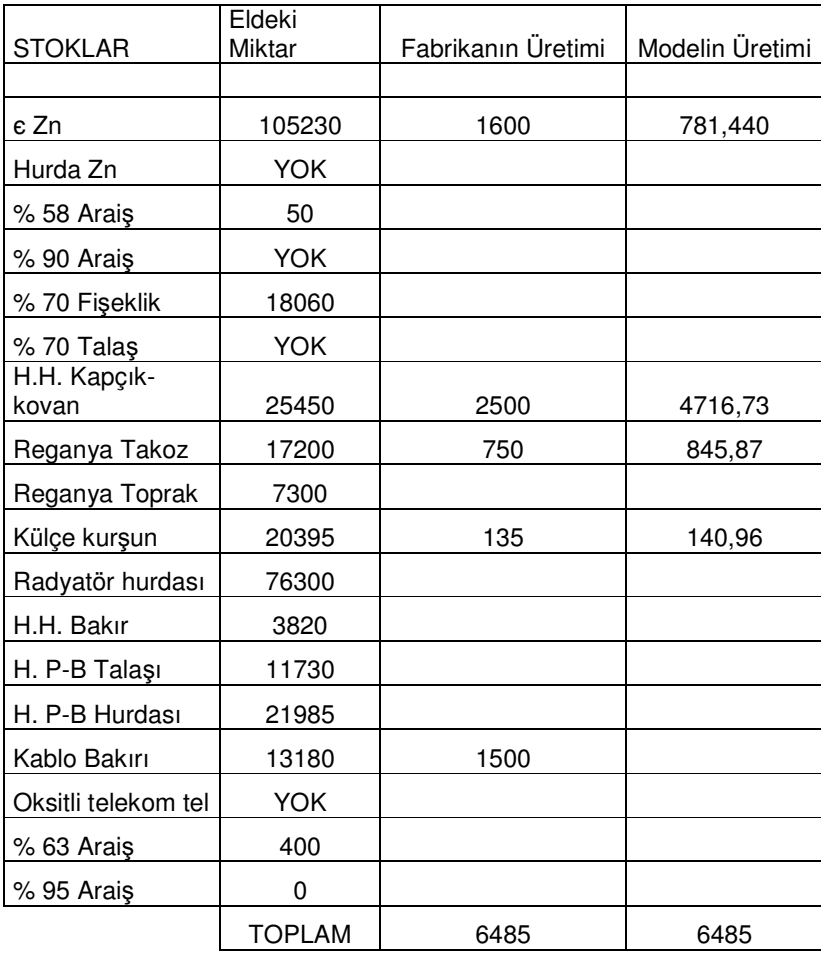

FABRİKANIN MALİYETİ : 8.759.275.500 TL

MODELİN MALİYETİ : 7.038.404.806 TL

FARK : 1.720.870.694 TL

MİKTARI 8360 kg VARDİYA 1

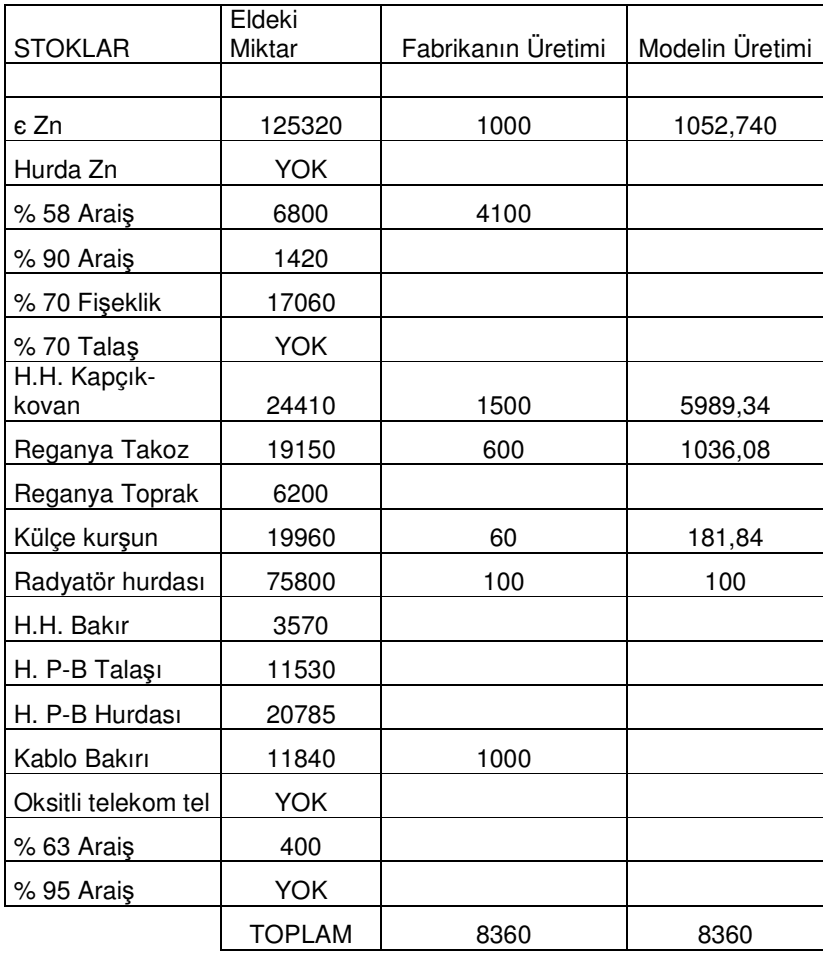

FABRİKANIN MALİYETİ : 11.424.705.000 TL

MODELİN MALİYETİ : 9.085.614.659 TL

FARK : 2.339.090.341 TL

MİKTARI 2800 kg VARDİYA 2

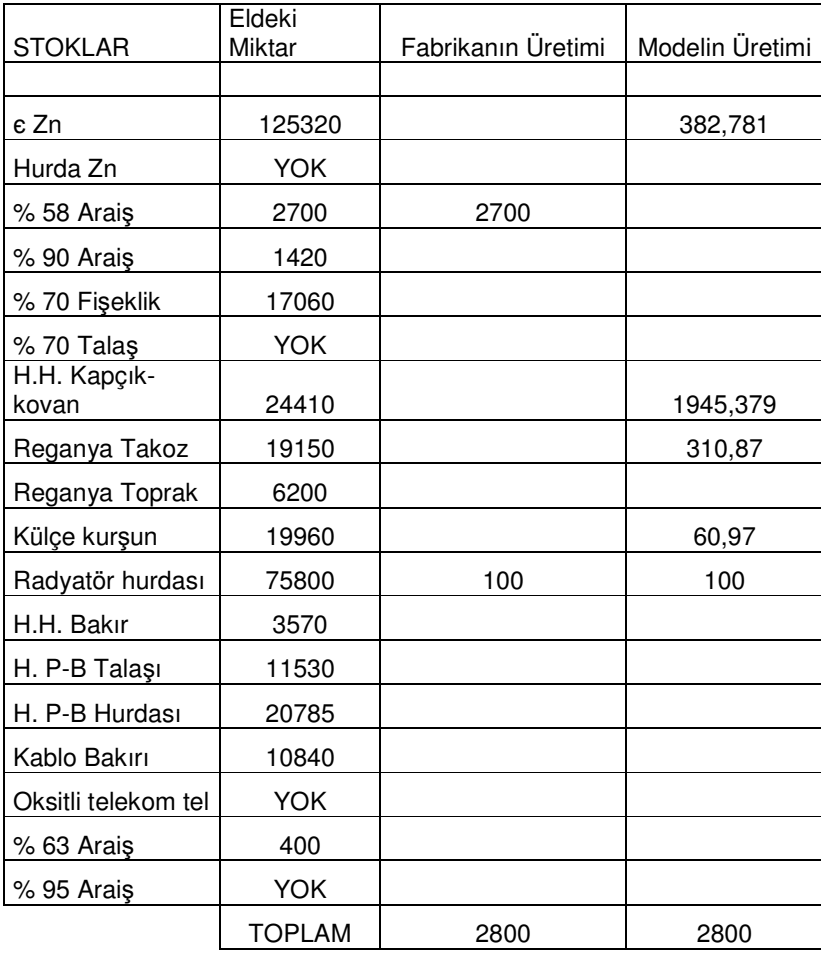

FABRİKANIN MALİYETİ : 4.337.900.000 TL

MODELİN MALİYETİ : 3.051.145.773 TL

FARK : 1.286.754.227 TL

MİKTARI 6030 kg VARDİYA 3

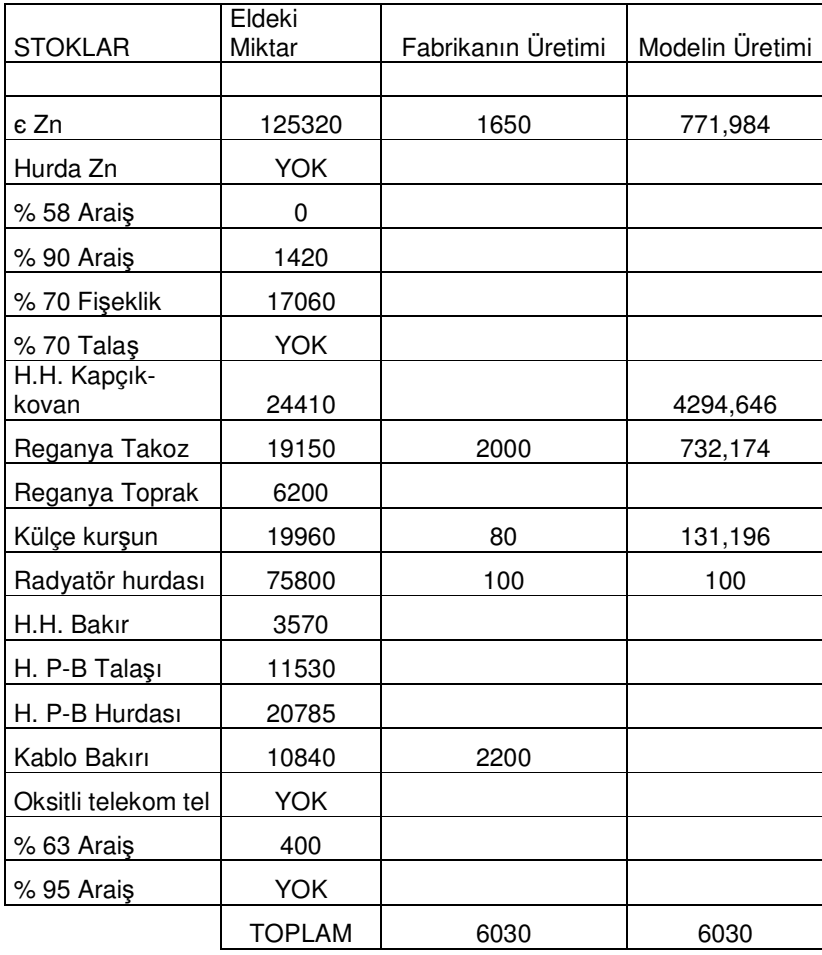

FABRİKANIN MALİYETİ : 8.852.165.750 TL

MODELİN MALİYETİ : 6.556.781.475 TL

FARK : 2.295.384.275 TL

MİKTARI 5890 kg VARDİYA 1

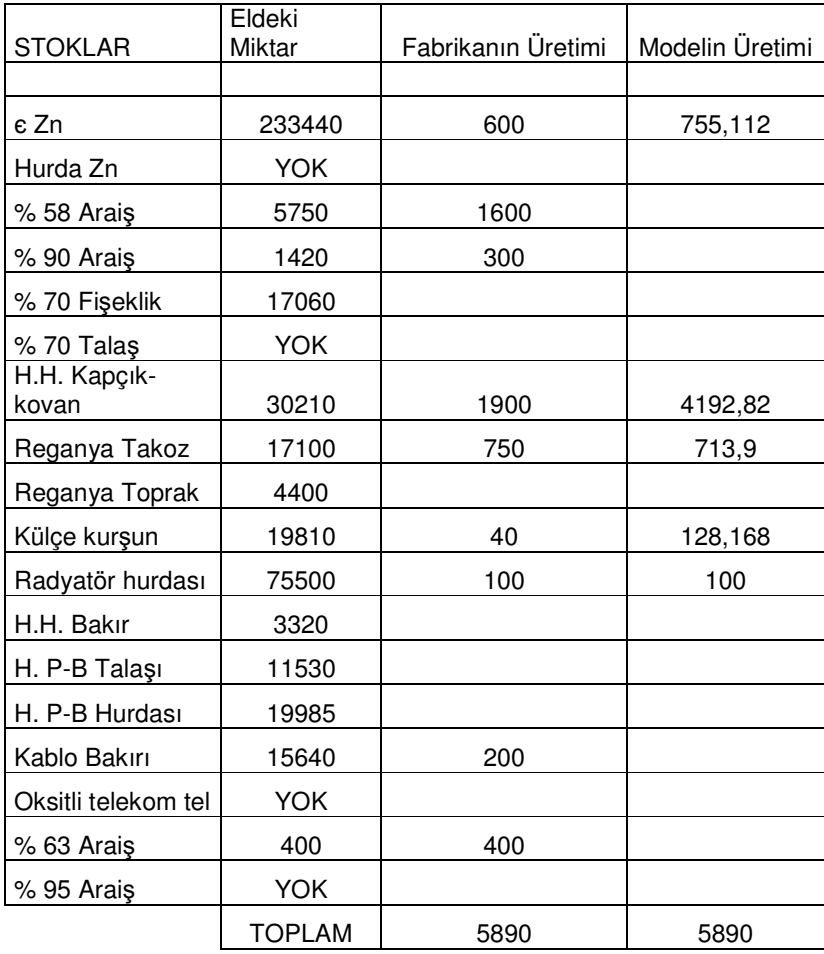

FABRİKANIN MALİYETİ : 8.511.133.000 TL

MODELİN MALİYETİ : 6.404.834.416 TL

FARK : 2.106.298.584 TL

MİKTARI 5880 kg VARDİYA 2

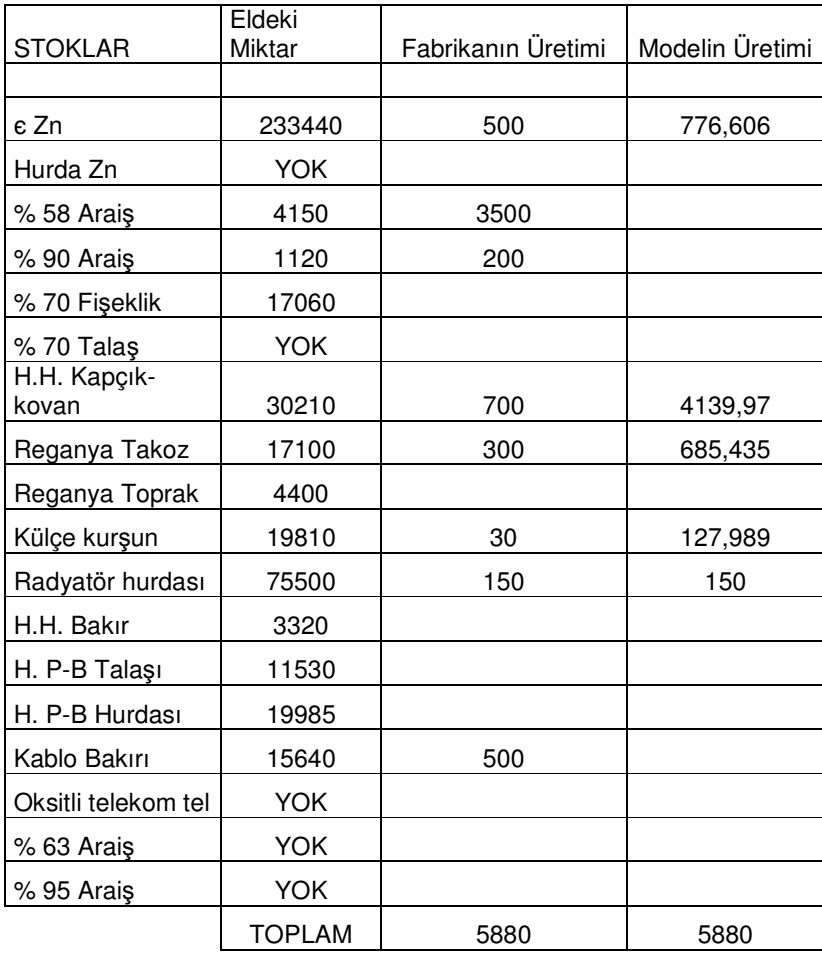

FABRİKANIN MALİYETİ : 9.015.052.500 TL

MODELİN MALİYETİ : 6.400.083.359 TL

FARK : 2.614.969.141 TL

MİKTARI 5580 kg VARDİYA 3

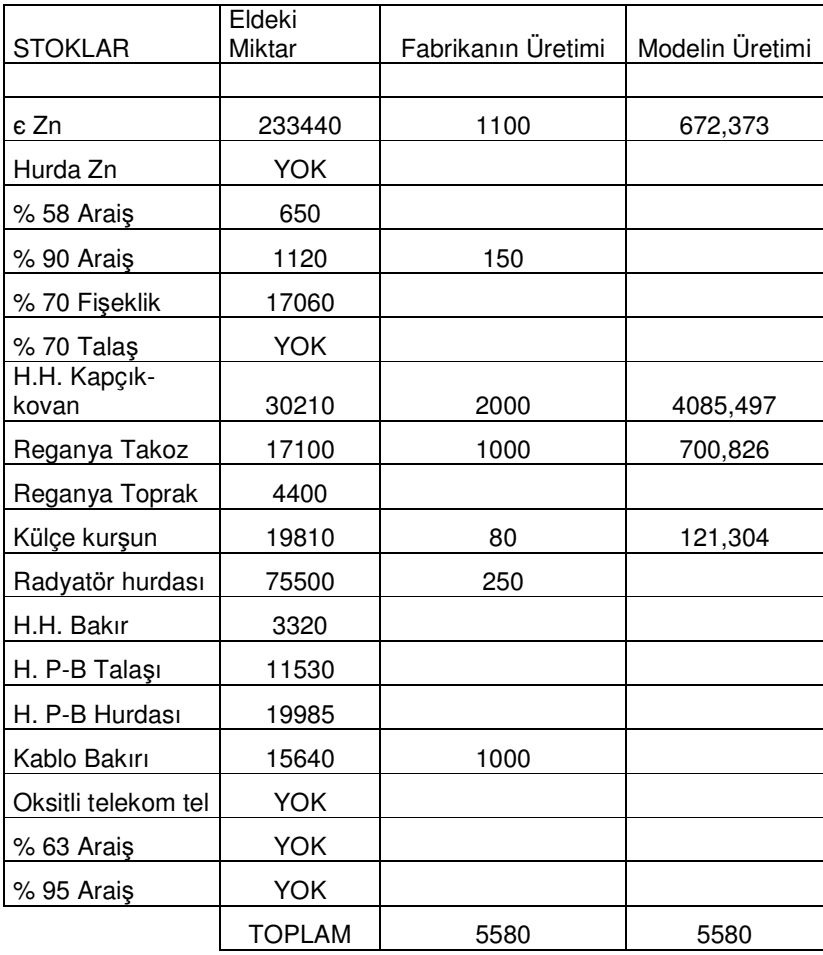

FABRİKANIN MALİYETİ : 7.378.160.500 TL

MODELİN MALİYETİ : 6.056.482.520 TL

FARK : 1.321.677.980 TL

## **EK 2 MODELLER**İ**N LINGO KODLARI**

SET ECHOIN 1(ŞARJ PROGRAMI MODELİ)

MODEL:

SETS:

MALZEMELER/@OLE('C:\GUNLUK\PIRINC.XLS')/:STOK,MINIMUM, MAXIMUM,FIYAT,BAKIR,KALAY,KURSUN,DEMIR,ALUMINYUM,NIKEL,K ULLANIM,CINKO,ANTIMON;

ENDSETS

SETS:

URETIM / @OLE( 'C:\GUNLUK\PIRINC.XLS')/:TALEP;

ENDSETS

SETS:

 YUZDE / @OLE( 'C:\GUNLUK\PIRINC.XLS')/:Cu,Sn,Pb,Fe,Al,NI,Sb; ENDSETS

DATA:

STOK = @OLE( 'C:\GUNLUK\PIRINC.XLS');

MINIMUM = @OLE( 'C:\GUNLUK\PIRINC.XLS');

MAXIMUM = @OLE( 'C:\GUNLUK\PIRINC.XLS');

FIYAT = @OLE( 'C:\GUNLUK\PIRINC.XLS');

BAKIR = @OLE( 'C:\GUNLUK\PIRINC.XLS');

KALAY = @OLE( 'C:\GUNLUK\PIRINC.XLS');

KURSUN = @OLE( 'C:\GUNLUK\PIRINC.XLS');

DEMIR = @OLE( 'C:\GUNLUK\PIRINC.XLS');

## ALUMINYUM = @OLE( 'C:\GUNLUK\PIRINC.XLS');

NIKEL = @OLE( 'C:\GUNLUK\PIRINC.XLS');

CINKO = @OLE( 'C:\GUNLUK\PIRINC.XLS');

TALEP = @OLE( 'C:\GUNLUK\PIRINC.XLS');

ANTIMON = @OLE( 'C:\GUNLUK\PIRINC.XLS');

 $Cu = @OLE('C:\GUNLUK\PIRINC.XLS');$ 

 $Sn = @OLE('C:\GUNLUK\PIRINC.XLS');$ 

 $Pb = @OLE('C:\GUNLUK\PIRINC.XLS');$ 

 $Fe = @OLE('C:\GUNLUK\PIRINC.XLS');$ 

 $AI = @OLE('C:\GUNLUK\PIRINC.XLS');$ 

NI = @OLE( 'C:\GUNLUK\PIRINC.XLS');

 $Sb = @OLE('C:\GUNLUK\PIRINC.XLS');$ 

@OLE( 'C:\GUNLUK\PIRINC.XLS')=KULLANIM;

ENDDATA

 $MIN = @SUM(MALZEMELER(I): FYAT(I) * KULLANIM(I));$ 

@FOR( MALZEMELER :

 $@SUM(MALZEMELER(I): KULLANIM(I) * BAKIR(I)) \leq (TALEP(1) *$ 

 $Cu(2))$ ;

#### @FOR( MALZEMELER :

@SUM( MALZEMELER(I):KULLANIM(I) \* BAKIR(I))>=(TALEP(1) \*  $Cu(1))$ ;

@FOR( MALZEMELER :

@SUM( MALZEMELER(I):KULLANIM(I) \* KURSUN(I))>=(TALEP(1) \*  $Pb(1))$ ;

@FOR( MALZEMELER :

@SUM( MALZEMELER(I): KULLANIM(I) \* KURSUN(I))<=(TALEP(1) \*  $Pb(2))$ ;

@FOR( MALZEMELER :

@SUM( MALZEMELER(I):KULLANIM(I) \*

 $ALUMINYUM(I)) \leq (TALEP(1) * Al(2))$ ;

@FOR( MALZEMELER :

@SUM( MALZEMELER(I):KULLANIM(I) \* DEMIR(I))<=(TALEP(1) \*

 $Fe(2))$ ;

@FOR( MALZEMELER :

@SUM( MALZEMELER(I):KULLANIM(I) \* NIKEL(I))<=(TALEP(1) \*  $NI(2))$ ;

@FOR( MALZEMELER :

@SUM( MALZEMELER(I):KULLANIM(I) \* KALAY(I))<=(TALEP(1) \*  $Sn(2))$ ;

@FOR( MALZEMELER :

@SUM( MALZEMELER(I):KULLANIM(I) \* ANTIMON(I))<=(TALEP(1)  $*$  Sb(2)));

@FOR( MALZEMELER :

@SUM( MALZEMELER(I):KULLANIM(I))= TALEP(1));

@FOR( MALZEMELER(I) :

 $KULLANIM(I) \leq MAXIMUM(I)$  );

@FOR( MALZEMELER( I):

 $KULLANIM(I) \geq MINIMUM(I)$  );

@FOR( MALZEMELER(I) :

 $KULLANIM(I) \leq STOK(I)$  );

END

**TERSE** 

GO

QUIT

SET ECHOIN 1 (MASTER MODEL) MODEL:
SETS:

MALZEME/@OLE('C:\MASTER\PLAN.XLS')/:KAPASITE,ENAZ,ENCO K,FIYAT,CuYUZ,SnYUZ,PbYUZ,FeYUZ,AlYUZ,NIYUZ,SbYUZ,ZnYUZ; ENDSETS

SETS:

URUN/@OLE('C:\MASTER\PLAN.XLS')/:CuMIN,CuMAX,NIMIN,NIMA X,PbMIN,PbMAX,FeMIN,FeMAX,SnMIN,SnMAX,AlMIN,AlMAX,SbMI N,SbMAX,URETIM; LINKS(MALZEME, URUN):VOLUME;

ENDSETS

DATA:

 KAPASITE = @OLE( 'C:\MASTER\PLAN.XLS'); ENAZ = @OLE( 'C:\MASTER\PLAN.XLS'); ENCOK = @OLE( 'C:\MASTER\PLAN.XLS');  $CuMIN = @OLE('C:\MAXTER\PLAN.XLS');$  $CuMAX = @OLE( 'C:\$ MASTER\PLAN.XLS');  $NIMIN = @OLE('C:\MASTER\PLAN.XLS');$  NIMAX = @OLE( 'C:\MASTER\PLAN.XLS'); PbMIN = @OLE( 'C:\MASTER\PLAN.XLS');  $PbMAX = @OLE('C:\MAXETER\PLAN.XLS$ ": FeMIN = @OLE('C:\MASTER\PLAN.XLS');  $FeMAX = @OLE('C:\MASTER\PLAN.XLS');$  $SnMIN = @OLE( 'C:\!MASTER\!PLAN.XLS');$ 

 $SnMAX = @OLE('C:\MASTER\PLAN.XLS');$ 

AlMIN = @OLE( 'C:\MASTER\PLAN.XLS');

AlMAX = @OLE( 'C:\MASTER\PLAN.XLS');

SbMIN = @OLE( 'C:\MASTER\PLAN.XLS');

 $SbMAX = @OLE('C:\MAXTER\PLAN.XLS');$ 

URETIM = @OLE( 'C:\MASTER\PLAN.XLS');

 $FIYAT = @OLE('C:\MASTER\PLAN.XLS');$ 

 $CuYUZ = @OLE('C:\MASTER\PLAN.XLS');$ 

SnYUZ = @OLE( 'C:\MASTER\PLAN.XLS');

PbYUZ = @OLE( 'C:\MASTER\PLAN.XLS');

FeYUZ = @OLE( 'C:\MASTER\PLAN.XLS');

AlYUZ = @OLE( 'C:\MASTER\PLAN.XLS');

NIYUZ = @OLE( 'C:\MASTER\PLAN.XLS');

SbYUZ = @OLE( 'C:\MASTER\PLAN.XLS');

 $ZnYUZ = @OLE('C:\MASTER\PLAN.XLS');$ 

@OLE( 'C:\MASTER\PLAN.XLS')= VOLUME;

ENDDATA

 $MIN = @SUM(MALZEME(I): FITAT(I) * @SUM(URUN(J): VOLLIME(I,J)));$ 

@FOR( URUN(J) :

 $\circledcirc$  SUM( MALZEME (I): VOLUME(I,J) \* CuYUZ(I)) <= (CuMAX(J) \*

URETIM(J)));

@FOR( URUN(J) :

```
@SUM(MALZEME (I): VOLUME(I,J) * CuYUZ(I)) >= (CuMIN(J) *
```
URETIM(J)));

@FOR( URUN(J) :

```
@SUM(MALZEME (I): VOLUME(I,J) * SnYUZ(I)) \leq (SnMAX(J) *URETIM(J)));
```
@FOR( URUN(J) :

 $@SUM(MALZEME (I): VOLUME(I,J) * SnYUZ(I)) >= (SnMIN(J) *$ URETIM(J)));

@FOR( URUN(J) :

 $@SUM(MALZEME (I): VOLUME(I,J) * PbYUZ(I)) \leq (PbMAX(J) * PbYUZ(I))$ URETIM(J)));

@FOR( URUN(J) :

@SUM( MALZEME (I): VOLUME(I,J) \* PbYUZ(I)) >= (PbMIN(J) \*  $URETIM(J))$ ;

@FOR( URUN(J) :

 $@SUM( MALZEME (I): VOLUME(I,J) * FeYUZ(I)) \leq (FeMAX(J) *$  $URETIM(J))$ ;

```
@FOR( URUN(J) :
```

```
@SUM(MALZEME (I): VOLUME(I,J) * FeYUZ(I)) >= (FeMIN(J) *URETIM(J)));
```
@FOR( URUN(J) :

 $@SUM(MALZEME (I): VOLUME(I,J) * AIYUZ(I)) \leq (AIMAX(J) *$  $URETIM(J));$ 

@FOR( URUN(J) :

 $@SUM(MALZEME (I): VOLUME(I,J) * AIYUZ(I)) >= (AlMIN(J) *$ URETIM(J)));

@FOR( URUN(J) :

 $@SUM(MALZEME (I): VOLUME(I,J) * NIYUZ(I)) \le (NIMAX(J) *$ URETIM(J)));

@FOR( URUN(J) :

 $@SUM(MALZEME (I): VOLUME(I,J) * NIYUZ(I)) >= (NIMIN(J) *$  $URETIM(J))$ ;

@FOR( URUN(J) :

 $@SUM(MALZEME (I): VOLUME(I,J) * SbYUZ(I)) \leq (SbMAX(J) *$ URETIM(J)));

```
@FOR( URUN(J) :
```

```
@SUM(MALZEME (I): VOLUME(I,J) * SbYUZ(I)) >= (SbMIN(J) *URETIM(J)));
```
@FOR( MALZEME(I) :

 $@SUM( \nURUN( J): VOLUME(I,J)) \n>= ENAZ(I));$ 

@FOR( MALZEME(I) :

 $@SUM( \nURUN (J): VOLUME(I,J)) \leq ENCOK(I));$ 

@FOR( URUN(J) :

## $@SUM( MALZEME (I): VOLUME(I,J)) = URETIM(J));$

END

TERSE

GO

QUIT